Diseño y simulación de una caja reductora de velocidad

Esteban Darío García Larrea

Universidad Internacional SEK

Nota del autor

Esteban Darío García Larrea, Facultad de Ingeniería Mecánica, Universidad Internacional SEK;

Director MSc. Jaime Molina

Cualquier correspondencia concerniente a este trabajo puede dirigirse a:

est.dgl@gmail.com

## **Declaración Juramentada**

Yo, ESTEBAN DARÍO GARCÍA LARREA, con cédula de identidad 171967457-2, declaro bajo juramento que el trabajo aquí desarrollado es de mi autoría, que no ha sido previamente presentado para ningún grado a calificación profesional; y que se ha consultado las referencias bibliográficas que se incluyen en este documento.

A través de la presente declaración, cedo mis derechos de propiedad intelectual correspondientes a este trabajo, a la UNIVERSIDAD INTERNACIONAL SEK, según lo establecido por la Ley de Propiedad Intelectual, por su reglamento y por la normativa institucional vigente.

# ESTEBAN DARÍO GARCÍA LARREA

C.I.: 171967457-2

## **Agradecimientos**

Agradezco a Dios primeramente por brindarme el esfuerzo y la dedicación necesarias para culminar este proyecto con éxito, a mis padres los cuales han guiado mi camino durante toda mi vida, lo han hecho de la mejor manera y sin su esfuerzo no lo hubiera logrado.. Por último a todas las personas que de alguna manera han estado a mi lado y han contribuido a mi formación tanto académica como personal.

# **Dedicatoria**

Este proyecto está dedicado a mi Madre y Padre a los cuales sé que este logro en mi vida es una satisfacción para ellos. A Dios que es el único que ha estado en las buenas y en las malas acompañando cada paso en mi vida. A mi tía Nelly que su ayuda fue imprescindible para continuar mi carrera universitaria la cual es y será una de las mejores decisiones tomadas.

# Contenido

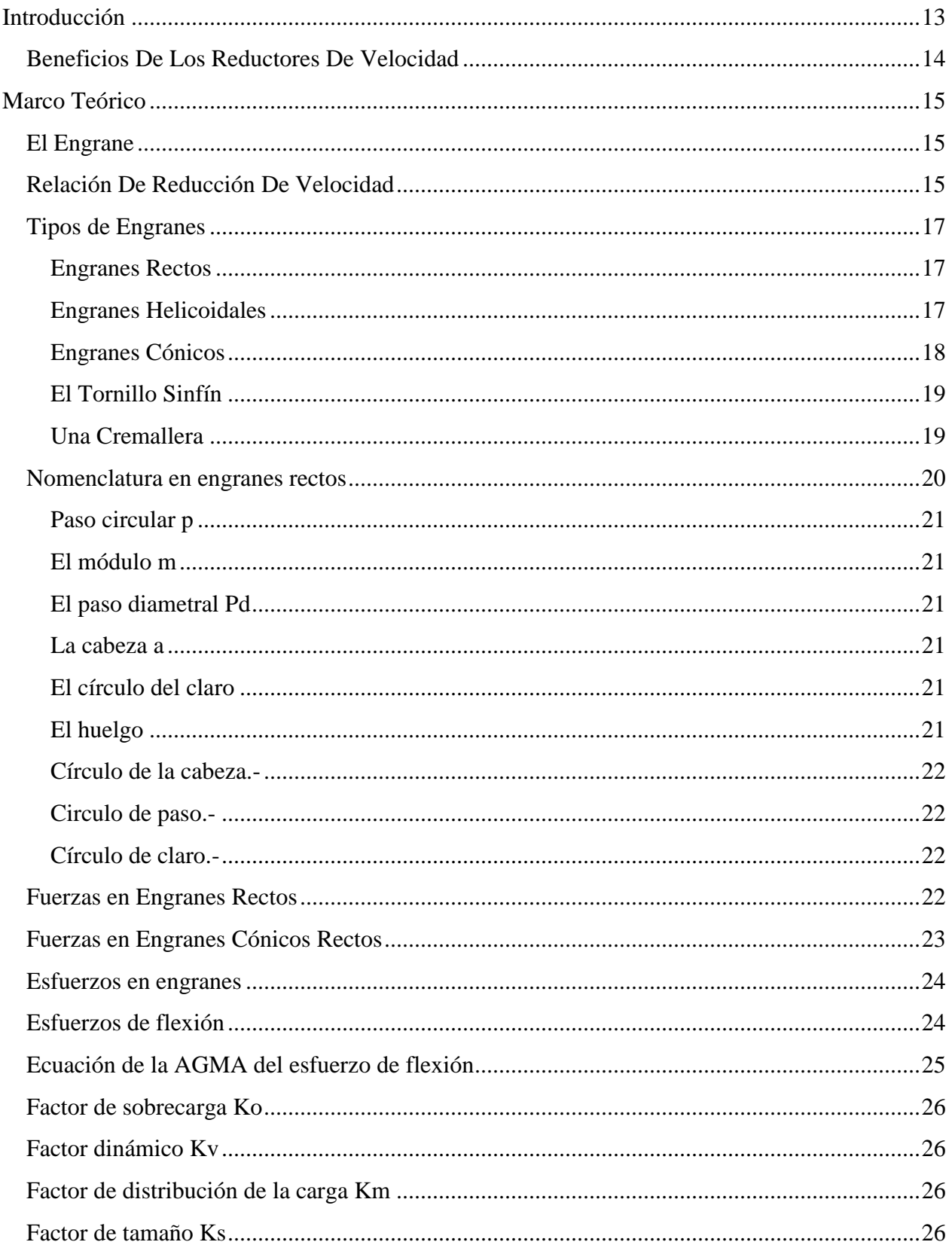

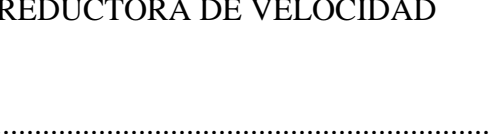

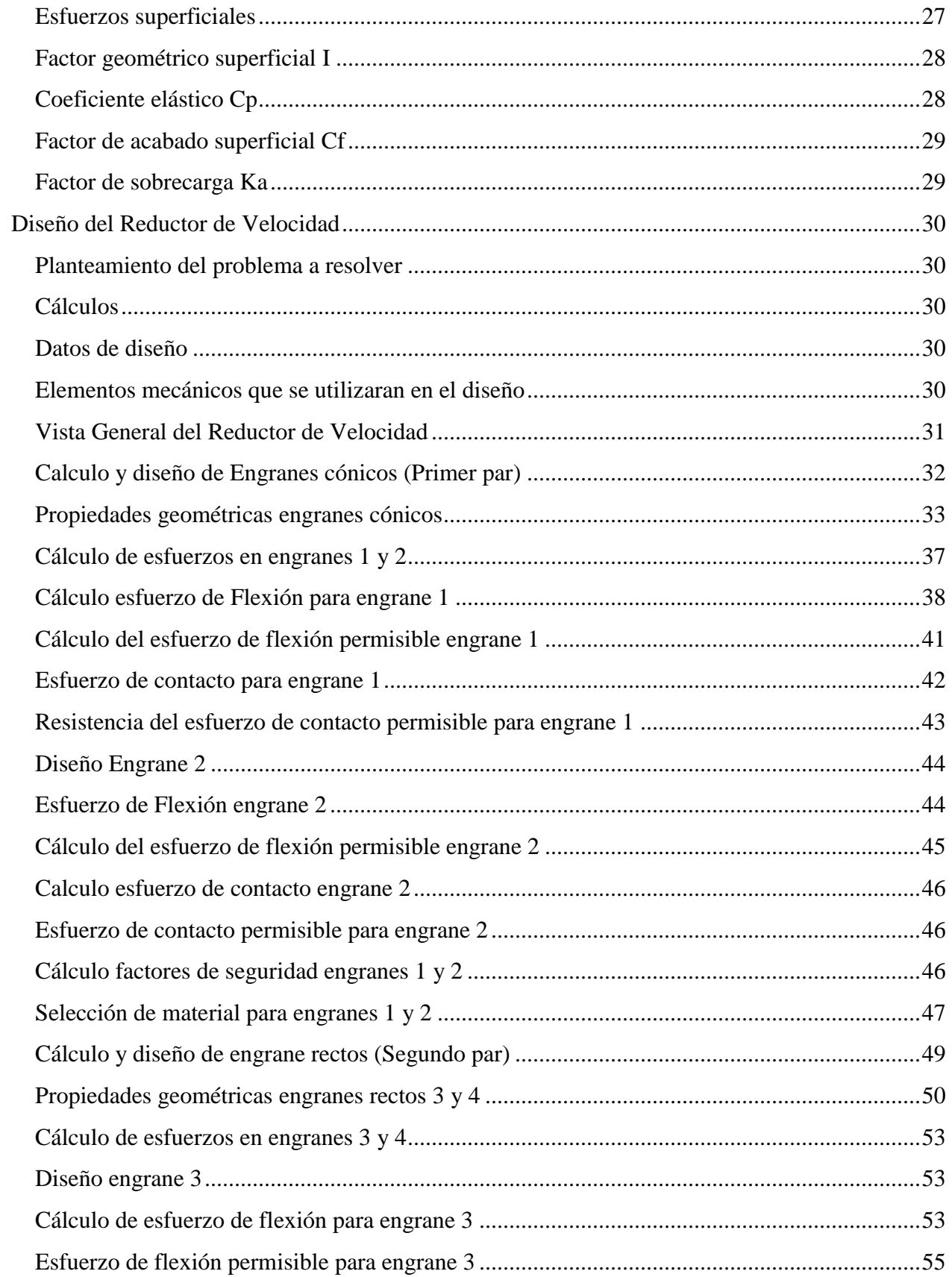

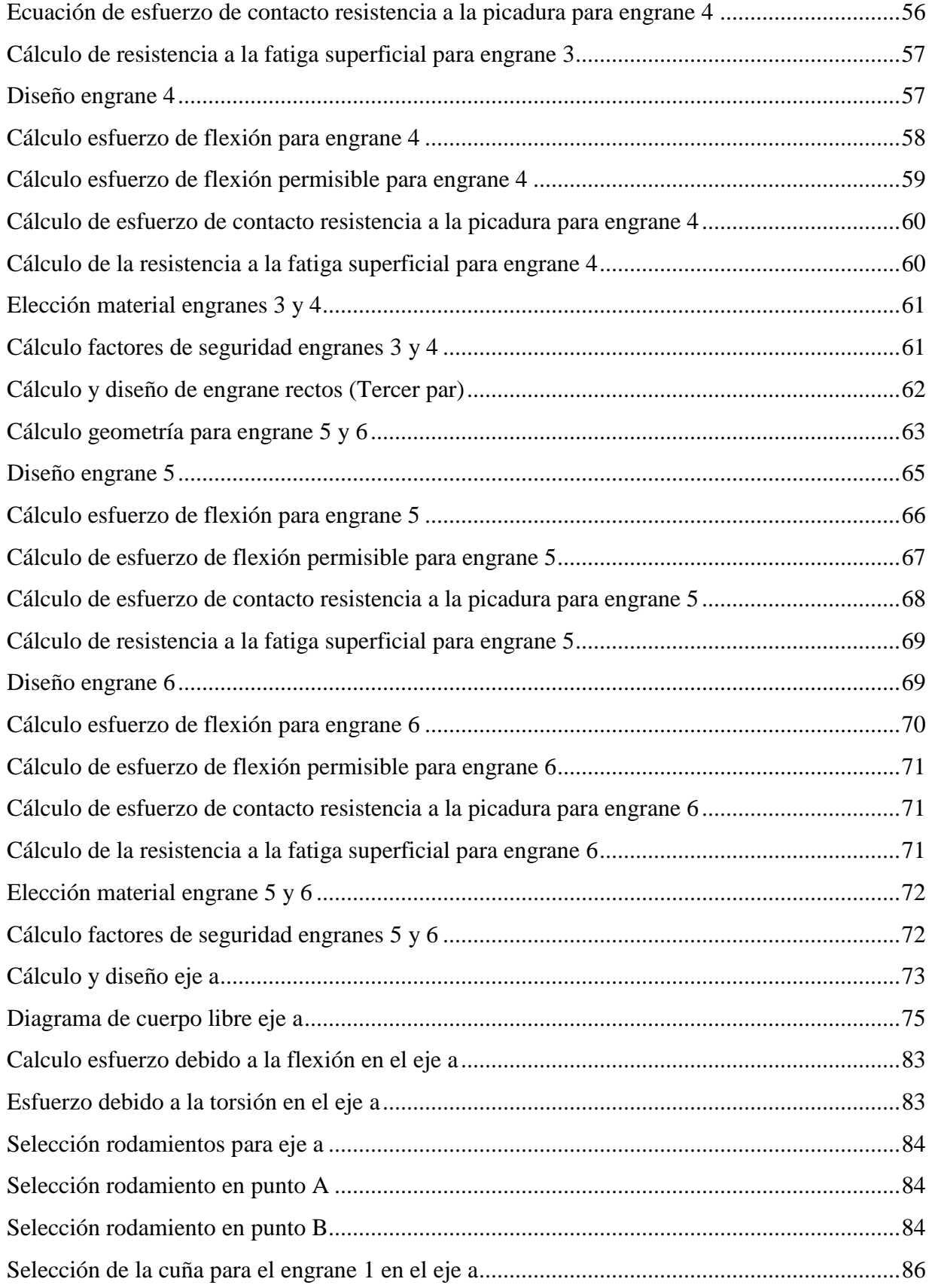

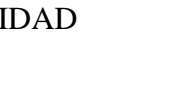

 $8\,$ 

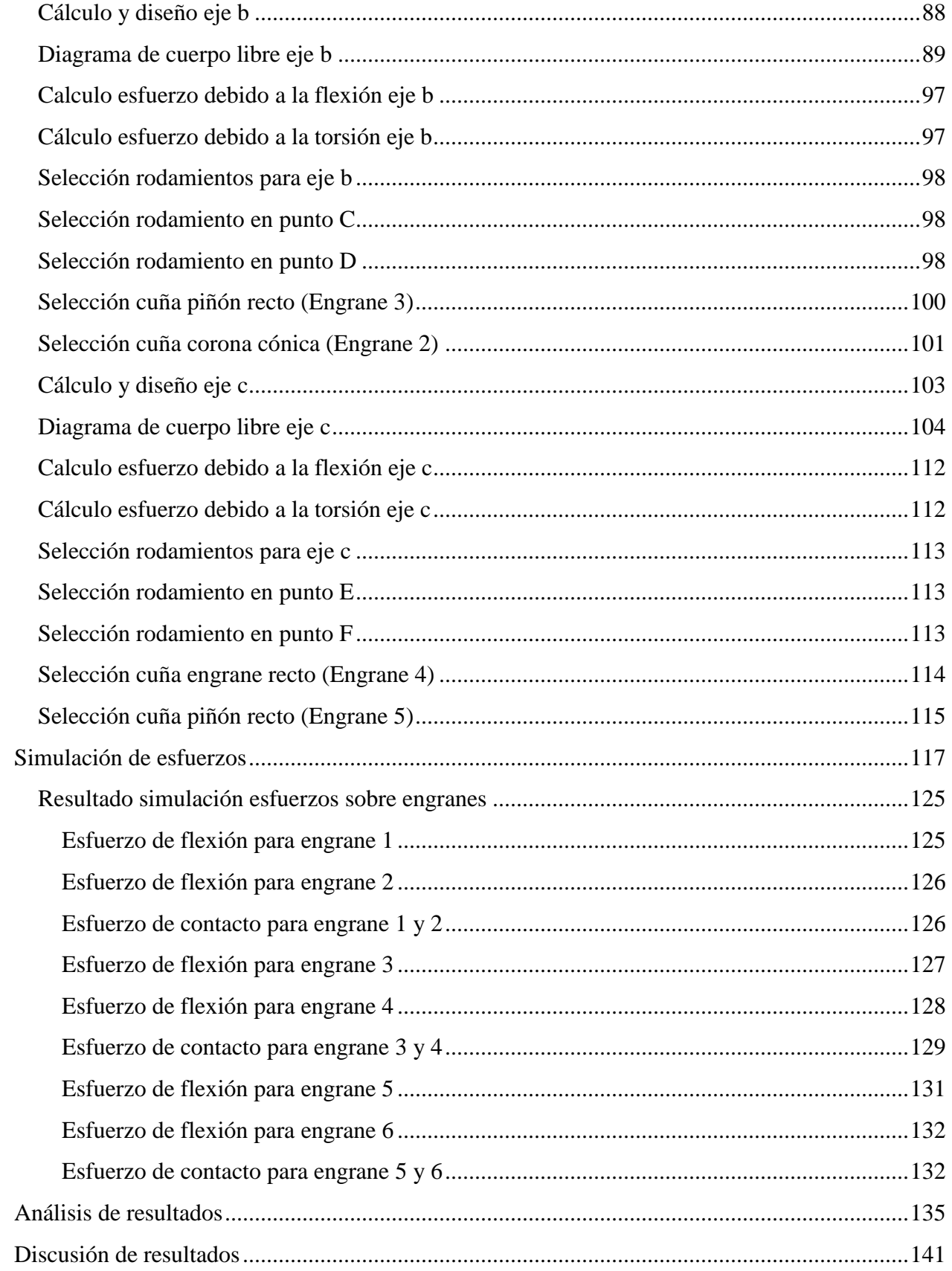

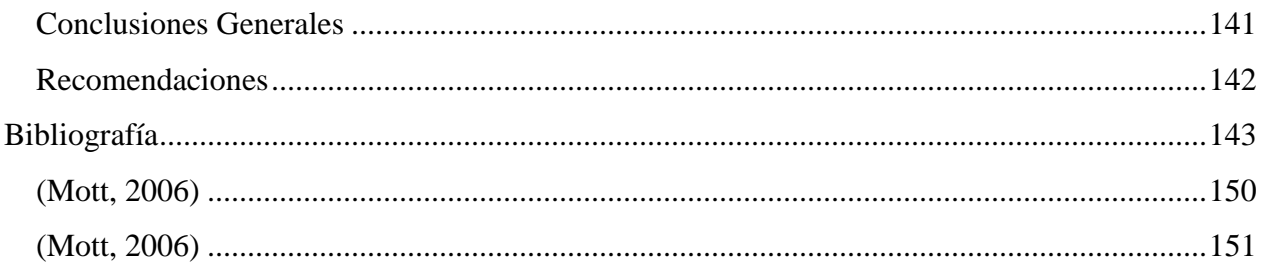

# **Índice de Figuras**

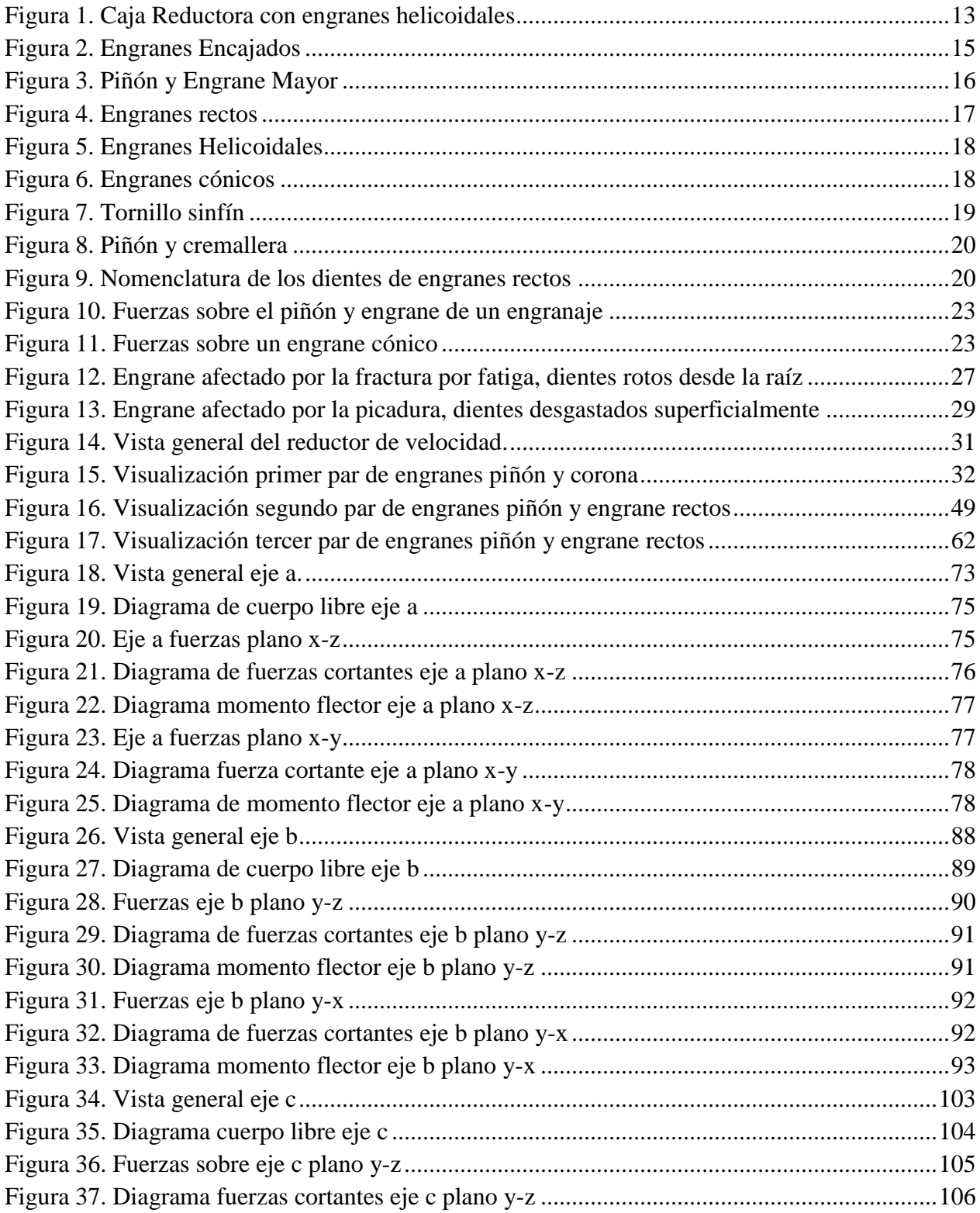

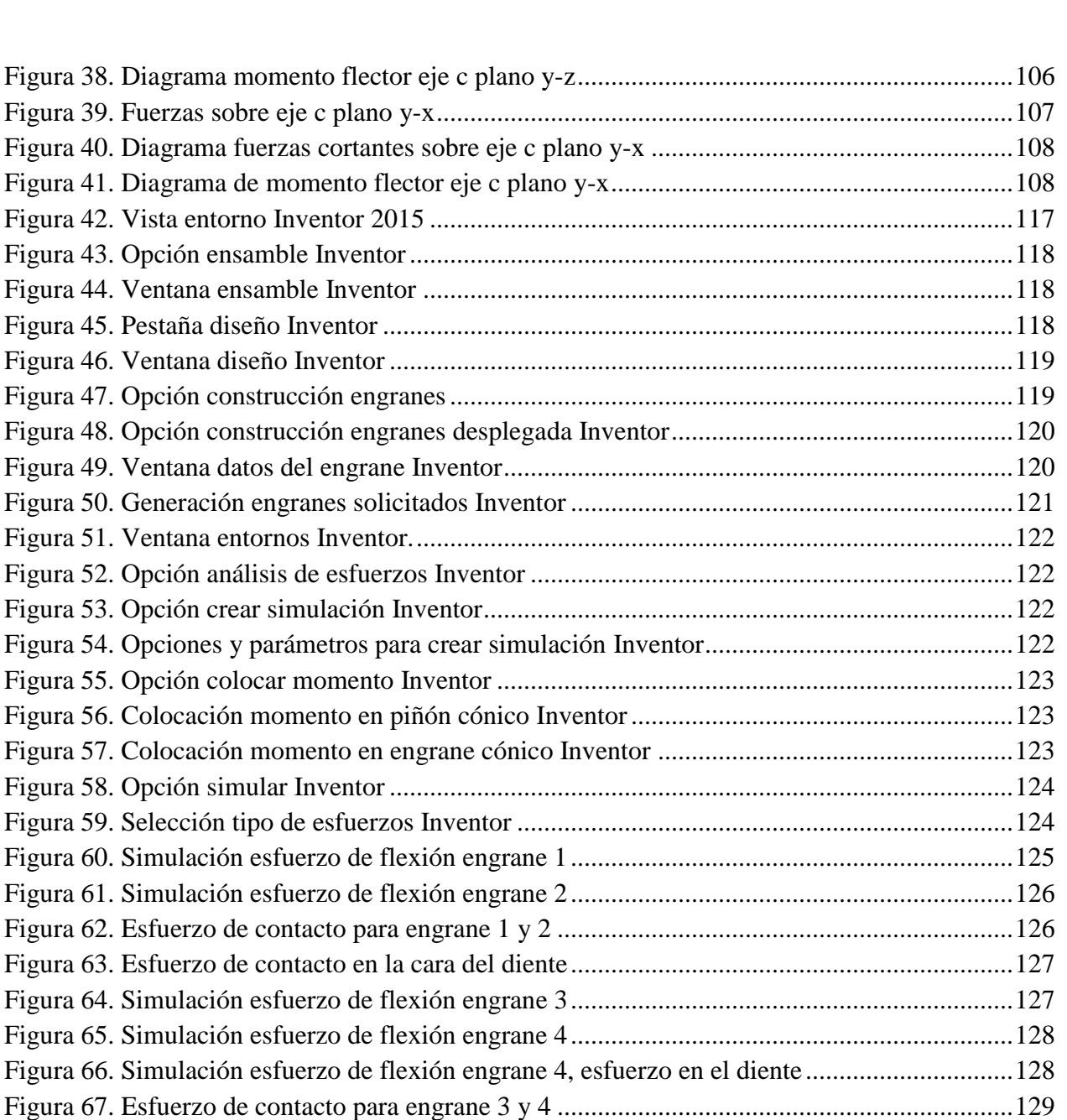

[Figura 68. Esfuerzo de contacto para engrane 3 y 4 ampliado](#page-128-2) ....................................................129 Figura 69. Esfuerzo de contacto en la cara [del diente 4...............................................................130](#page-129-0) Figura 70. Factor de seguridad en engrane 2 [...............................................................................130](#page-129-1) Figura 71. Factor de seguridad en engrane 4 [...............................................................................131](#page-130-1) [Figura 72. Simulación esfuerzo de flexión engrane 5..................................................................131](#page-130-2) [Figura 73. Simulación esfuerzo de flexión engrane 6..................................................................132](#page-131-2) [Figura 74. Esfuerzo de contacto para engrane 5 y 6](#page-131-3) ....................................................................132 [Figura 75. Esfuerzo de contacto en la cara del diente del engrane 6](#page-132-0) ...........................................133 Figura 76. Factor de seguridad en engrane 5 [...............................................................................133](#page-132-1) Figura 77. Factor de seguridad en engrane 6 [...............................................................................134](#page-133-0)

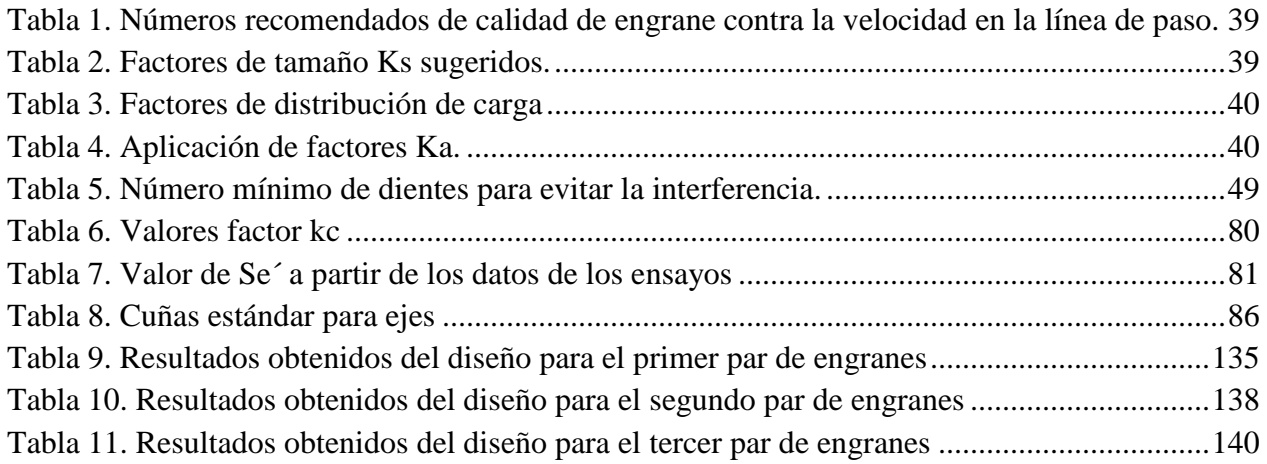

## **Introducción**

<span id="page-12-0"></span>Un reductor de velocidad es una pieza clave en la industria, que se encuentra presentes en todo tipo de máquinas que van desde la industria para la fabricación de automóviles hasta la elaboración de medicamentos, debido a esto los reductores de velocidad son indispensables en cualquier industria.

De esta manera la función de un reductor es reducir la velocidad de giro, los motores utilizados en la industria que brindan altas revoluciones desde 900 [r.p.m] en adelante, hace necesario la utilización de un reductor de velocidad para el acople a la máquina que necesita reducir su velocidad de manera segura y eficiente sin sacrificar potencia.

El reductores de velocidad está diseñado con sistemas de engranajes como se observa en la figura1, los cuales permiten que los motores funcionen a diferentes velocidades.

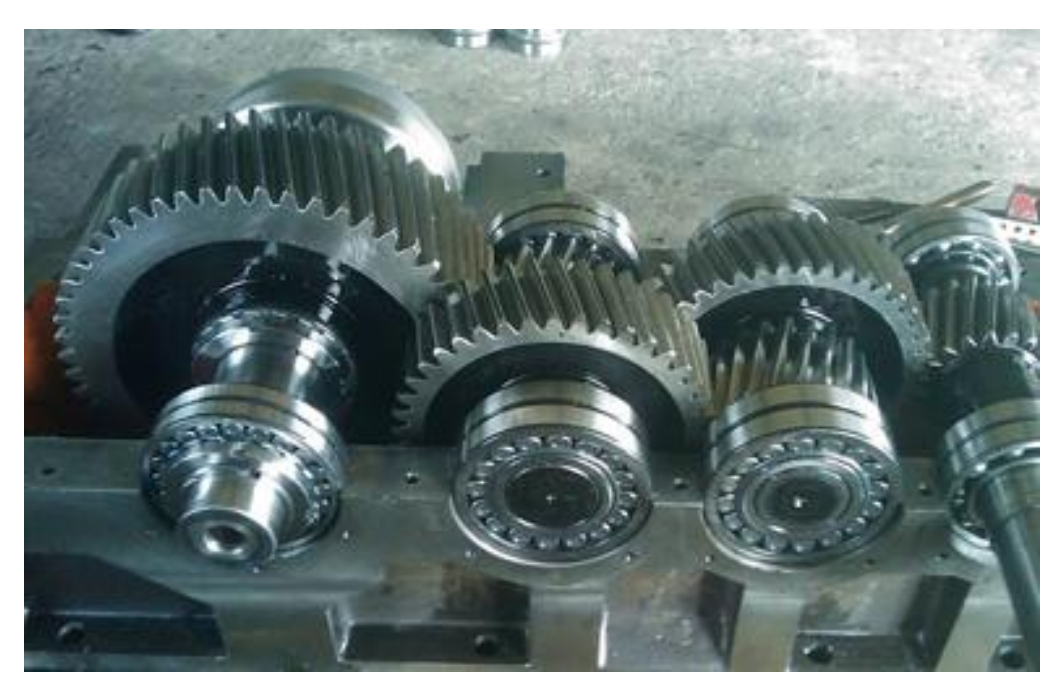

**Figura 1. Caja Reductora con engranes helicoidales**

<span id="page-12-1"></span>(Chao, 2015)

## <span id="page-13-0"></span>**Beneficios De Los Reductores De Velocidad**

Al emplear reductores de velocidad se obtiene una serie de beneficios a continuación algunos de estos son:

- Una regularidad perfecta tanto en la velocidad como en la potencia transmitida.
- Una mayor eficiencia en la transmisión de la potencia suministrada por el motor.
- Mayor seguridad en la transmisión, reduciendo los costos de mantenimiento.
- Menor espacio requerido y mayor rigidez de montaje.
- Menor tiempo requerido para su instalación.
- Un gran número de relaciones de velocidad, lo cual nos da una gran gama de velocidades de salida.
- Un incremento del par torsional, en cual es proporcional a la pérdida de velocidad.

### **Marco Teórico**

## <span id="page-14-1"></span><span id="page-14-0"></span>**El Engrane**

Los engranes son ruedas dentadas cilíndricas que se usan para transmitir movimiento y potencia desde un eje giratorio hasta otro. Los dientes de un engrane conductor encajan con precisión en los espacios entre los dientes del engrane conducido, como se ve en la Figura 2. Los dientes del impulsor empujan a los dientes del impulsado lo cual constituye una fuerza perpendicular al radio del engrane. Con esto se transmite un par torsional, y como el engrane es giratorio también se transmite potencia. (Mott, 2006)

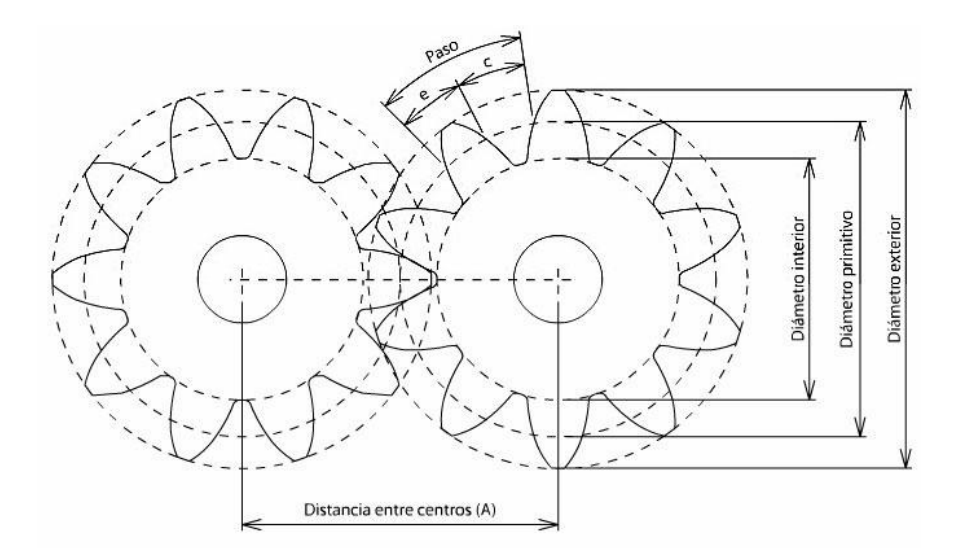

**Figura 2. Engranes Encajados**

(Hydro Oil, 2006)

## <span id="page-14-3"></span><span id="page-14-2"></span>**Relación De Reducción De Velocidad**

Con frecuencia se emplean engranes para producir un cambio en la velocidad angular del engrane conducido relativa a la del engrane conductor. En la figura 3*,* el engrane superior menor, llamado piñón, impulsa al engrane inferior, mayor, que a veces se simplemente engrane; el engrane mayor gira con más lentitud. La cantidad de reducción de velocidad depende de la

relación del número de dientes en el piñón entre el número de dientes en el engrane mayor, de acuerdo con la relación de la ecuación 1: (Mott, 2006)

$$
\frac{n_p}{n_G} = \frac{N_G}{N_p} \tag{1}
$$

Donde:

 $n_p$  = número de revoluciones por minuto del piñón [r.p.m.]

 $n_G$  = número de revoluciones por minuto del engrane [r.p.m.]

 $N_p =$  número de dientes del piñón

 $N_G$  = número de dientes del engrane

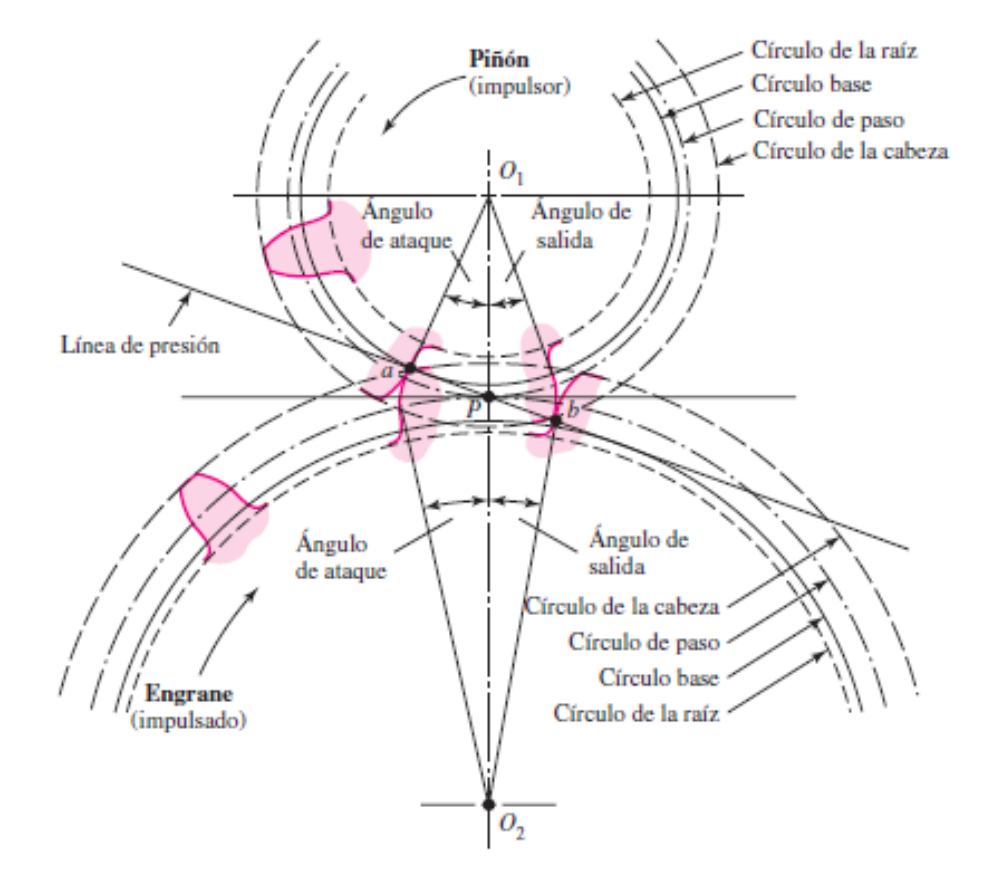

<span id="page-15-0"></span>**Figura 3. Piñón y Engrane Mayor**

(Budynas, 2008)

<span id="page-16-0"></span>Se usan con frecuencia varios tipos de engranes que tienen distintas geometrías de dientes las cuales se describirán a continuación: (Mott, 2006)

<span id="page-16-1"></span>**Engranes Rectos.-** Se ilustran en la figura 4, tienen dientes paralelos al eje de rotación y se emplean para transmitir movimiento de un eje a otro eje paralelo. De todos los tipos, el engrane recto es el más sencillo, razón por la cual se usará para desarrollar las relaciones cinemáticas básicas de la forma de los dientes. (Budynas, 2008)

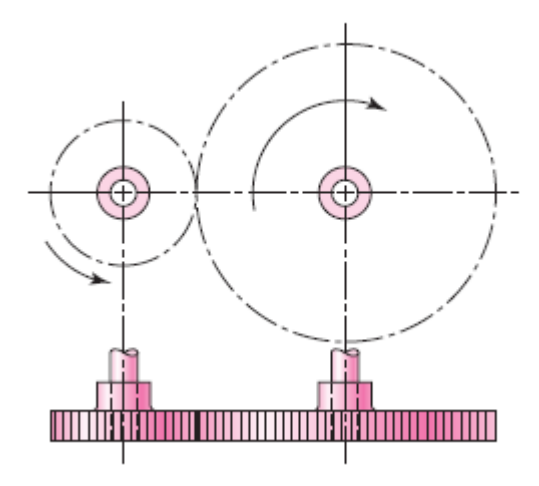

**Figura 4. Engranes rectos**

(Budynas, 2008)

<span id="page-16-3"></span><span id="page-16-2"></span>**Engranes Helicoidales.-** Se muestran en la figura 5, poseen dientes inclinados con respecto al eje de rotación, y se utilizan para las mismas aplicaciones que los engranes rectos y, cuando se utilizan en esta forma, no son tan ruidosos, debido al engranado más gradual de los dientes durante el acoplamiento. Asimismo, el diente inclinado desarrolla cargas de empuje y pares de flexión que no están presentes en los engranes rectos. En ocasiones, los engranes helicoidales se usan para transmitir movimiento entre ejes no paralelos. (Budynas, 2008)

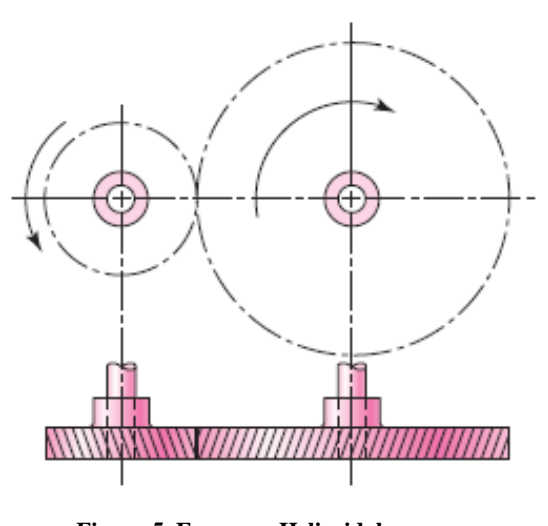

**Figura 5. Engranes Helicoidales** (Budynas, 2008)

<span id="page-17-1"></span><span id="page-17-0"></span>**Engranes Cónicos.-** Presentan dientes formados en superficies cónicas, se emplean sobre todo para transmitir movimiento entre ejes que se intersecan. En la figura 6 se exhiben en realidad engranes cónicos de dientes rectos. (Budynas, 2008)

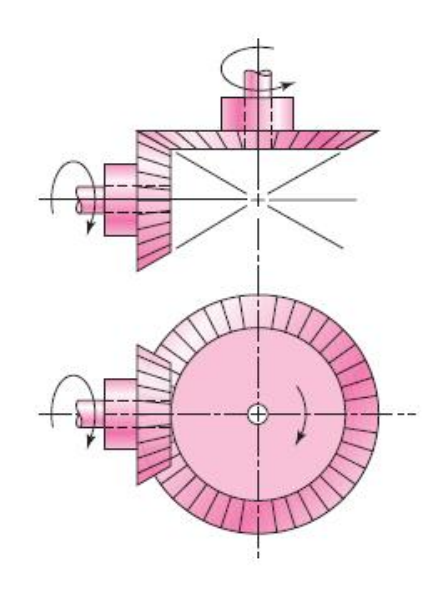

<span id="page-17-2"></span>**Figura 6. Engranes cónicos**

(Budynas, 2008)

**El Tornillo Sinfín.-** El tornillo sinfín o de gusano, que se muestra en la figura 7,

<span id="page-18-0"></span>representa el cuarto tipo de engrane básico. Como se indica, el gusano se parece a un tornillo. El sentido de rotación del gusano, también llamado corona de tornillo sinfín, depende del sentido de rotación del tornillo sinfín y de que los dientes de gusano se hayan cortado a la derecha o a la izquierda. Los engranajes de tornillo sinfín también se hacen de manera que los dientes de uno o de ambos elementos se envuelvan de manera parcial alrededor del otro. Dichos engranajes se llaman engranajes de envolvente simple o doble*.* Los engranajes de sinfín se emplean sobre todo cuando las relaciones de velocidad de los dos ejes son muy altas, digamos, de 3 o más. (Budynas, 2008)

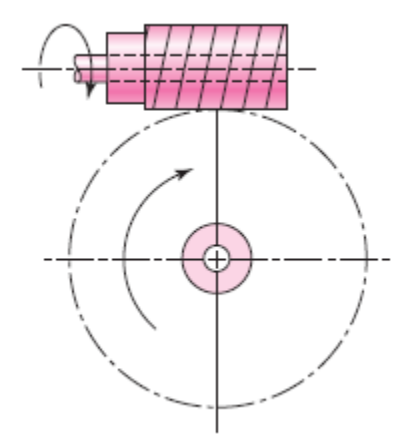

**Figura 7. Tornillo sinfín** (Budynas, 2008)

<span id="page-18-2"></span><span id="page-18-1"></span>**Una Cremallera.-** Es un engrane en línea recta que se mueve en línea, en vez de girar. Cuando un engrane circular encaja en una cremallera, como se muestra en la figura 8, a la combinación de la llama accionamiento por piñón y cremallera. (Mott, 2006, pág. 304)

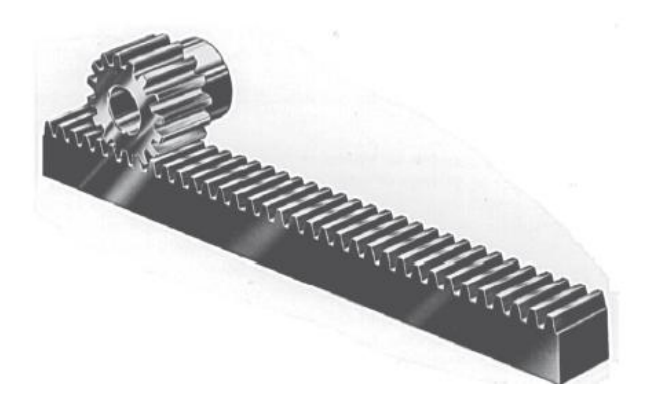

**Figura 8. Piñón y cremallera** (Norton, 2011)

#### <span id="page-19-1"></span><span id="page-19-0"></span>**Nomenclatura en engranes rectos**

La terminología de los dientes de engranes rectos se indica en la figura 9. El círculo de paso es un círculo teórico en el que por lo general se basan todos los cálculos; su diámetro es el diámetro de paso. Los círculos de paso de un par de engranes acoplados son tangentes entre sí. Un piñón es el menor de dos engranes acoplados; a menudo, el mayor se llama rueda. (Budynas, 2008)

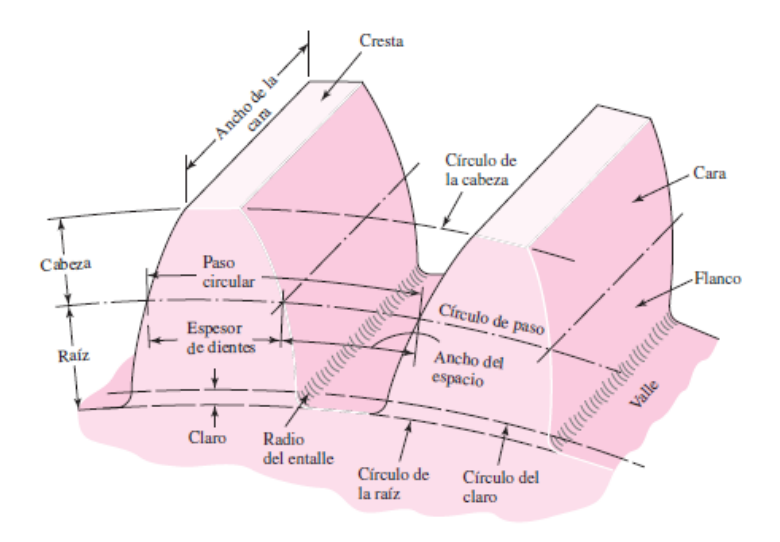

<span id="page-19-2"></span>**Figura 9. Nomenclatura de los dientes de engranes rectos**

(Budynas, 2008)

<span id="page-20-0"></span>**Paso circular p.-** Es la distancia, medida sobre el círculo de paso, desde un punto en un diente a un punto correspondiente en un diente adyacente. De esta manera, el paso circular es igual a la suma del espesor del diente y del ancho del espacio. (Mott, 2006)

<span id="page-20-1"></span>**El módulo m**.- Representa la relación del diámetro de paso con el número de dientes. La unidad de longitud que suele emplearse es el milímetro. El módulo señala el índice del tamaño de los dientes en unidades SI. (Mott, 2006)

<span id="page-20-2"></span>**El paso diametral Pd***.-* Está dado por la relación del número de dientes en el engrane respecto del diámetro de paso. Por lo tanto, es el recíproco del módulo. Debido a que el paso diametral se utiliza sólo con unidades del sistema inglés, se expresa en dientes por pulgada. (Mott, 2006)

<span id="page-20-3"></span>**La cabeza a***.-* Se determina por la distancia radial entre la cresta y el círculo de paso. La raíz b equivale a la distancia radial desde el fondo hasta el círculo de paso. La altura, o profundidad total h, es la suma de la cabeza y la raíz. (Mott, 2006)

<span id="page-20-4"></span>**El círculo del claro***.-* Es un círculo tangente al círculo de la raíz del engrane acoplado. El claro c está dado por la cantidad por la que la raíz en un engrane dado excede la cabeza de su engrane acoplado. (Mott, 2006)

<span id="page-20-5"></span>**El huelgo***.-* Se determina mediante la cantidad por la cual el ancho del espacio de un diente excede el grosor o espesor del diente de acoplamiento medido en los círculos de paso. (Mott, 2006)

<span id="page-21-0"></span>**Círculo de la cabeza.-** Es aquella cuyo radio es igual al círculo de paso más la altura de cabeza. (Mott, 2006)

<span id="page-21-1"></span>**Circulo de paso.-** Definido por el radio primitivo o circulo de paso, es una circunferencia teórica en la que se basan la mayor parte de los cálculos. Las circunferencias primitivas de dos engranajes siempre son tangentes entre sí. (Mott, 2006)

<span id="page-21-2"></span>**Círculo de claro.-** Es la circunferencia cuyo radio es igual al de la circunferencia primitiva menos la profundidad del diente. (Mott, 2006)

## <span id="page-21-3"></span>**Fuerzas en Engranes Rectos**

La figura 10 muestra los dientes de dos engranes. Los dientes están acoplados (en contacto) realmente en el punto de paso, aunque para efectos de claridad se muestran separados. El piñón entrega un torque Tp al engrane. Se muestran los diagramas de cuerpo libre, tanto del engrane como del piñón. En el punto de paso, la única fuerza que se transmite de un diente a otro, ignorando la fricción, es la fuerza W que actúa a lo largo de la línea de acción en el ángulo de presión. Esta fuerza se descompone en dos componentes: Wr que actúa en la dirección radial y Wt en la dirección tangencial. (Norton, 2011)

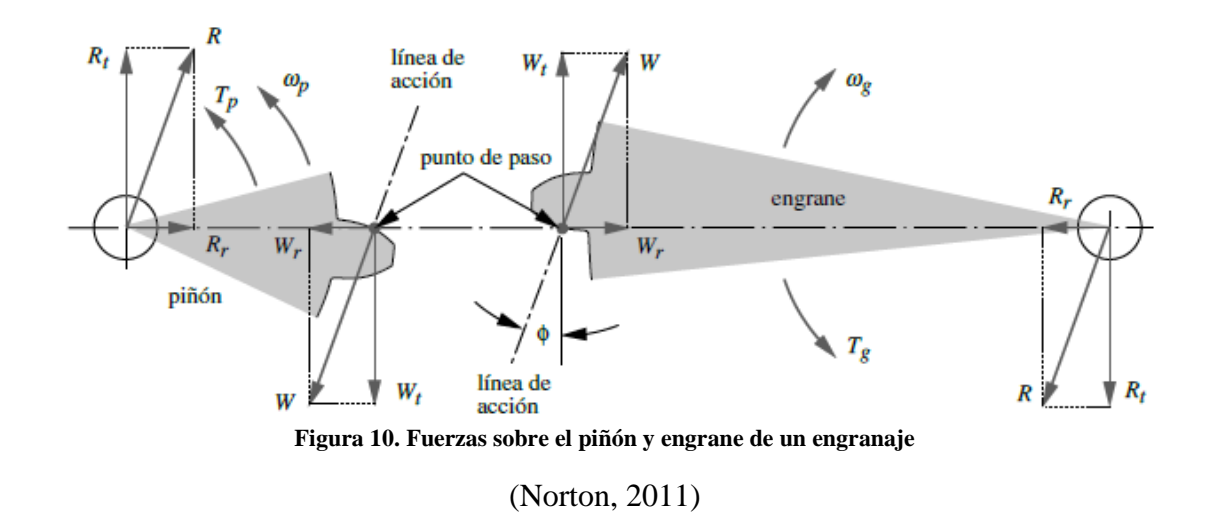

## <span id="page-22-1"></span><span id="page-22-0"></span>**Fuerzas en Engranes Cónicos Rectos**

Las fuerzas que actúan en los dientes de un engrane cónico recto actúan en el centro del diente las cuales se muestran en la figura 11. La fuerza resultante W tiene tres componentes: una fuerza tangencial Wt, una fuerza radial Wr y una fuerza axial Wa. (Norton, 2011)

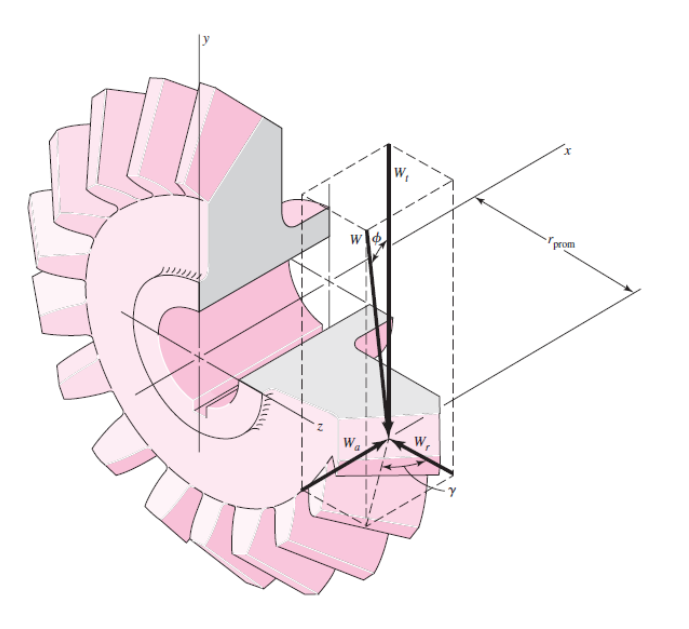

<span id="page-22-2"></span>**Figura 11. Fuerzas sobre un engrane cónico**

(Budynas, 2008)

## <span id="page-23-0"></span>**Esfuerzos en engranes**

Hay dos modos de falla que afectan los dientes de los engranes: fractura por fatiga, debida a la variación de los esfuerzos de flexión en la raíz del diente, y fatiga superficial (picado) en la superficie del diente. Cuando se diseñan los engranes, se deben verificar ambos modos de falla. La fractura por fatiga, debida a la flexión, se previene con un diseño adecuado. Como la mayoría de los engranes con cargas pesadas se hacen con materiales ferrosos que tienen una resistencia límite de fatiga a la flexión, es posible lograr la vida infinita para las cargas de flexión. Sin embargo, los materiales no presentan una resistencia límite de fatiga para esfuerzos repetidos en la superficie de contacto. Por lo tanto, no es posible diseñar engranes con vida infinita contra las fallas superficiales. (Norton, 2011)

#### <span id="page-23-1"></span>**Esfuerzos de flexión**

La ecuación de Lewis, la primera ecuación útil para el esfuerzo de flexión en un diente de engrane la desarrolló W. Lewis, en 1892. Reconoció que un diente es una viga en voladizo con sección crítica en la raíz. Iniciando con la ecuación del esfuerzo de flexión en una viga en voladizo, dedujo lo que ahora se conoce como la ecuación de Lewis:

$$
\sigma_{\rm b} = \frac{W_{\rm t} P_{\rm d}}{F_{\rm Y}} \tag{2}
$$

#### Donde:

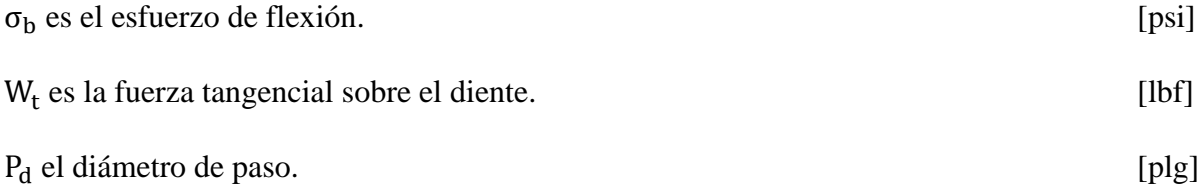

Y es un factor geométrico adimensional.

Este factor Y toma en cuenta la geometría del diente para determinar su resistencia efectiva en el filete de la raíz. La ecuación de Lewis ya no se utiliza en su forma original, pero sirve de base para una versión más moderna, como la definida por la AGMA con base en el trabajo de Lewis y muchos otros. (Norton, 2011)

## <span id="page-24-0"></span>**Ecuación de la AGMA del esfuerzo de flexión**

El núcleo de la ecuación es la fórmula de Lewis con el factor geométrico J actualizado y sustituido, en lugar del factor de forma Y. Wt , F y pd tienen el mismo significado que en la ecuación 2. Los factores K son modificadores para tomar en cuenta varias condiciones.

$$
\sigma = \frac{W_t P_d K_o K_v K_s K_m K_B}{FJ}
$$
 (3)

Donde:

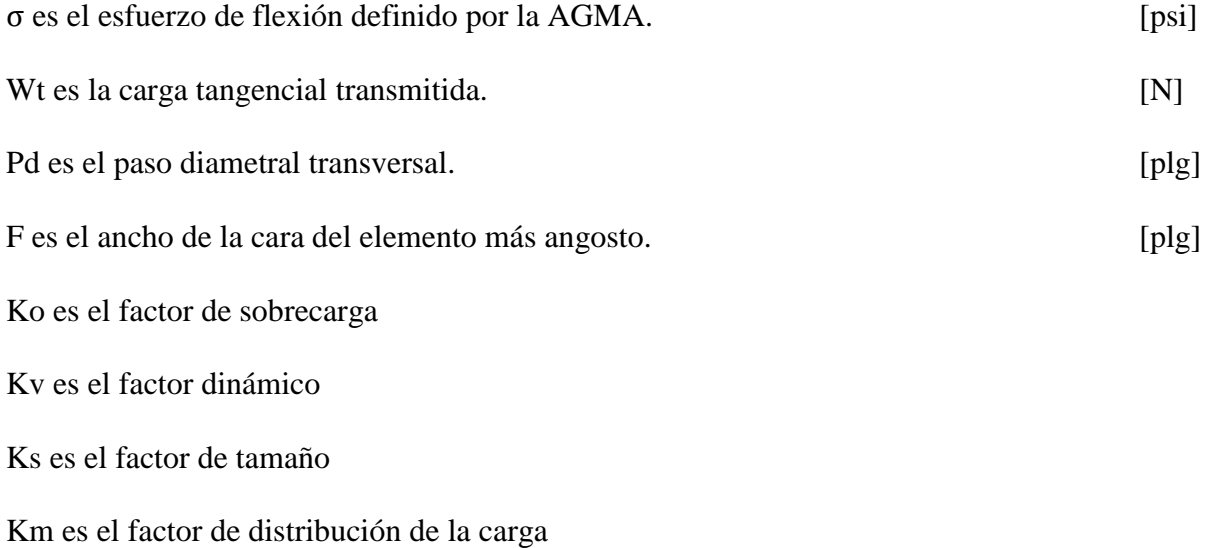

## KB es el factor del espesor del aro

J es el factor geométrico de resistencia a la flexión

#### <span id="page-25-0"></span>**Factor de sobrecarga Ko**

Este factor de sobrecarga tiene como finalidad tomar en cuenta todas las cargas que se aplican de manera externa en exceso de la carga tangencial nominal Wt en una aplicación particular. (Budynas, 2008)

## <span id="page-25-1"></span>**Factor dinámico Kv**

El factor dinámico Kv tiene en cuenta el efecto de la calidad del diente del engrane, relacionada con la velocidad y carga, y el aumento de esfuerzo que resulta. (Budynas, 2008)

#### <span id="page-25-2"></span>**Factor de distribución de la carga Km**

Con el factor de distribución de la carga se modifican las ecuaciones de esfuerzo para reflejar la distribución no uniforme de la carga a lo largo de la línea de contacto. (Budynas, 2008)

### <span id="page-25-3"></span>**Factor de tamaño Ks**

El factor de tamaño refleja la falta de uniformidad de las propiedades del material, debida al tamaño. (Budynas, 2008)

#### **Factor de espesor del aro KB**

Cuando el espesor del aro no es suficiente para proporcionar soporte completo a la raíz del diente, la ubicación de la falla por fatiga por flexión puede ser a través del aro del engrane en lugar del entalle de la raíz. (Budynas, 2008)

#### **Factor geométrico J**

El factor J AGMA emplea un valor modificado del factor de forma de Lewis, que se denota también por Y, un factor de concentración de esfuerzo por fatiga Kf y una relación de repartición de la carga mN del diente.

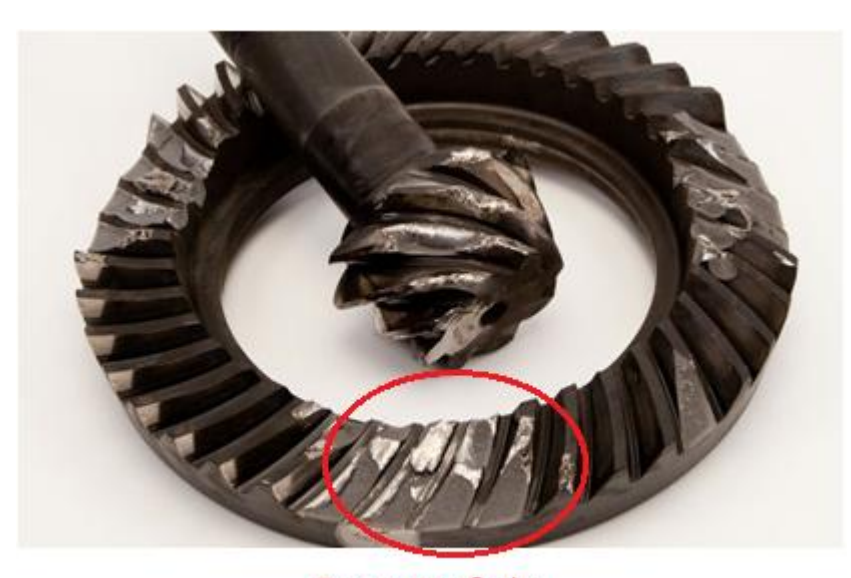

Ruptura por flexión

**Figura 12. Engrane afectado por la fractura por fatiga, dientes rotos desde la raíz** (Hydro Oil, 2006)

#### <span id="page-26-1"></span><span id="page-26-0"></span>**Esfuerzos superficiales**

Los dientes de engranes acoplados tienen una combinación de rodamiento y deslizamiento, en su punto de contacto. En el punto de paso, su movimiento relativo es de rodamiento puro. El porcentaje de deslizamiento se incrementa con la distancia a partir del punto de paso. Las primeras investigaciones sistemáticas sobre los esfuerzos superficiales, en dientes de engranes, fueron realizadas por Buckingham, quien descubrió que dos cilindros con el mismo radio de curvatura que los dientes de engranes en el punto de paso, cargados radialmente en contacto de rodamiento, se podrían utilizar para simular el contacto de los dientes de los engranes, mientras se controlan las variables necesarias. Su trabajo lo llevó al desarrollo de una ecuación para esfuerzos superficiales en los dientes de engranes, que ahora se conoce como la ecuación de Buckingham. Se emplea como base para la fórmula de resistencia contra el picado de la AGMA, la cual es: (Norton, 2011)

$$
\sigma_{\rm c} = C_{\rm P} \sqrt{\left(\frac{W_{\rm t} K_{\rm a} K_{\rm m} K_{\rm s} C_{\rm f}}{\mathrm{F} I d_{\rm p} K_{\rm v}}\right)}
$$
(4)

Donde:

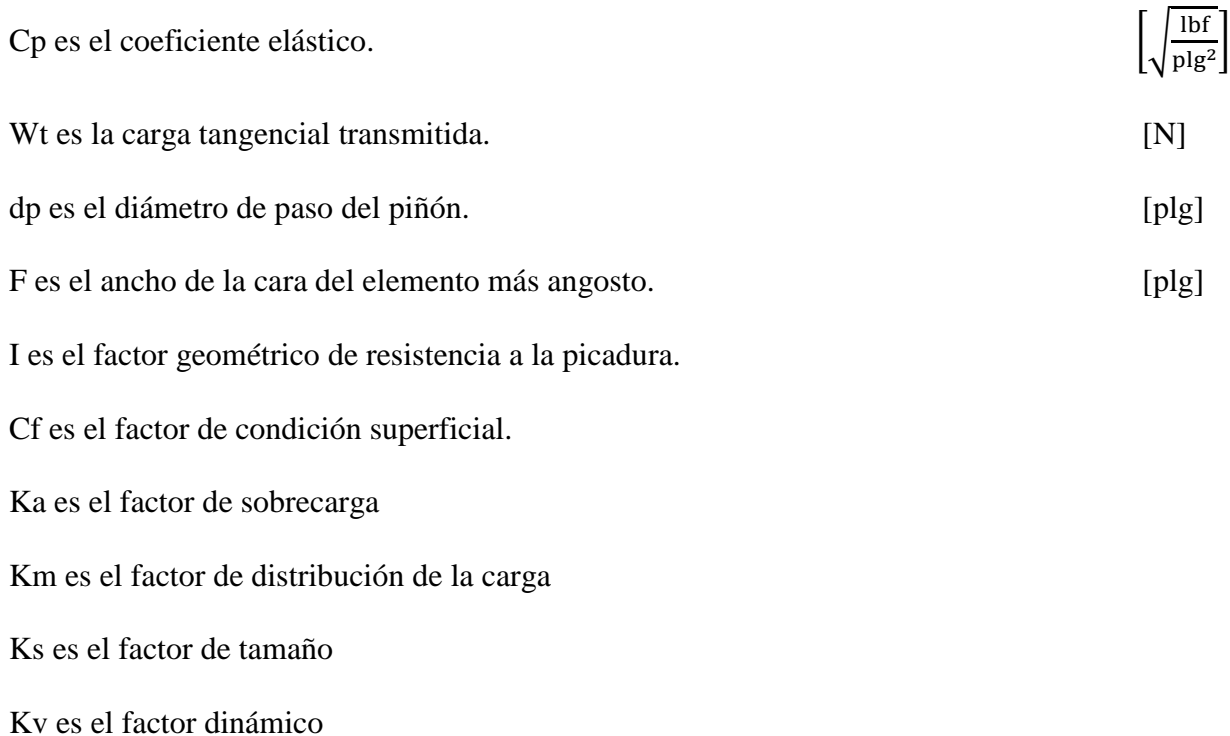

## <span id="page-27-0"></span>**Factor geométrico superficial I**

Este factor considera los radios de curvatura de los dientes del engrane y el ángulo de

presión. (Norton, 2011)

# <span id="page-27-1"></span>**Coeficiente elástico Cp**

El coeficiente elástico, que toma en cuenta las diferencias en los materiales de los dientes. (Norton, 2011)

## <span id="page-28-0"></span>**Factor de acabado superficial Cf**

Se utiliza para considerar acabados superficiales inusualmente ásperos en los dientes del engrane. (Norton, 2011)

## <span id="page-28-1"></span>**Factor de sobrecarga Ka**

Este factor de sobrecarga tiene como finalidad tomar en cuenta todas las cargas que se aplican de manera externa en exceso de la carga tangencial nominal Wt en una aplicación particular. (Budynas, 2008)

Los conceptos de Km, Ks, Kv se definieron en la página 25.

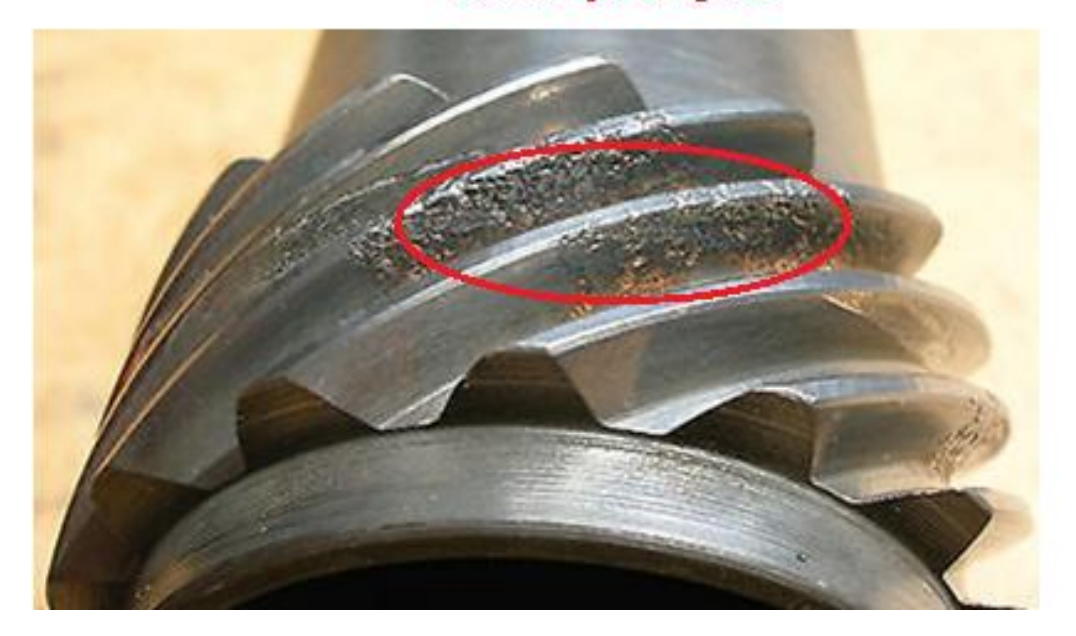

# Picadura por desgaste

<span id="page-28-2"></span>**Figura 13. Engrane afectado por la picadura, dientes desgastados superficialmente**

(Hydro Oil, 2006)

#### **Diseño del Reductor de Velocidad**

#### <span id="page-29-1"></span><span id="page-29-0"></span>**Planteamiento del problema a resolver**

Diseño y simulación de un reductor con relación 30:1 para la implementación conjuntamente con un motor de 2 H.P. a 1500 r.pm. en la utilización del mecanismo de cierre y apertura de un portón eléctrico.

#### <span id="page-29-2"></span>**Cálculos**

#### <span id="page-29-3"></span>**Datos de diseño:**

Velocidad de entrada (motor)  $n_e = 1500$  r.p.m.

Potencia de entrada  $H = 2$  hp

Relación de transmisión  $i = 30:1$ 

Velocidad de salida  $n_s = 50$  r.p.m.

## <span id="page-29-4"></span>**Elementos mecánicos que se utilizaran en el diseño**

Para el diseño de la caja reductora de velocidad emplearemos un primer par de engranes cónicos de dientes rectos los cuales el piñón tendrá 20 dientes  $(N_1)$ , la corona tendrá 25 dientes  $(N_2)$  dándonos una relación de reducción de  $(\frac{5}{4})$ . Segundo ocuparemos un par de engranes de dientes rectos los cuales el piñón tendrá 16 dientes ( $N_3$ ) y el engrane tendrá 96 dientes ( $N_4$ ) dándonos una relación de reducción de  $(\frac{6}{1})$ . El tercer par de engranes igualmente será de engranes rectos los cuales el piñón tendrá nuevamente 16 dientes ( $N_5$ ) y el engrane 64 dientes ( $N_6$ ) obteniendo una relación de reducción  $(\frac{4}{1})$ . Por último un sistema piñón- cremallera para cumplir el objetivo del diseño de la máquina.

El diseño de la caja reductora de velocidad también implicará el diseño de los ejes en los cuales se montaran los elementos como los engranes y los rodamientos, los cuales también serán especificados.

Con estos datos verificaremos la relación total de reducción de la siguiente manera.

$$
\mathrm{i}=(\frac{5}{4})(\frac{6}{1})(\frac{4}{1})
$$

 $i = 30$ 

## <span id="page-30-0"></span>**Vista General del Reductor de Velocidad**

Se asignó en la figura 15 con letras minúsculas a,b,c,d a los ejes, con letras mayúsculas

A,B,C,D,E,F,G,H a los rodamientos y con números 1,2,3,4,5,6,7a los engranes.

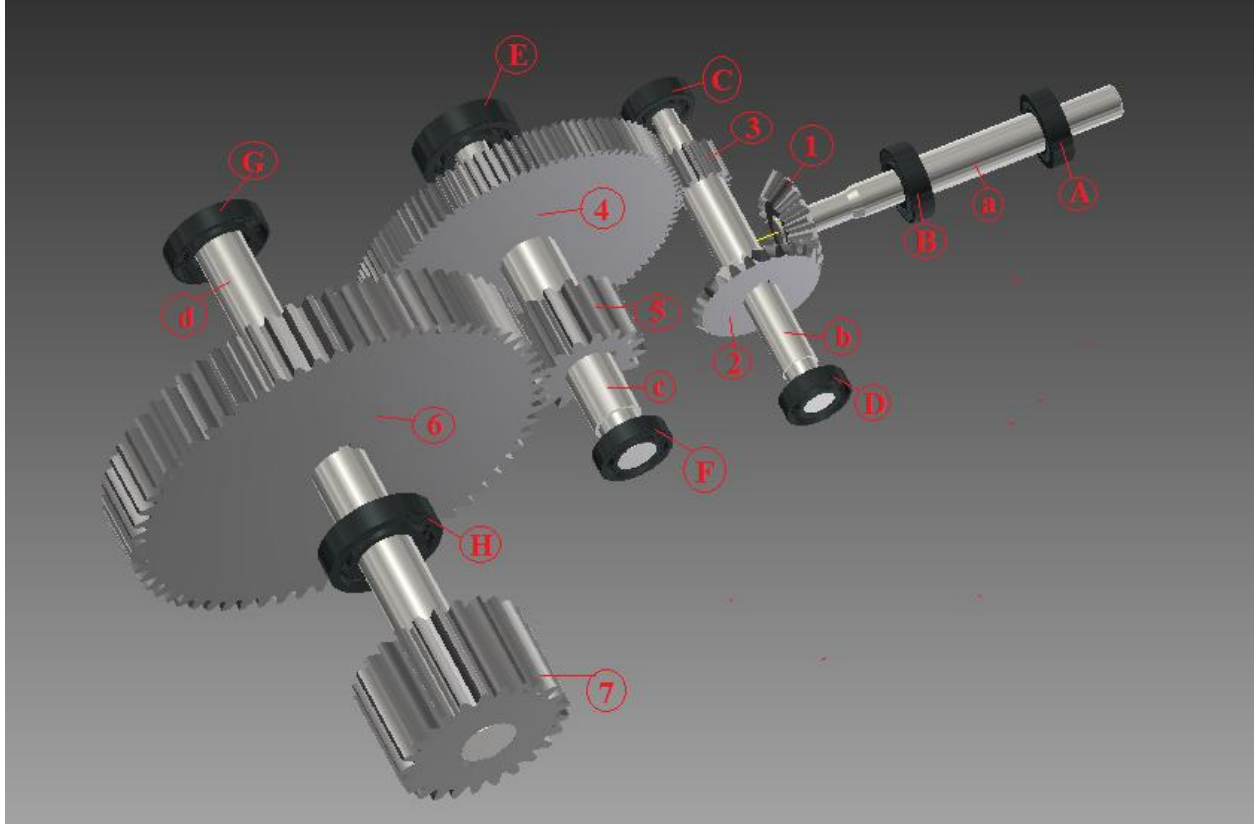

<span id="page-30-1"></span>**Figura 14. Vista general del reductor de velocidad.**

Las figura 14 permite apreciar el reductor de velocidad en su estado final con todos los elementos diseñados ya acoplados y puestos en su lugar.

## <span id="page-31-0"></span>**Calculo y diseño de Engranes cónicos (Primer par)**

La figura 16 muestra una vista general de los engranes cónicos ya diseñados los cuales el piñón tiene 20 dientes y la corona 25 dientes.

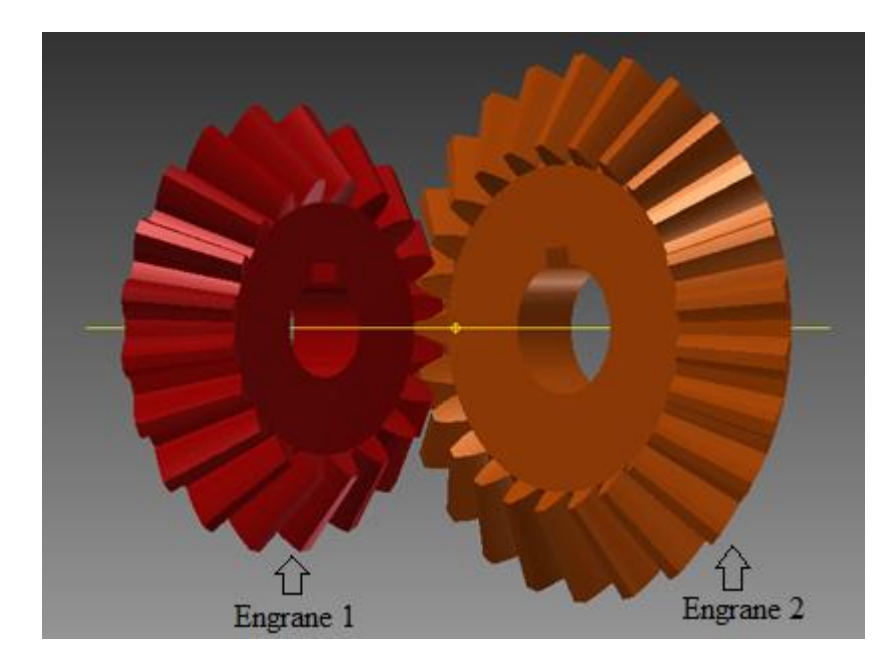

**Figura 15. Visualización primer par de engranes piñón y corona**

<span id="page-31-1"></span>Para este primer par de engranes se buscara una relación de reducción de velocidad 5:4 mediante la ecuación número 5 que se muestra a continuación:

$$
n_1 = \left(\frac{N_1}{N_2}\right) n_e \tag{5}
$$

En donde:

es el número de revoluciones de entrada 1500 rpm [rpm]

- $n_1$  es el primer número de revoluciones requerida [rpm]
- N<sub>1</sub> número de dientes del piñon

N<sub>2</sub> número de deintes de la corona

Entonces la relación  $\frac{N_1}{N_2}$  se buscara que sea de 5:4, con lo cual  $\frac{25}{20}$  cumple con la relación solicitada.

Lo que  $n_1$  nos dará 1200 r.p.m.

El engranaje cónico piñón se denominara a continuación con el número 1 en todas las ecuaciones.

El engranaje cónico corona se denominara a continuación con el número 2 en todas las

ecuaciones.

Número de dientes engranaje piñón cónico  $N_1 = 20$  dientes

Número de dientes engranaje corona cónico  $N_2 = 25$  dientes

## <span id="page-32-0"></span>**Propiedades geométricas engranes cónicos**

Es fundamental y como primer paso definir las propiedades geométricas de los engranes para un buen diseño.

Ángulo normal de presión para los engranes cónicos

Se eligió un ángulo 20°

Ángulos de paso de piñón y engrane

$$
\tan \gamma = \frac{N_1}{N_2} \tag{6}
$$

$$
\tan\,\Gamma\,=\frac{N_2}{N_1}\tag{7}
$$

Ángulo de paso piñón

 $\gamma = 38.659^{\circ}$ 

Ángulo de paso corona

 $\Gamma = 51.340^{\circ}$ 

## **Decisión no. 1**

Se tomará para el diseño un paso diametral de 8 dientes por pulgada.

Paso diametral

$$
P_d = \frac{N_1}{d_{p1}} = \frac{N_2}{d_{p2}}
$$
 (8)

$$
P_d=8\,
$$

En donde:

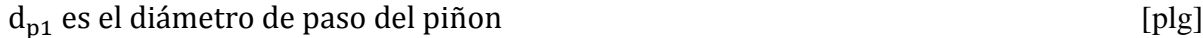

 $\rm{d}_{p2}$ es el diámetro de paso de la corona  $\rm{[plg]}$ 

 $d_{\rm p1}=2.5$ plg

 $d_{p2} = 3.125$  plg

Distancia exterior en el cono para el piñón

$$
A_0 = \frac{d_{p2}}{2 \cdot \sin \Gamma} \tag{9}
$$

 $A_0 = 2$  plg

Ancho de cara F

Ancho nominal de cara

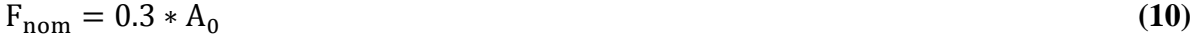

 $F_{\text{nom}=}$ 0.6 plg

Ancho máximo de la cara

$$
F_{\text{max}} = \frac{A_0}{3}, F_{\text{max}} = \frac{10}{P_d} \qquad \text{se utiliza la que sea menor} \tag{11}
$$

 $F = 0.666$  plg

Distancia media del cono

$$
A_{m} = A_{0} - 0.5 * F
$$
 (12)

$$
A_m = 1.667 \text{ plg}
$$

Paso circular medio

$$
P_m = \left(\frac{\pi}{P_d}\right) * \left(\frac{A_m}{A_0}\right) \tag{13}
$$

 $P_m = 0.327$  plg

Profundidad media de trabajo

$$
h = \left(\frac{2}{P_d}\right) * \left(\frac{A_m}{A_0}\right) \tag{14}
$$

 $h = 0.208$  plg

Holgura

 $c = 0.125 * h$  (15)

 $c = 0.026$  plg

Profundidad media total

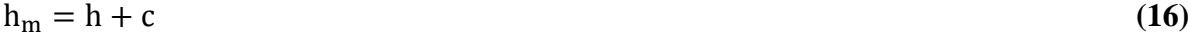

 $h_m = 0.306$ 

Factor medio de addendum

$$
c_1 = 0.210 + \left(\frac{0.290}{(m_G)^2}\right) \tag{17}
$$

 $c_1 = 0.3956$  plg

Addendum medio del engrane mayor

$$
a_G = c_1 * h \tag{18}
$$

 $a_G = 0.082$  plg

Addendum medio del piñón

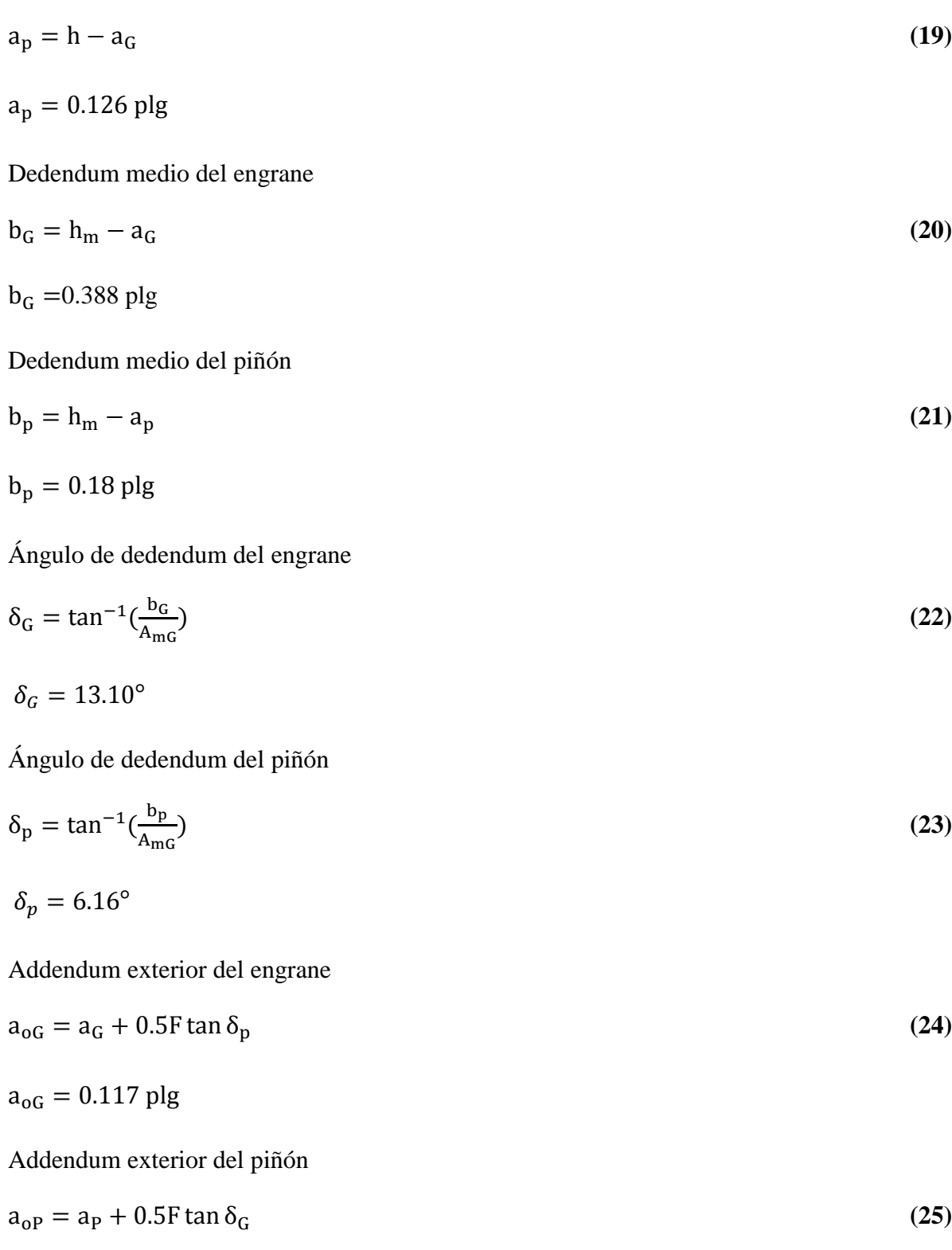

 $a_{\rm oP} = 0.203$ plg
Diámetro exterior del engrane

$$
D_0 = D + 2a_{0G}\cos \Gamma
$$
  
\n
$$
D_0 = 3.271 \text{ plg}
$$
  
\nDiámetro exterior del piñón  
\n
$$
d_0 = d + 2a_{0P}\cos\gamma
$$
 (27)

 $d_0 = 2.817$  plg

# **Cálculo de esfuerzos en engranes 1 y 2**

Se calculó los esfuerzos de flexión y superficiales los cuales son de gran importancia para un adecuado diseño y selección de material.

# **Diseño engrane 1**

Par Torsional

$$
T_1 = 63000 \frac{P}{n_e}
$$
 (28)

 $T_1 = 84$  lbf – plg

Radio promedio del piñón

$$
r_m = \frac{d}{2} - \left(\frac{F}{2}\right) \sin \gamma \tag{29}
$$

 $r_m = 1.041$  plg

Fuerza tangencial

$$
W_{\rm tP} = \frac{2T_1}{d_m} \tag{30}
$$

 $W_{\text{tp}} = 67.2 \text{ lbf}$ 

Fuerza radial

$$
W_{\rm rP} = W_{\rm tP} \tan \mathbb{Z} \cos \gamma \tag{31}
$$

 $W_{\text{rP}} = 19.099 \text{ lbf}$ 

Fuerza axial

$$
W_{\rm xP} = W_{\rm tP} \tan \boxed{2} \sin \gamma \tag{32}
$$

 $W_{\text{XP}} = 15.279 \text{ lbf}$ 

## **Cálculo esfuerzo de Flexión para engrane 1**

$$
\sigma_{b1} = \frac{W_{\text{tP}} P_{\text{d}} K_{\text{a}} K_{\text{s}} K_{\text{m}}}{F J K_{\text{v}} K_{\text{x}}}
$$
\n(33)

Factor Dinámico K<sub>v</sub>

$$
K_{v} = \left(\frac{A}{A + \sqrt{V_{t}}}\right)^{B}
$$
\n(34)

En donde $\mathbf{V}_t$ es la velocidad en la línea de paso y se define como

$$
V_t = \frac{\pi d_{p1} n_e}{12} \tag{35}
$$

$$
V_t = 981.74 \ \frac{\text{pie}}{\text{min}}
$$

Los factores A y B de la ecuación 34 se definen de la siguiente manera

$$
B = \frac{(12 - Q_v)^{2/3}}{4} \qquad \text{para} \qquad 6 \le Q_v \le 11 \tag{36}
$$
  

$$
A = 50 + 56(1 - B) \tag{37}
$$

El índice de calidad Qv se refiere a la calidad del engrane que va desde la peor calidad (3) hasta la mayor precisión (16).

De la tabla 1 ocuparemos una calidad  $Q_v = 8$  ya que tenemos una velocidad de paso de

$$
981.74~\frac{\text{pie}}{\text{min}}
$$

 $B = 0.629$ 

 $A = 70.77$ 

# $K_v = 0.794$

**Tabla 1. Números recomendados de calidad de engrane contra la velocidad en la línea de paso.**

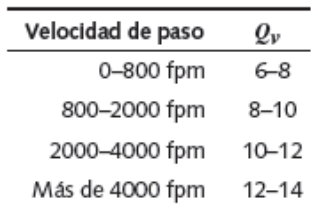

(Norton, 2011)

Donde:

fpm es pie por minuto

Factor por tamaño  $\mathrm{K}_{\mathrm{s}}$ 

**Tabla 2. Factores de tamaño Ks sugeridos.**

| Paso diametral, | Módulo     | Factor de tamaño, |
|-----------------|------------|-------------------|
| $P_d$           | métrico, m | $K_{\rm s}$       |
| $\geq 5$        | $\leq 5$   | 1.00              |
| 4               | 6          | 1.05              |
| 3               | 8          | 1.15              |
| $\overline{2}$  | 12         | 1.25              |
| 1.25            | 20         | 1.40              |

(Mott, 2006)

De la ecuación 8 con un Pd= 8, se elige de la tabla 2

# $K_s = 1$

Factor por distribución de carga K<sub>m</sub>

#### **Tabla 3. Factores de distribución de carga**

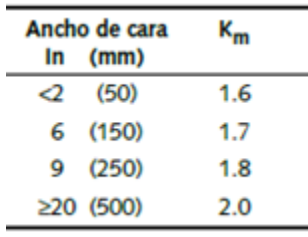

(Norton, 2011)

De la ecuación 11 con un  $F = 0.666$ , se elige de la tabla 3

 $\mathrm{K}_\mathrm{m}=1.6$ 

Factor de geometría J

De la figura A-1 del anexo A para un engrane de 20 dientes acoplado con un engrane de 25

tenemos.

 $J=0.22$ 

Factor de sobrecarga K<sub>a</sub>

#### **Tabla 4. Aplicación de factores Ka.**

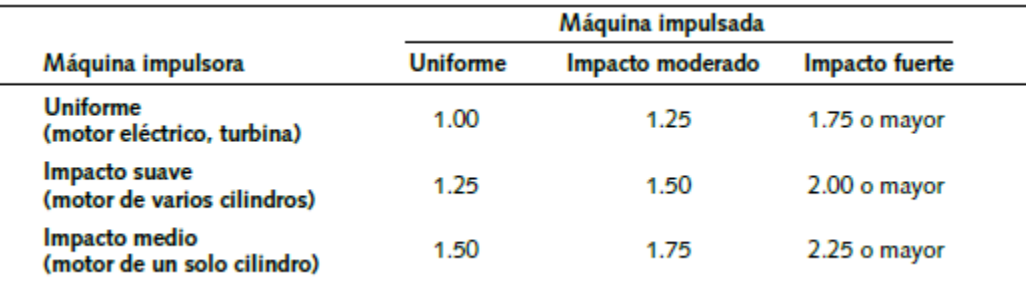

#### (Norton, 2011)

Para la selección de Ka se tomó los siguientes criterios.

Máquina impulsora-uniforme: Motor eléctrico a velocidad constante. (Mott, 2006)

Máquina impulsada-uniforme: Generador de trabajo pesado continuo. (Mott, 2006)

 $K_a = 1$ 

Una vez definidos todos los términos de la ecuación 33, calculamos.

$$
\sigma_{b1} = 7393.70 \,\text{psi}
$$

#### **Cálculo del esfuerzo de flexión permisible engrane 1**

$$
S_{\rm wt} = \frac{S_{\rm at} K_{\rm L}}{S_{\rm F} K_{\rm T} K_{\rm R}}\tag{38}
$$

#### Factor de vida

Primero se deberá definir el número de ciclos de carga  $(N_c)$  con la fórmula:

$$
N_c = (60)(L)(n)(q)
$$
 (39)

En donde

 $L =$  Vida de diseño, en horas

n = Velocidad de giro del engrane, en rpm

q = Número de aplicaciones de carga por revolución

Para definir L se ha tomado el valor de 20000 horas de la tabla A-6.

 $N_c = 1.8 * 10^9 c$  $K_L = 1.6831N_c^{-0.0323}$  cuando  $3(10^6) \le N_c \le 10^{10}$  (40)  $K_{L} = 0.845$ Factor de temperatura K<sub>T</sub>  $K_T = 1$  cuando  $32^\circ F \le t \le 250^\circ F$ Factor de confiabilidad  $K_R$ 

Se tomó menos de una falla en 100

#### **Decisión 2.**

 $K_R = 1$ 

Se ocupara un factor de seguridad de 2 lo cual se recomienda para diseño de elementos de máquinas, en este caso engranes. (Mott, 2006)

Factor de seguridad  $S_F = 2.0$ 

$$
S_F = \frac{S_{\text{wt}}}{\sigma_{\text{b}} 1} \tag{41}
$$

 $S_{wt} = 14787.4 \text{ psi} = 101.95 \text{ MPa}$ 

De esta manera obtenemos S<sub>at</sub>

 $S_{at}$  = 34.999 Kpsi = 241.314 MPa

#### **Esfuerzo de contacto para engrane 1**

$$
\sigma_{c1} = C_p (\frac{w_T}{F d_p I} K_o K_w K_m C_s C_{xc})^{1/2}
$$
\n(42)

Factor de tamaño por resistencia a picadura  $\mathsf{C}_{\mathrm{s}}$ 

$$
C_s = 0.125F + 0.4375 \qquad \text{Cuando} \qquad 0.5 \le F \le 4.5 \text{ play} \tag{43}
$$

Dado que F=0.666 plg

$$
C_{\rm s}=0.520
$$

$$
K_o = K_a
$$

Factor de coronamiento por picadura C<sub>xc</sub>

 $C_{\text{xc}} = 1.5$  dientes coronados en forma adecuada

Factor de geometría de resistencia a la picadura I

De la figura A-2 del anexo A para un piñón de 20 dientes acoplado con una corona de 25 tenemos.

 $I = 0.068$ 

Coeficiente elástico de resistencia a la picadura  $C_p$ 

El material tanto como del piñón y del engrane son de acero se toma de la tabla A-8-

$$
C_p = 191 \text{Mpa}^{0.5}
$$

Una vez definido todos los términos de la ecuación 42 se obtuvo

$$
\sigma_{c1} = 55.778
$$
Kpsi

 $\sigma_{c1} = 384,58 \text{ MPa}$ 

#### **Resistencia del esfuerzo de contacto permisible para engrane 1**

$$
S_{wc} = \frac{S_{ac}C_{L}C_{H}}{S_{H}K_{T}C_{R}}
$$
(44)

Factor de ciclos de esfuerzo de resistencia a la picadura

De la ecuación 39 con  $N_L = 1.8 * 10^9 c$ 

$$
C_{L} = 3.4822 N_{L}^{-0.0602} \qquad \text{cuando} \qquad 10^{4} \le N_{c} \le 10^{10} \tag{45}
$$

 $C_{L} = 0.965$ 

Factor de relación de dureza C<sub>H</sub>

De la figura A-3 del anexo A, se tiene

$$
C_{\rm H}=1.0
$$

Debido a que el material del piñón y de la corona es el mismo, de la misma manera la dureza del material es igual.

$$
S_H = \frac{S_{wc}}{\sigma_c}
$$

 $S_{wc}$  = 78.882 Kpsi = 543.871 MPa

 $S_{ac} = 115.256$  Kpsi = 794.66 Mpa

## **Diseño Engrane 2**

Par Torsional

 $n_1 = 1200$  rpm

$$
T_2 = 63000 \frac{P}{n_1}
$$

 $T_2 = 105$  lbf – plg

Radio promedio del engrane

$$
R_{\rm mG} = \frac{D}{2} - \left(\frac{F}{2}\right) \sin \Gamma \tag{46}
$$

 $R_{mg} = 1.302$  plg

Carga tangencial

$$
W_{\rm tP} = \frac{2T_2}{d_{\rm mG}}\tag{47}
$$

 $W_{\text{tG}} = 67.2 \text{ lbf}$ 

Carga radial

$$
W_{\rm rg} = W_{\rm tp} \tan \boxed{2} \cos \Gamma \tag{48}
$$

 $W_{\rm rg} = 15.279$  lbf

Carga axial

$$
W_{\rm xG} = W_{\rm tP} \tan \boxed{2} \sin \Gamma \tag{49}
$$

 $W_{\text{xG}} = 19.099$  lbf

### **Esfuerzo de Flexión engrane 2**

$$
\sigma_{b2}=\tfrac{W_tP_dK_aK_sK_m}{FJ_2K_vK_x}
$$

Factor de geometría J<sub>2</sub>

De la figura A-1 del anexo A tenemos para un engrane de 25 dientes acoplado a un engrane de 20 dientes.

# $J_2=0.197$

Los factores Ka, Ks, Km, Kv y Kx son los mismos que se obtuvieron para el engrane 1, por lo tanto

 $\sigma_{b2} = 8,256.23 \text{ psi}$ 

#### **Cálculo del esfuerzo de flexión permisible engrane 2**

 $S_{wtz} = \frac{S}{s}$ S

Factor de vida K<sub>L</sub> para engrane 2

Primero se deberá definir el número de ciclos de carga con la fórmula:

$$
N_c = (60)(L)(n1)(q)
$$

En donde

 $L =$  Vida de diseño, en horas

n1 = Velocidad de giro del engrane 2, en rpm

q = Número de aplicaciones de carga por revolución

Para definir L se ha tomado el valor de 20000 de la tabla A-6 del anexo A.

 $N_c = 1.4 * 10^9 c$ 

$$
K_{L} = 1.6831 N_{c}^{-0.0323} \qquad \text{cuando} \qquad 3(10^{6}) \le N_{c} \le 10^{10} \tag{50}
$$

$$
K_{L} = 0.852
$$

Factor de temperatura K<sub>T</sub>

 $K_T = 1$  cuando  $32^\circ F \le t \le 250^\circ F$ 

Factor de confiabilidad  $K_R$ 

De la tabla A-7 se tomó menos de una falla en 100.

# $K_R = 1$

Con todos los factores calculados se tiene

$$
S_{\text{wt2}} = 16512,46 \text{ psi}
$$

$$
S_{F2}=2
$$

 $S_{at2} = 38761,64$ 

#### **Calculo esfuerzo de contacto engrane 2**

Es el mismo valor que para el engrane 1

 $\sigma_{c2} = 55.778$ Kpsi = 384,58 MPa

#### **Esfuerzo de contacto permisible para engrane 2**

 $S_{\text{wc2}} = \frac{S}{c}$ S

Factor de ciclos de esfuerzo de resistencia a la picadura C<sub>L</sub>

De la ecuación 50 se tiene

 $C_L = 3.4822 N_L^{-0.0602}$ cuando  $10^4 \le N_c \le 10^{10}$ 

$$
C_{L} = 0.98
$$

Factor de relación de dureza C<sub>H</sub>

De la figura A-3 del anexo A, se tiene

 $C_{\rm H} = 1.0$ 

 $S_{wcg}$  = 78882 psi = 543.871 MPa

 $S_{\text{acG}} = 113.832 \text{ Kpsi} = 784.84 \text{ Mpa}$ 

#### **Cálculo factores de seguridad engranes 1 y 2**

Factores reales de seguridad para flexión y contacto

Factor de seguridad real a la flexión para engrane cónico

$$
S_{FG} = 2\left(\frac{S_{\text{wtc}}}{\sigma_{\text{b2}}}\right) \tag{51}
$$

$$
S_{FG}=4
$$

Factor de seguridad real al desgaste o contacto para engrane cónico

$$
S_{HG}^2 = 2\left(\frac{S_{wcg}}{\sigma_{cg}}\right)^2\tag{52}
$$

$$
\mathsf{S}_{\mathrm{HG}}{}^2 = 4
$$

Factor de seguridad real a la flexión para piñón cónico

$$
S_F = 2\left(\frac{S_{\rm wt}}{\sigma_{\rm b}}\right) \tag{53}
$$

$$
\mathrm{S}_\mathrm{F}=4
$$

Factor de seguridad real al desgaste o contacto para piñón cónico

$$
S_H^2 = 2\left(\frac{S_{\text{wcc}}}{S_{\text{wc}}}\right)^2
$$
\n
$$
S_H^2 = 2
$$
\n(54)

## **Selección de material para engranes 1 y 2**

De la tabla A-1 y A-2 del anexo A se elige el siguiente acero como material para los engranes 1 y 2.

AISI 4140 Nitrurado Grado 2, con los siguientes datos

 $S_{at} = 22000 \text{ psi}$ 

 $S_{ac} = 145000 \text{ psi}$ 

Factores de Seguridad

Elegido el material se recalcula los factores de seguridad.

Factor de seguridad real a la flexión para engrane cónico

$$
S_{FG} = 2.27
$$

Factor de seguridad real al desgaste o contacto para engrane cónico

 $S_{HG}^2$ 

Factor de seguridad real a la flexión para piñón cónico

$$
S_{\rm F}=2.51
$$

Factor de seguridad real al desgaste o contacto para piñón cónico

$$
\mathsf{S_H}^2 = 2.06
$$

Los factores de seguridad obtenidos son aceptables, todos por encima de 2 que es un valor óptimo para diseño de engranes. (L.Mott, 2006)

Material seleccionado AISI 4140 Nitrurado Grado 2 disponible en [ACEROS BOEHLER DEL](http://www.tuugo.ec/Companies/aceros-boehler-del-ecuador-s.a./12600019058)  [ECUADOR S.A.](http://www.tuugo.ec/Companies/aceros-boehler-del-ecuador-s.a./12600019058)

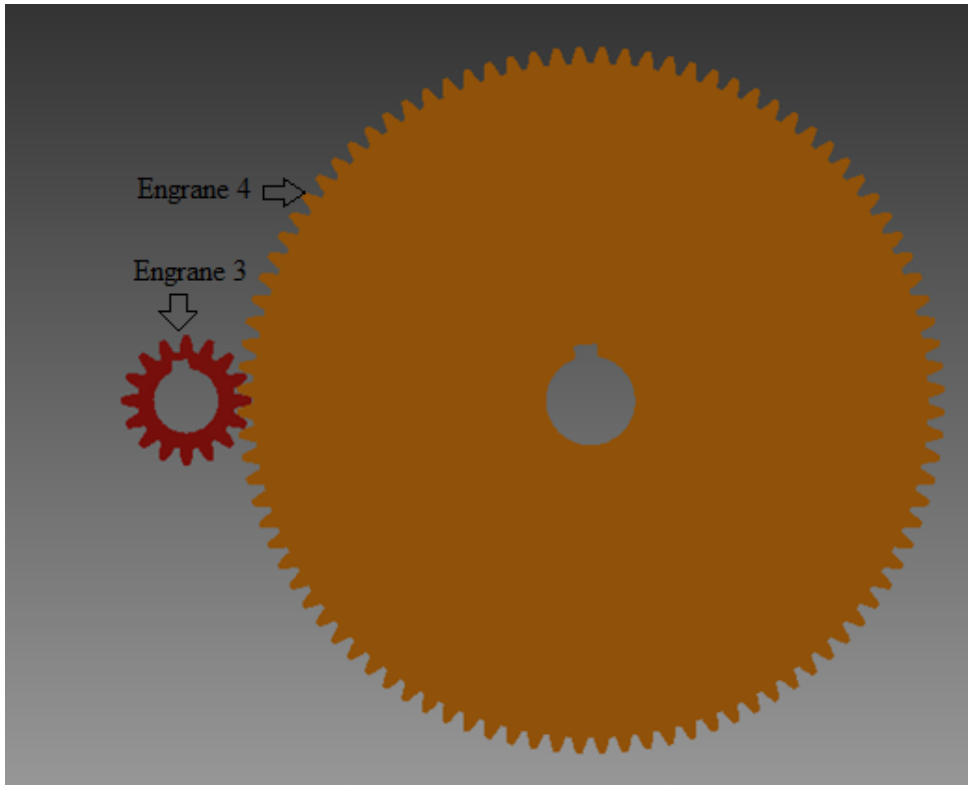

**Cálculo y diseño de engrane rectos (Segundo par)**

**Figura 16. Visualización segundo par de engranes piñón y engrane rectos**

En la figura 16 se observa el segundo par de engranes los cuales son rectos, con un piñón de 16 dientes y un engrane de 96 dientes.

Se buscara una relación de reducción de 6:1

## **Tabla 5. Número mínimo de dientes para evitar la interferencia.**

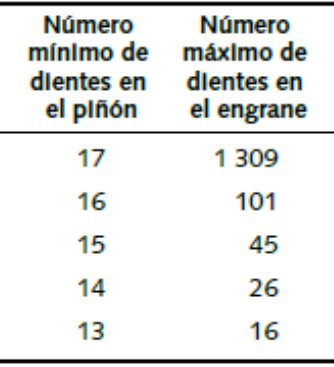

(Norton, 2011)

Se tomó para el piñón recto un numero de dientes de 16 por lo que el engrane tiene 96 dientes de esta manera no se produce interferencia.

De la ecuación 5 calculamos la segunda velocidad de salida.

$$
n_2=\left(\!\frac{16}{96}\!\right)n_1
$$

 $n_1 = 1200$  rpm

 $n_2 = 200$  rpm

N3 = 16 dientes piñón

N4 = 96 dientes engrane

# **Propiedades geométricas engranes rectos 3 y 4**

Para engrane 3

Ángulo de presión 20

#### **Decisión 3.**

De la tabla A-10 se eligió un módulo de 2 para empezar el diseño de los engranes.

$$
m = \frac{d_{p3}}{N3} \tag{55}
$$

 $d_{p3} = 32$ mm = 1,259 plg

De la ecuación 8 se calculó el paso diametral

$$
P_d = \frac{N_3}{d_{\text{p3}}}
$$

 $P_d = 12.70$  plg

Adéndum a

$$
a = \frac{1}{P_d} \tag{56}
$$

 $a = 0.0787$  plg

Dedéndum b

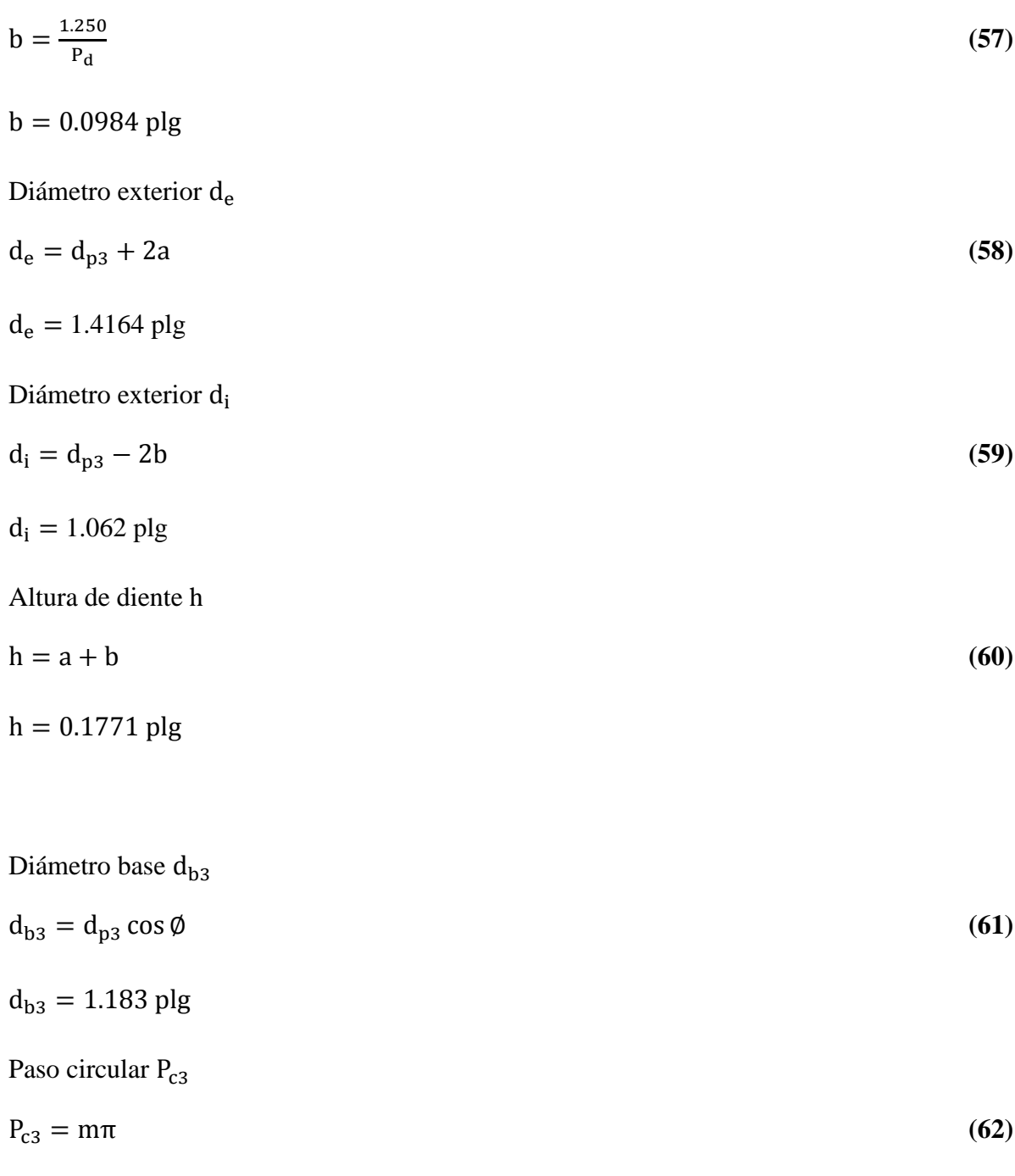

Para engrane 4

 $P_{c3} = 0.247$  plg

 $d_{p4} = 188$  mm = 7,401 plg

$$
P_d=\tfrac{N_4}{d_{p4}}\,
$$

 $\rm P_d = 12.70 \; \rm{plg}$ 

Adéndum a

$$
a=\tfrac{1}{P_d}
$$

 $a = 0.0787$  plg

Dedéndum b

$$
b=\tfrac{1.250}{P_d}
$$

 $b = 0.0984$  plg

Diámetro exterior  $d_e$ 

 $d_e = d_{p4} + 2a$ 

 $d_e = 7.5589$  plg

Diámetro exterior di

 $d_i = d_{p4}-2b\,$ 

 $d_i = 7.20477$  plg

Altura de diente h

 $h = a + b$ 

 $h = 0.1771$  plg

Diámetro base  $d_{b4}$ 

 $d_{b4} = d_{p4} \cos \phi$ 

 $d_{b4} = 6.954$  plg

Paso circular P<sub>c4</sub>

$$
P_{c4}=m\pi
$$

 $P_{c4} = 0.247$  plg

## **Cálculo de esfuerzos en engranes 3 y 4**

Se calculó los esfuerzos de flexión y superficiales los cuales son de suma importancia para un adecuado diseño y selección de material.

## **Diseño engrane 3**

Torque sobre eje piñón

 $T_3 = 105$  lb – plg

Carga transmitida Wt

$$
W_t = \frac{T_3}{\frac{d_{p3}}{2}}\tag{63}
$$

 $W_t = 166.799$  lbf

Componente radial de la carga

 $W_r = W_t \tan \phi$  $\tan \emptyset$  (64)

 $W_r = 61.073$  lbf

# **Cálculo de esfuerzo de flexión para engrane 3**

$$
\sigma_{b3} = \frac{W_t P_{d3} K_a K_m K_s K_B K_I}{F J K_v}
$$
\n(65)

Facto geométrico J

De la figura A-4, del anexo A se obtuvo el factor J con el número de dientes del piñón 16 acoplado al nuero de dientes del engrane 96.

 $J = 0.27$ 

Ancho de cara F

Una regla práctica útil es mantener el ancho de la cara F de un engrane recto dentro de los límites

 $8$  / pd  $\leq$  F  $\leq$  16 /pd, con un valor nominal de 12 /pd. (Norton, 2011)

$$
F = \frac{12}{P_d} \tag{66}
$$

 $F = 0.944$  plg

Factor dinámico K<sub>v</sub>

$$
K_v = (\frac{A}{A + \sqrt{V_t}})^B
$$

Primero se obtiene la velocidad de paso

$$
V_t = \frac{\pi d_{p3} n_1}{12}
$$

$$
V_t = 395.526 \frac{\text{pie}}{\text{min}}
$$

Se eligió una calidad  $Q_v = 7$  de la tabla 1 (pág. 39) ya que tenemos una velocidad de paso de

$$
395.52~\frac{\text{pie}}{\text{min}}
$$

 $Q_v = 7$ 

 $B = 0.731$ 

 $A = 65.064$ 

 $K_v = 0.822$ 

Factor de distribución de carga $\mathbf{K}_{\mathbf{m}}$ 

De la tabla 3 (pág. 40)

 $K_m = 1.6$ 

Factor K<sub>a</sub>

De la tabla 4 (pág. 40)

 $K_a = 1$ 

Factor de tamaño K<sub>s</sub>

De la tabla 2 (pág. 39)

 $K_s = 1$ 

Factor del espesor del aro KB

$$
K_B = 1
$$

Factor de un engrane loco K<sub>I</sub>

 $K_I = 1$ 

Con los factores obtenidos se obtuvo

 $\sigma_{b3} = 19412.917 \text{ psi} = 133.84 \text{ Mpa}$ 

## **Esfuerzo de flexión permisible para engrane 3**

 $\sigma_{\text{perm3}} = \frac{\text{S}}{\text{V}}$ K

Factor de ciclos de esfuerzo de flexión Y<sub>N</sub>

De la ecuación 39 (pág. 41) se obtuvo

 $N = 1.4 * 10^9$ 

 $Y_N = 1.3558N^{-1}$ 

 $Y_N = 0.931$ 

 $K_R = 1$ 

 $K_T = 1$ 

 $\sigma_{\text{perm3}} = \text{Fs} * \sigma_{\text{b3}}$ 

Para el factor de seguridad se eligió 2 de la misma manera que para los engranes cónicos. (Mott, 2006)

$$
Fs{=}2
$$

 $\sigma_{\text{perm3}} = 38825.834 \text{ psi} = 267.69 \text{ Mpa}$ 

 $S_t = 41703.36 \text{ psi} = 287.534 \text{ Mpa}$ 

### **Ecuación de esfuerzo de contacto resistencia a la picadura para engrane 4**

$$
\sigma_{c3} = C_P \sqrt{\frac{(W_t C_a C_m C_s C_f)}{F I d C_v}}
$$
(67)

Factor geométrico superficial I

$$
I = \frac{\cos \phi}{\left(\frac{1}{\rho_p} + \frac{1}{\rho_g}\right) d_p} \tag{68}
$$

En donde

 $\rho_p$  = radio de curvatura de los dientes del piñon

$$
\rho_p = \sqrt{\left(r_p + \frac{1}{P_d}\right)^2 - \left(r_p \cos \phi\right)^2} - \frac{\pi}{P_d} \cos \phi \tag{69}
$$

 $\rho_{\rm g}$  = radio de curvatura de los dientes del engrane

$$
\rho_{\rm g} = C \sin \phi - \rho_{\rm p} \tag{70}
$$

 $r_p$  = radio de paso del piñon

$$
C = r_p + r_g \tag{71}
$$

C=4.33 plg

 $I=0.104$ 

 $C_p = 2300 \text{psi} = 191 \text{Mpa}$ 

Factor de acabado superficial Cf

# $\sigma_{c3} = 117.87$  kpsi = 812.73 Mpa

# **Cálculo de resistencia a la fatiga superficial para engrane 3**

$$
S_{\rm fc} = \frac{c_{\rm L}c_{\rm H}}{c_{\rm T}c_{\rm R}} S_{\rm ct} \tag{72}
$$

Factor de vida superficial C<sub>L</sub>

$$
C_{\rm L} = 1.4488N^{-0.023} \tag{73}
$$

$$
C_{L} = 0.892
$$

Factor de razón de dureza C<sub>H</sub>

El material para el piñón es el mismo que para el engrane y de la figura A-3 del anexo A.

 $C_H = 1$ 

 $C_T = 1$ 

 $C_R = 1$ 

 $Fs = 2.0$ 

$$
FS = \left(\frac{S_{fc}}{\sigma_{c3}}\right)^2
$$

 $S_{fc} = 166.69$  Kpsi = 11492.85 MPa

 $S_{ct} = 186.87$ Kpsi = 1288.56Mpa

#### **Diseño engrane 4**

Torque sobre eje engrane

 $T_4 = 630$  lbf – plg

Carga transmitida W<sub>t</sub>

$$
W_t = \tfrac{T_4}{\frac{d_{p4}}{2}}
$$

 $W_t = 166.799$  lbf

Componente radial de la carga

$$
W_r = W_t \tan \phi
$$

 $W_r = 61.073 lb$ 

## **Cálculo esfuerzo de flexión para engrane 4**

$$
\sigma_{b4}=\tfrac{W_tP_dK_aK_mK_sK_BK_I}{FJK_v}
$$

Facto geométrico J

De la figura A-4 del anexo A.

Se tiene para 96 dientes acoplado con un engrane de 16 dientes un factor de

 $J = 0.298$ 

Ancho de cara F

$$
F=\frac{\mathbf{12}}{P_d}
$$

 $F = 0.944$  plg

Factor dinámico K<sub>v</sub>

Con una velocidad de paso de la ecuación 35 se tiene

 $V_t = 387.51$  pie/min

Y una calidad  $Q_v = 7$  de la tabla 1 (pág. 39)

Se tiene de la ecuación 34

$$
K_v = 0.822
$$

Factor de distribución de carga K<sub>m</sub>

De la tabla 3 (pág. 34)

 $K_m = 1.6$ 

Factor K<sub>a</sub>

De la tabla 4 (pág. 40)

 $K_a = 1$ 

Factor de tamaño K<sub>s</sub>

De la tabla 2 (pág. 39)

$$
K_s = 1
$$

Factor del espesor del aro KB

$$
K_B = 1
$$

Factor de un engrane loco  $K_I$ 

$$
K_I=1
$$

 $\sigma_{b4} = 14657.4 \text{ psi} = 101.05 \text{ Mpa}$ 

## **Cálculo esfuerzo de flexión permisible para engrane 4**

 $\sigma_{\text{perm4}} = \frac{S}{V}$ K

Factor de ciclos de esfuerzo del esfuerzo de flexión Y<sub>N</sub>

De la ecuación 39 (pág. 41) se obtuvo

 $N = 2.4 * 10^8$ 

 $Y_N = 1.3558N^{-1}$ 

 $Y_N = 0.961$ 

 $K_R = 1$ 

 $K_T = 1$ 

 $\sigma_{\text{perm}4} = \text{Fs} * \sigma_{\text{b}4}$ 

 $Fs=2$ 

 $S_t = 30504.47 \, psi = 210.320 \, Mpa$ 

# **Cálculo de esfuerzo de contacto resistencia a la picadura para engrane 4**

Es el mismo valor que para el engrane 3

$$
\sigma_{c4} = C_P \sqrt{\left(\frac{W_t C_a C_m C_s C_f}{F I d C_v}\right)}
$$

 $\sigma_{c4} = 117.87$  kpsi = 812.73 Mpa

# **Cálculo de la resistencia a la fatiga superficial para engrane 4**

$$
S_{fc}=\frac{c_L c_H}{c_T c_R} S_{ct}
$$

Factor de vida superficial C<sub>L</sub>

N se obtuvo de la ecuación 39 (pág. 41)

$$
C_{L} = 1.4488N^{-0.023}
$$

$$
C_{\rm L}=0.929
$$

Factor de razón de dureza

 $C_H = 1$ 

 $C_T = 1$ 

 $C_R = 1$ 

 $FS = 2.0$ 

$$
FS = \left(\frac{S_{fc}}{\sigma_{c4}}\right)^2
$$

 $S_{\text{fc}} = 166.69 \text{ Kpsi} = 11492.85 \text{ MPa}$ 

 $S_{ct} = 179.433Kpsi = 1237.14Mpa$ 

## **Elección material engranes 3 y 4**

De la tabla A-3 y A-4 se selecciona el siguiente material

Nitralloy 135M Nitrurado Grado 3

Con las siguientes especificaciones

 $S_t = 48000$  psi

 $S_c = 195000 \text{ psi}$ 

#### **Cálculo factores de seguridad engranes 3 y 4**

Factor de seguridad real a la flexión para engrane 4

 $S_{FG} = 3.147$ 

Factor de seguridad real al desgaste o contacto para engrane 4

$$
\text{S}_{\text{HG}}{}^2 = 2.36
$$

Factor de seguridad real a la flexión para engrane 3

 $S_F = 2.3$ 

Factor de seguridad real al desgaste o contacto para engrane 3

$$
\mathsf{S_H}^2 = 2.63
$$

Los factores de seguridad obtenidos son aceptables, todos por encima de 2 que es un valor

óptimo para diseño de engranes. (L.Mott, 2006)

Material seleccionado Nitralloy 135M Nitrurado disponible en [IVAN](http://www.tuugo.ec/Companies/aceros-boehler-del-ecuador-s.a./12600019058) BOHMAN C.A.

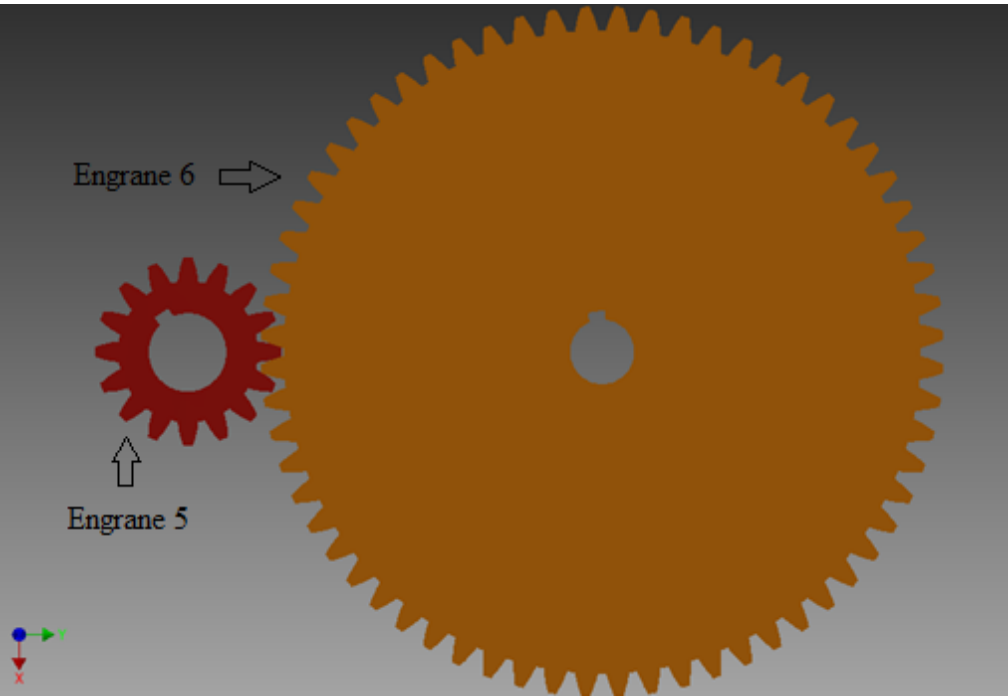

**Cálculo y diseño de engrane rectos (Tercer par)**

**Figura 17. Visualización tercer par de engranes piñón y engrane rectos**

En la figura 17 se observa el tercer par de engranes los cuales son rectos con un piñón de 16 dientes y un engrane de 96 dientes.

Se buscara una relación de reducción de 4:1

De la ecuación 5 se calcula la tercera y final velocidad de salida en rpm.

Se buscara una relación de reducción de 4:1

$$
n_3=\left(\!\frac{16}{64}\!\right)n_2
$$

 $n_2 = 200$  rpm

- $n_2 = 50$  rpm
- N5 = 16 dientes piñón
- $N6 = 64$  dientes engrane

# **Cálculo geometría para engrane 5 y 6**

Ángulo de presión 20

Para el engrane 5

#### **Decisión 4.**

De la tabla A-10 del anexo A se selecciona un módulo de 4 para empezar con el diseño.

$$
m=\tfrac{d_{\text{p5}}}{\text{N5}}
$$

 $d_{p5} = 64$ mm = 2,519 plg

$$
P_d = \tfrac{N_5}{d_{\rm p5}}
$$

 $P_d = 6.351$  plg

Adéndum a

$$
a=\frac{1}{P_d}
$$

 $a = 0.157$  plg

Dedéndum b

$$
b=\tfrac{1.250}{P_d}
$$

 $b = 0.1968$  plg

Diámetro exterior de

 $d_e = d_{p5} + 2a$ 

 $d_e = 2.833$  plg

Diámetro exterior d<sub>i</sub>

 $d_i = d_{p4} - 2b$ 

 $d_i = 2.1254$  plg

Altura de diente h

 $h = a + b$ 

 $h = 0.353$  plg

Diámetro base d<sub>b5</sub>

 $d_{b5} = d_{p5} \cos \phi$ 

 $d_{b5} = 2.367$  plg

Paso circular P<sub>c5</sub>

 $P_{c4}=m\pi$ 

 $\rm P_{c4} = 0.494~\rm{plg}$ 

Para engrane 6

$$
m=\frac{d_{p6}}{N6}
$$

 $d_{p6} = 256$  mm = 10,078 plg

$$
P_d = \tfrac{N_6}{d_{\mathrm{p6}}}
$$

 $P_d = 6.35$  plg

Adéndum a

$$
a=\tfrac{1}{P_d}
$$

 $a = 0.0787$  plg

Dedéndum b

$$
b = \frac{1.250}{P_d}
$$

 $b = 0.0984$  plg

Diámetro exterior de

 $d_e = d_{p6} + 2a$ 

 $d_e = 5.1964$  plg

Diámetro exterior d<sub>i</sub>

 $d_i = d_{p6} - 2b$ 

 $d_i = 4.8271$  plg

Altura de diente h

 $h = a + b$ 

 $h = 0.1771$  plg

Diámetro base d<sub>b6</sub>

 $d_{b6} = d_{p6} \cos \phi$ 

 $\rm{d}_{b4} = 4.735 \: \rm{plg}$ 

Paso circular P<sub>c6</sub>

 $P_{c6} = m\pi$ 

 $P_{c6} = 0.247$  plg

## **Diseño engrane 5**

Torque

 $T_5 = 630$  lbf – plg

Carga transmitida Wt

$$
W_t = \tfrac{T_5}{\frac{d_{p5}}{2}}
$$

 $\rm W_{t}=500.198$  lbf

Componente radial de la carga

 $W_r = W_t t$ 

 $W_r = 182.057$  lbf

## **Cálculo esfuerzo de flexión para engrane 5**

$$
\sigma_{b5}=\tfrac{W_tP_{ds}K_aK_mK_sK_BK_I}{FJK_v}
$$

Facto geométrico J

De la figura A-4 del anexo A.

Tenemos para 16 dientes

 $J = 0.225$ 

Ancho de cara F

Con el mismo criterio que para los engranes rectos 3 y 4 se toma una relación de ancho de cara

$$
F=\tfrac{10}{P_d}
$$

 $F = 1.574$  plg

Factor dinámico K<sub>v</sub>

Con una velocidad de paso de la ecuación 35 se tiene

 $V_t = 131.894 \text{ pie/min}$ 

Y una calidad  $Q_v = 7$ 

Se tiene de la ecuación 34

 $B = 0.731$ 

 $A = 65.064$ 

 $K_v = 0.887$ 

Factor de distribución de carga $\mathbf{K}_{\mathbf{m}}$ 

De la tabla 3 (pág. 34)

 $K_m = 1.62$ 

Factor K<sub>a</sub>

De la tabla 4 (pág. 40)

 $K_a = 1$ 

Factor de tamaño K<sub>s</sub>

De la tabla 2 (pág. 39)

$$
K_s = 1
$$

Factor del espesor del aro

$$
K_B=1
$$

Factor de un engrane loco  $K_I$ 

$$
K_{I} = 1
$$

Con los factores se tiene

 $\sigma_{b5} = 16380.222$  psi = 112.937 Mpa

## **Cálculo de esfuerzo de flexión permisible para engrane 5**

$$
\sigma_{perm5} = \frac{s_t Y_N}{K_T K_R}
$$

Factor de ciclos de esfuerzo del esfuerzo de flexión  $Y_N$ 

De la ecuación 39 (pág. 41)

 $N = 2.4 * 10^8$ 

 $Y_N = 1.3558N^{-1}$ 

 $Y_N = 0.961$ 

 $K_R = 1$ 

 $K_T = 1$ 

 $\sigma_{\text{perm5}} = \text{Fs} * \sigma_{\text{b5}}$ 

Se elige factor de seguridad de 2 para diseño de elementos mecánicos en este caso engranes. (Mott, 2006)

Fs=2.0

 $\sigma_{\text{perm5}} = 32760.44 \text{ psi} = 225.875 \text{ Mpa}$ 

 $S_t = 34089.95$  psi = 235.041 Mpa

### **Cálculo de esfuerzo de contacto resistencia a la picadura para engrane 5**

$$
\sigma_{c5}=C_P\sqrt{(\frac{W_tC_aC_mC_sc_f}{\textup{FId}C_v})}
$$

Factor geométrico superficial I

$$
I=\frac{cos\emptyset}{\left(\frac{1}{\rho p}+\frac{1}{\rho g}\right)}d_p
$$

En donde

 $\rho_{\rm p}$  = radio de curvatura de los dientes del piñon

$$
\rho_p = \sqrt{\left(r_p + \frac{1}{P_d}\right)^2 - \left(r_p \cos \emptyset\right)^2} - \frac{\pi}{P_d} \cos \emptyset
$$

 $\rho_{\rm g}$  = radio de curvatura de los dientes del engrane

$$
\rho_{\rm g} = C \sin \phi - \rho_{\rm p}
$$

C=6.298 plg

I=0.100

$$
C_p = 2300 \text{psi} = 191 \text{Mpa}
$$

Factor de acabado superficial C<sub>f</sub>

$$
C_f=1
$$

# $\sigma_{c5} = 110.402$  kpsi = 761.196 Mpa

## **Cálculo de resistencia a la fatiga superficial para engrane 5**

$$
S_{fc} = \frac{c_L c_H}{c_T c_R} S_{ct}
$$

Factor de vida superficial C<sub>L</sub>

N de la ecuación 39 (pág. 41)

 $C_{L} = 1.4488N^{-}$ 

$$
C_{L} = 0.929
$$

Factor de razón de dureza  $\rm C_{H}$ 

$$
C_{\rm H}=1
$$

 $C_T = 1$ 

 $C_R = 1$ 

 $Fs = 2.0$ 

$$
FS = \Big(\!\frac{S_{fc}}{\sigma_{c5}}\!\Big)^{\!2}
$$

 $S_{\text{fc}} = 156.132$  Kpsi

 $S_{\text{fcc}} = 168.064$  Kpsi

# **Diseño engrane 6**

Torque

 $T_6 = 2520$  lbf – plg

Carga transmitida W<sub>t</sub>

 $W_t = 500.198$  lbf

Componente radial de la carga

 $W_r = W_t t$ 

 $W_r = 182.057$  lbf

## **Cálculo esfuerzo de flexión para engrane 6**

 $\sigma_{\rm{b6}} = \frac{W}{A}$ F

Facto geométrico J

De la figura A-4 del anexo A.

Se tiene para 64 dientes

$$
J=0.290
$$

Ancho de cara F

$$
F=\frac{\mathbf{10}}{P_d}
$$

 $F = 1.574$  plg

Factor dinámico K<sub>v</sub>

 $K_v = 0.887$ 

Factor de distribución de carga K<sub>m</sub>

 $K_m = 1.62$ 

Factor K<sub>a</sub>

 $K_a = 1$ 

Factor de tamaño K<sub>s</sub>

$$
K_s = 1
$$

Factor del espesor del aro

$$
K_B = 1
$$

Factor de un engrane loco  $K_I$ 

# $K_I = 1$

 $\sigma_{b6} = 12708.79 \text{ psi} = 87.62 \text{ Mpa}$ 

# **Cálculo de esfuerzo de flexión permisible para engrane 6**

 $\sigma_{\text{perm6}} = \frac{S}{V}$ K

Factor de ciclos de esfuerzo del esfuerzo de flexión Y<sub>N</sub>

De la ecuación 39 (pág. 41)

 $N = 6 * 10^{7}$ 

 $Y_N = 1.3558N^{-1}$ 

 $Y_N = 0.985$ 

 $K_R = 1$ 

 $K_T = 1$ 

 $\sigma_{\text{perm6}} = \text{Fs} * \sigma_{\text{b6}}$ 

 $Fs=2$ 

 $\sigma_{\text{perm6}} = 25417.58 \text{ psi} = 175.247 \text{ Mpa}$ 

 $S_t = 25804.64$  psi = 177.916 Mpa

**Cálculo de esfuerzo de contacto resistencia a la picadura para engrane 6**

$$
\sigma_{c6}=C_P\sqrt{(\frac{W_tC_aC_mC_sc_f}{\text{Fid}C_v})}
$$

 $\sigma_{c6} = 110.402$  kpsi = 761.196 Mpa

#### **Cálculo de la resistencia a la fatiga superficial para engrane 6**

$$
S_{fc} = \frac{c_L c_H}{c_T c_R} S_{ct}
$$

Factor de vida superficial C<sub>L</sub>

$$
C_{L} = 1.4488N^{-0.023}
$$

$$
C_{\rm L}=0.959
$$

Factor de razón de dureza $\rm C_{H}$ 

 $C_H = 1$ 

$$
C_T = 1
$$

$$
C_R = 1
$$

 $FS = 2.0$ 

$$
FS=\left(\frac{S_{fc}}{\sigma_{c6}}\right)^2
$$

 $S_{\text{fc}} = 156.132$  Kpsi = 1076.491 MPa

 $S_{\text{fcc}} = 162.807$  Kpsi = 1122.514Mpa

## **Elección material engrane 5 y 6**

De la tabla A-3 y A-4 se selecciona el siguiente material

AISI 4140 Nitrurado Grado 2

$$
S_t = 57493 \text{ psi}
$$

 $S_c = 168000 \text{ psi}$ 

## **Cálculo factores de seguridad engranes 5 y 6**

Factor de seguridad real a la flexión para engrane 5

$$
S_{FG} = 4.45
$$

Factor de seguridad real al desgaste o contacto para engrane 5

$$
\mathrm{S_{HG}}^2 = 2.12
$$

Factor de seguridad real a la flexión para engrane 6

 $S_F = 3.37$
Factor de seguridad real al desgaste o contacto para engrane 6

$$
\mathsf{S_H}^2 = 2.0
$$

Los factores de seguridad obtenidos son aceptables, todos por encima de 2 que es un valor óptimo para diseño de engranes. (L.Mott, 2006)

Material seleccionado AISI 4140 Nitrurado Grado 2 disponible en [ACEROS BOEHLER DEL](http://www.tuugo.ec/Companies/aceros-boehler-del-ecuador-s.a./12600019058)  [ECUADOR S.A.](http://www.tuugo.ec/Companies/aceros-boehler-del-ecuador-s.a./12600019058)

## **Cálculo y diseño eje a**

En esta sección del diseño se calcula los diámetros del primer eje en el cual estará montado el piñón cónico (engrane 1).

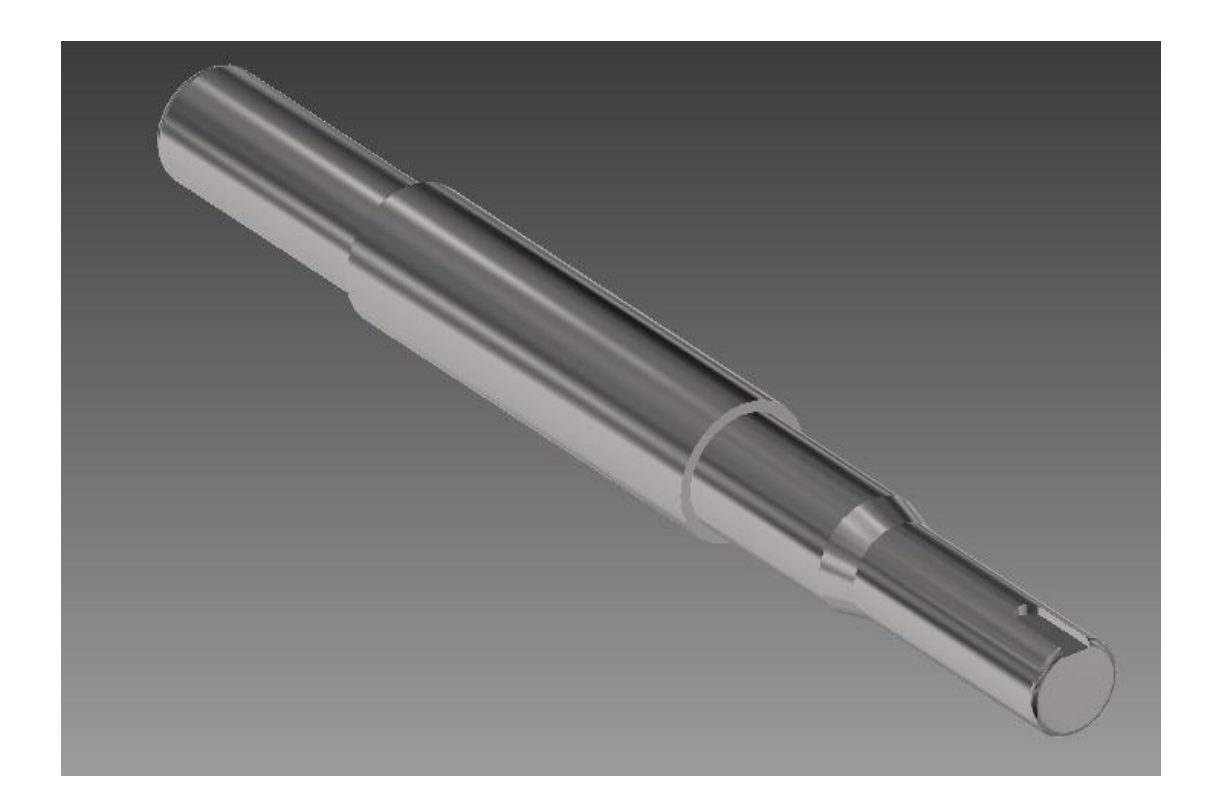

**Figura 18. Vista general eje a.**

En la figura 18 se tiene una vista general del eje a, el cual es escalonado para un óptimo diseño.

En este eje estará montado el piñón cónico, y dos rodamientos, de igual manera esta ranurado para la colocación de la cuña correspondiente a la posición del piñón.

Se definen las fuerzas que el engrane 1 produce sobre el eje a, las mismas que se calcularon en el diseño del engrane 1 (piñón cónico de 20 dientes).

Fuerzas del Engrane 1 sobre el eje a:

Tangencial (De la ecuación 30 de la pág. 37)

 $W_{\text{tp}} = 67.2 \text{ lbf}$ 

Radial (De la ecuación 31 de la pág. 37)

 $W_{\text{rp}} = 19.099$  lbf

Axial (De la ecuación 32 de la pág. 38)

 $W_{\text{XP}} = 15.279$  lbf

Como segundo paso una vez obtenido las fuerzas, se realiza el diagrama de cuerpo libre del eje el cual servirá para determinar las fuerzas correspondientes que actúan en los diferentes planos.

# **Diagrama de cuerpo libre eje a**

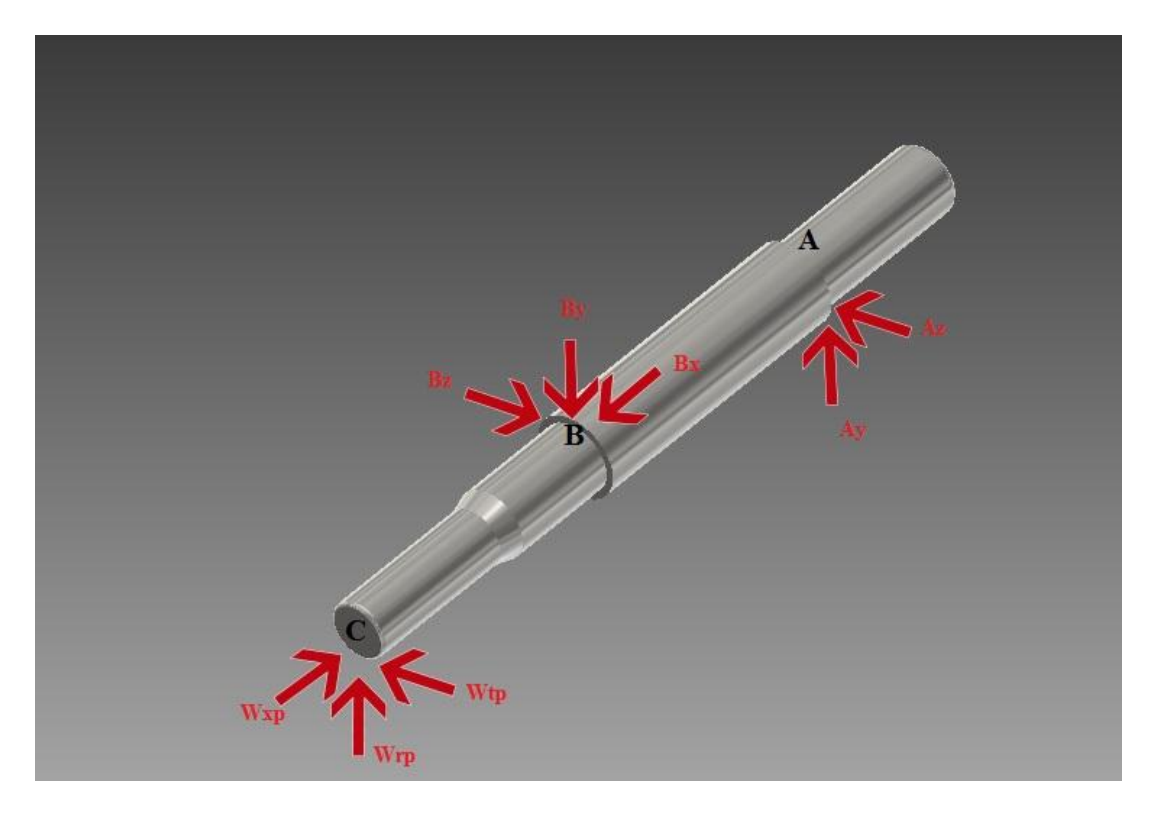

**Figura 19. Diagrama de cuerpo libre eje a**

De la figura 19 se determina que tenemos dos planos de acción de las fuerzas sobre el eje a los cuales son el plano X-Z y X-Y, a continuación de cada plano se obtendrán los momentos flectores y fuerzas cortantes.

## **Plano X-Z**

**Geometría del eje a**

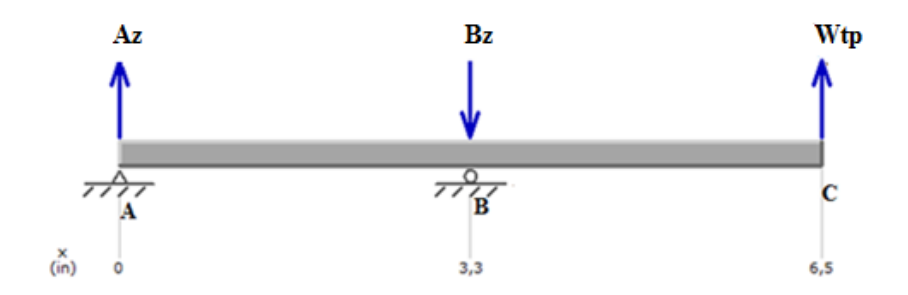

**Figura 20. Eje a fuerzas plano x-z**

Mediante una sumatoria de momentos en el punto A y sumatoria de fuerzas se obtiene los valores de las reacciones en los puntos A y B, esto es necesario ya que en estos puntos ubicaremos los rodamientos del eje a.

$$
\sum MA = 0
$$
  
B<sub>Z</sub>(3.25plg) – W<sub>tr</sub>(6.5 plg) = 0  
B<sub>Z</sub> = 134.4 lbf  

$$
\sum F = 0
$$
  
B<sub>Z</sub> – A<sub>Z</sub> – W<sub>tr</sub> = 0  
A<sub>Z</sub> = 67.2lbf

**Diagrama de fuerzas cortantes**

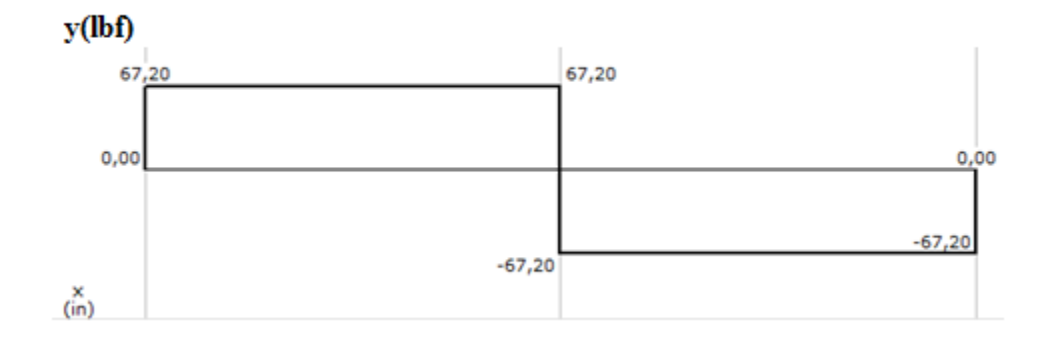

**Figura 21. Diagrama de fuerzas cortantes eje a plano x-z**

## **Diagrama de momento flector**

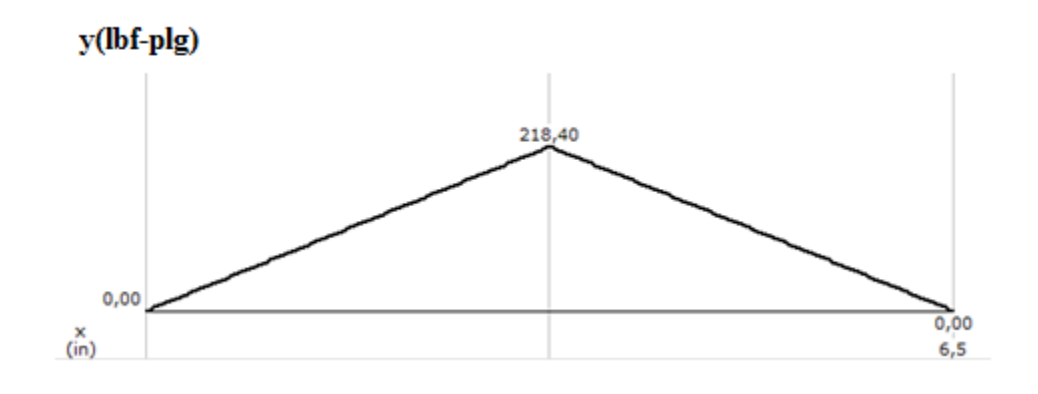

**Figura 22. Diagrama momento flector eje a plano x-z**

Ahora se realiza el mismo análisis de cálculo en el plano X-Y

# **Plano X-Y**

**Geometría del eje a**

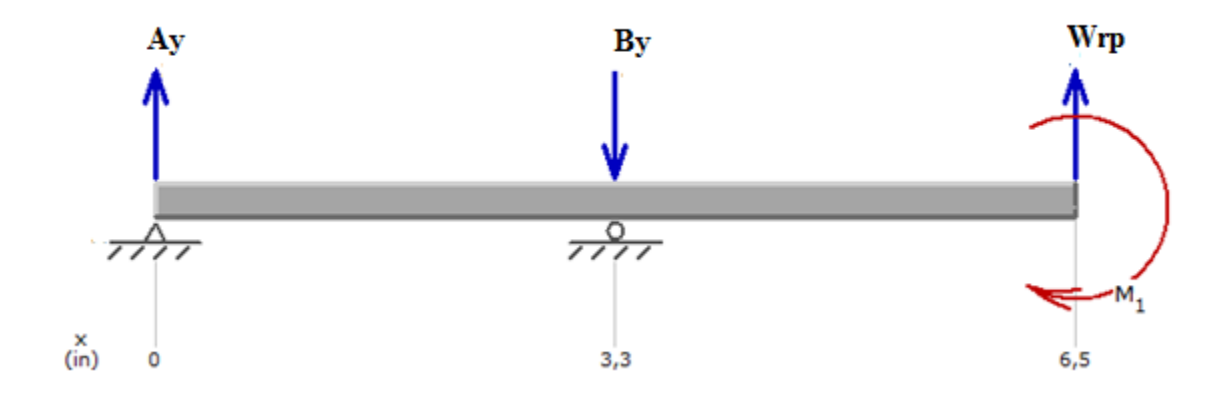

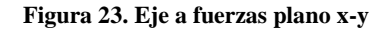

 $\sum$  MA = 0

$$
-B_{Y}(3.25p\,) + W_{rP}(6.5p|) - (1.041)(W_{xP}) = 0
$$

 $B_y = 33.304$  lbf

$$
\sum \boldsymbol{F} = \boldsymbol{0}
$$

 $B_y - A_y - W_{rP} = 0$ 

 $A_y = 14.205$  lbf

# **Diagrama de fuerzas cortantes**

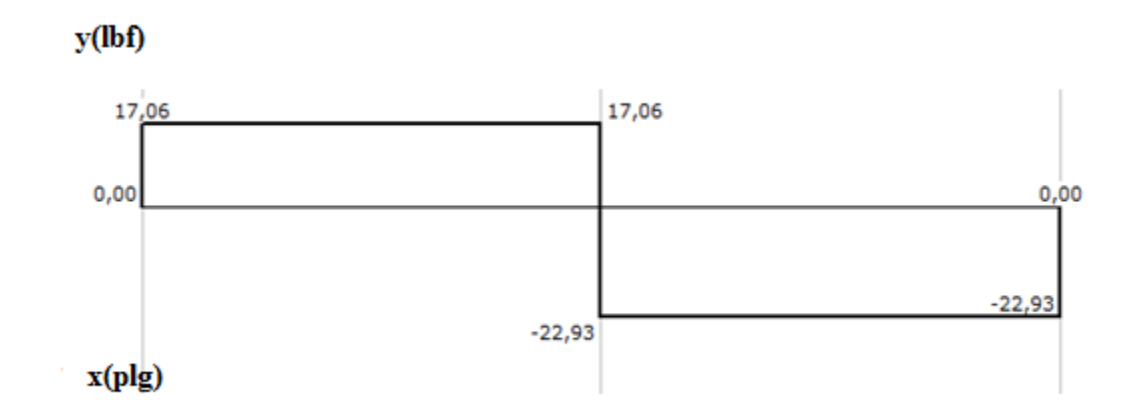

**Figura 24. Diagrama fuerza cortante eje a plano x-y**

# **Diagrama de momento Flector**

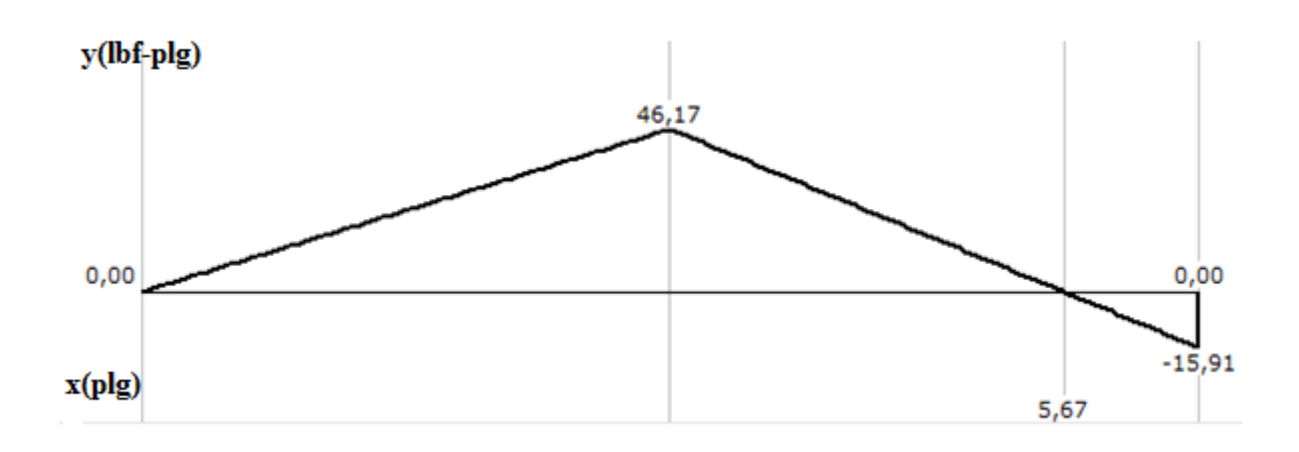

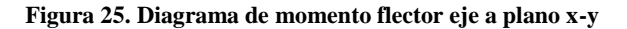

Una vez obtenido los momentos flectores de cada plano se puede determinar el momento flector máximo.

Momento flexionante máximo

$$
M_{Em\text{ax}} = \sqrt{(M_{Ex})^2 + (M_{Ey})^2}
$$
  
\n
$$
M_{Em\text{ax}} = 223.22 \text{ lbf} - \text{plg}
$$
\n(74)

Este momento flector máximo indica que en el punto B es el más crítico y en este punto estará enfocado el diseño del diámetro del eje a.

Fuerza de empuje sobre rodamiento B

$$
B_x = W_{xP} = 15.279
$$
 lbf

Fuerza radial sobre rodamientos A y B

$$
A = \sqrt{(A_z)^2 + (A_y)^2}
$$
 (75)

A=68.68 lbf

B=138.46 lbf

Las fuerzas obtenidas en los puntos A y B sirven para la adecuada selección de los rodamientos para el eje, los cuales se calcularan en la sección de selección de rodamientos.

El diseño se enfoca en el punto B como se menciono es donde se encuentra la mayor concentración de esfuerzos.

Como primer paso de diseño para el eje y para una selección apropiada del material se estiman los diámetros adecuados para cada sección del eje.

A partir de la tabla A-11 del anexo A, se estima  $Kt = 1.7$ ,  $Kts = 1.5$ . Para dar un primer pase rápido y conservador, suponga que  $Kf = Kt$ ,  $Kfs = Kts$ .

Se elige acero 4130 laminado en caliente con  $S_{ut} = 130$  Kpsi de la tabla A-5 del anexo A.

$$
S_{ut} = resistanceia a la tensión
$$
 [psi]

Se ocupa la ecuación de límite de resistencia a la fatiga

$$
S_e = k_a k_b k_c k_d k_e k_f S_e^{'} \tag{76}
$$

Factor de superficie ka

$$
k_a = a S_{ut}^b \tag{77}
$$

Para  $\mathbf{k}_\mathrm{a}$ obtenemos de la tabla A-12 del anexo A, a y b

Acero laminado en caliente

$$
k_a = 0.437
$$

Factor de tamaño kb

Se considera $\mathbf{k}_\mathrm{b}=0.9$ como paso de diseño, luego de obtener el valor de d<br/> se verifica nuevamente.

Factor de temperatura kc

Ya que el eje a esta sometido a flexión de la tabla 6 se toma

 $k_c = 1$ 

## **Tabla 6. Valores factor kc**

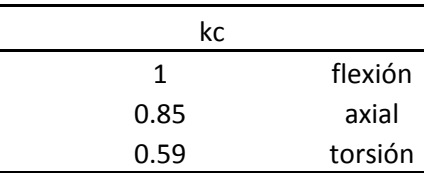

(Budynas, 2008)

Factor de temperatura kd

 $k_d = 1$ 

Factor de confiabilidad ke

Se utiliza una confiabilidad del 99% de la tabla A-9 del anexo A.

 $k_e = 0.814$ 

 $S_e$  se determina de la tabla 7

# **Tabla 7. Valor de Se´ a partir de los datos de los ensayos**

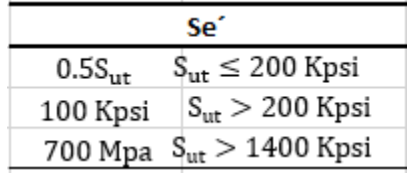

(Budynas, 2008)

 $S_{\epsilon}^{'}$ 

 $S_e^{'} = 65000 \text{ psi}$ 

Con todos los factores se calcula Se

 $S_e = 20.812$  kpsi

Se Usa criterio de ED-Goodman ya que es conservador y útil para estimar el diámetro inicial.

$$
d = \left\{ \frac{16n}{\pi} \left( \frac{2(K_f M)}{S_e} + \frac{\left[3(K_{fs} T)^2\right]^{1/2}}{S_{ut}} \right) \right\}^{1/3}
$$
(78)

 $d = 0.726$  plg

Subimos a 0.787 plg diámetro estándar ya que en este punto se colocará el rodamiento. Los rodamientos vienen en diámetros estándar.

Una relación típica para el soporte de un hombro es 1.2  $\geq \frac{D}{A}$  $\frac{b}{d} \geq 1$ 

Se utiliza la siguiente relación

 $\overline{D}$  $\overline{d}$  $=$ 

D=0.94 plg

Para efectos de diseño se supone que el radio del filete  $r = d/10$ 

 $r=0.072\,$ 

$$
\frac{r}{d} = 0.1
$$

Con r/d de la figura A-6 del anexo A y un D/d de 1.2 se obtiene

 $K_t = 1.6$ 

Con r=0.1 de la figura A-7 del anexo A se obtiene

$$
q=0.90
$$

Factor de concentración de esfuerzos

$$
K_f = 1 + q(K_t - 1)
$$
 (79)

$$
K_{\rm f}=1.54
$$

De la figura A-8 del anexo A, con r/d se obtiene

$$
K_{ts} = 1.37
$$

De la figura A-9 del anexo A, con r de obtiene

$$
q_s = 0.99
$$

$$
K_{fs} = 1 + q_s(K_{ts} - 1)
$$

 $K_{fs} = 1.3663$ 

Se calcula kb con el diámetro obtenido en la ecuación 78

$$
k_{b} = \left(\frac{d}{0.3}\right)^{-0.107} \qquad \text{cuando} \qquad 0.11 \le d \le 2 \text{ play} \tag{80}
$$

 $k_b = 0.901$ 

Nuevamente se calcula Se

 $S_e = 20.832$  kpsi

# **Calculo esfuerzo debido a la flexión en el eje a**

Para el punto B

$$
\sigma_{\rm a} = \frac{32\,\rm MK}_{\rm \pi d^3} \tag{81}
$$

 $\sigma_i^{'}$ 

# **Esfuerzo debido a la torsión en el eje a**

Para el punto B

$$
\sigma_{\rm m} = \left[3\left(\frac{16\,\rm TK_{fs}}{\pi d^3}\right)^2\right]^{1/2} \tag{82}
$$

 $\sigma_0^{'}$ 

Usando criterio de Goodman

$$
\frac{1}{n_f} = \frac{\sigma_a}{S_e} + \frac{\sigma_m'}{S_{ut}}
$$
(83)

Se obtiene un factor de seguridad

 $n_f = 2.68$ 

Aceptable para para los esfuerzos en el punto B con el diámetro dispuesto.

#### **Selección rodamientos para eje a**

Fuerza de empuje sobre rodamiento B

$$
B_x = W_{xP} = 15.279
$$
 lbf

Fuerza radial sobre rodamientos A y B

A=68.68 lbf

B=138.46 lbf

#### **Selección rodamiento en punto A**

Duración de diseño  $L_d$ 

 $L_d = (L)(n_e) (60 \frac{m}{h})$ **(84)**

 $\rm L_d = 1.8*10^9r$ 

Carga dinámica

Pd carga radial

$$
C = P_d \left( \frac{L_d}{10^6} \right)^{1/3} \tag{85}
$$

 $C = 835.45$  lb = 3.716 KN

Con la carga dinámica obtenida se selecciona el rodamiento del anexo B C-FAG 16004 rígido de bola de una hilera.

Rodamiento disponible en la Casa del Ruliman Quito

### **Selección rodamiento en punto B**

Debido a que en el punto B el rodamiento va a estar expuesto a cargas radiales y de empuje se

ocupa la siguiente ecuación.

Carga equivalente P

 $P = VXR + YT$  (86)

Donde:

- $V =$  factor de rotación
- $R = carga$  radial aplicada
- $T = carga$  de empuje aplicada
- $X =$  factor radial
- $Y =$  factor de empuje

Para efectos de diseño se supone un valor de Y = 1.50 (Mott, 2006)

$$
P = (1.0)(0.56)(138.46) + (1.5)(15.27)
$$

 $P = 100.45$ lb

De la figura A-5 se obtiene

 $f_N = 0.28$ 

 $f_L = 3.41$ 

$$
C = Pf_L/f_N \tag{87}
$$

 $C = 1223.41$  lb = 5.441 KN

Con la carga dinámica obtenida se selecciona el rodamiento del anexo B C-FAG 16002 rígido de bola de una hilera.

 $C<sub>o</sub> = 2.85 KN = 640,70 lb$ T C  $=$ e=0.21

**(88)**

T R  $=$ 

t/r menor que e entonces

P=VR

P=138.46

C=1686.24 lb=7.5KN

Con la carga dinámica obtenida se selecciona el rodamiento del anexo B C-FAG 6004 rígido de bola de una hilera.

Rodamiento disponible en la Casa del Ruliman Quito

# **Selección de la cuña para el engrane 1 en el eje a**

Cuña piñón cónico (Engrane 1)

#### **Tabla 8. Cuñas estándar para ejes**

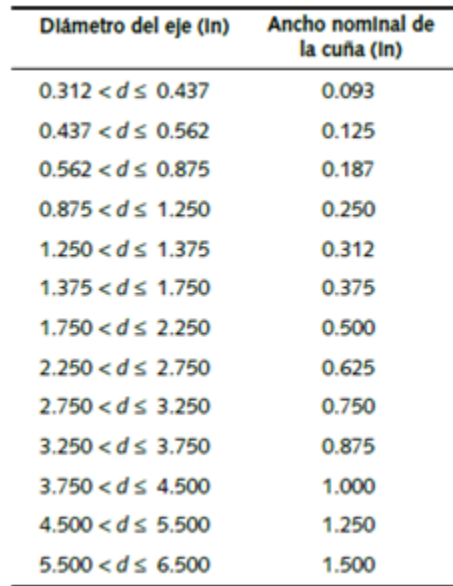

(Norton, 2011)

Se calcula la fuerza cortante sobre la sección del eje donde va montado el engrane 1

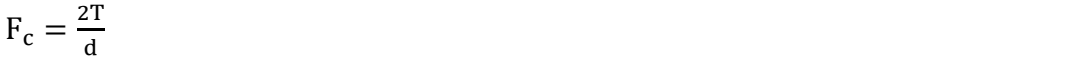

Esfuerzo cortante alternante

 $F_c = 256.4$  lb

Suponemos longitud de cuña 0.5 pulg

$$
\tau_c = \frac{F_c}{A_{\text{cortante}}} \tag{89}
$$

 $A_{\text{cortante}} =$  ancho nominal cuña  $*$  longitud de cuña

$$
\tau_c = 2743.19 \text{ psi}
$$

Esfuerzos equivalentes de von mises

$$
\sigma_a=4751.34
$$

Se elige acero A36 para material de la cuña

Material disponible en Ivan Bohman C.A.

Factor de seguridad contra fatiga

$$
N_f = \frac{1}{\frac{\sigma_a}{s_e} + \frac{\sigma_m}{s_{ut}}}
$$
(90)

 $N_f = 2.77$ 

Esfuerzo de presión por contacto

$$
\sigma_{\text{max}} = \frac{F_{\text{m}} + F_{\text{c}}}{A_{\text{contact}}} \tag{91}
$$

 $\sigma_{\text{max}} = 10.968 \text{Kpsi}$ 

Para el acero A36 se tiene

 $S_v = 70000 \text{psi}$ 

$$
N_s = \frac{S_y}{\sigma_{\text{max}}} \tag{92}
$$

 $N_s = 6.38$ 

Factores de seguridad por encima de 2 lo cual es aceptable. (Mott, 2006)

### **Cálculo y diseño eje b**

Como se calculó los diámetros en el eje a se realiza el mismo procedimiento, en este eje irán

montados los engranes 2 y 3. Adicionalmente dos rodamiento C y D en los extremos del eje.

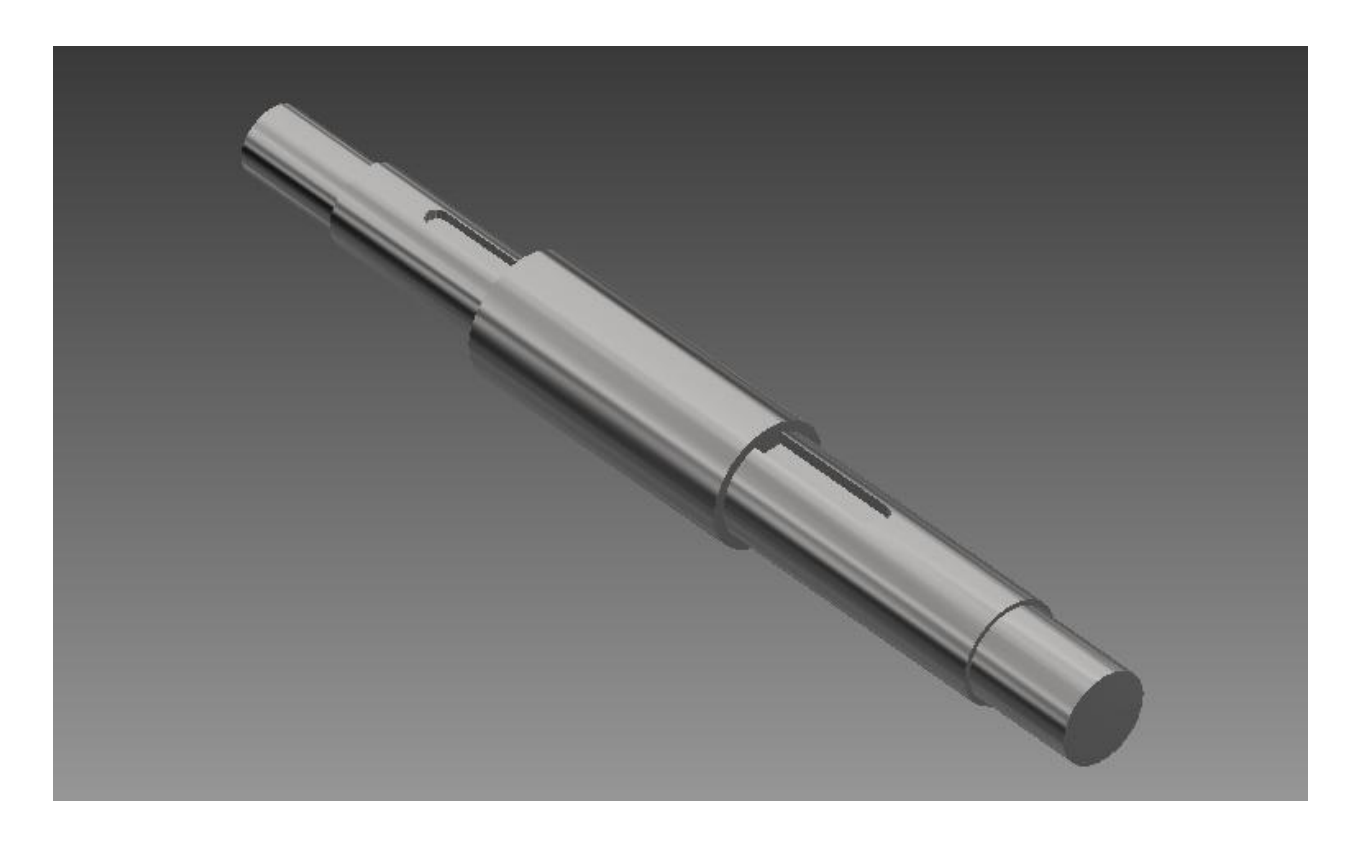

**Figura 26. Vista general eje b**

En la figura 26 se tiene una vista general del eje b, el cual es escalonado para un óptimo diseño.

Se definen las fuerzas que el engrane 2 y 3 produce sobre el eje b, las mismas que se calcularon en el diseño del engrane 2 y 3 (engrane cónico de 25 dientes y piñón recto de 16 dientes).

Fuerzas del Engrane 2 sobre el eje b:

Tangencial (Valor obtenido de ecuación 47 pág. 44)

 $W_{t2} = 67.2$  lbf

Radial (Valor obtenido de ecuación 48 pág. 44)

$$
W_{r2} = 15.279
$$
 lbf

Axial (Valor obtenido de ecuación 49 pág. 44)

 $W_{x2} = 19.099$  lbf

Fuerzas del Engrane 3 sobre el eje b:

Tangencial (Valor obtenido de ecuación 63 pág. 53)

 $W_{t3} = 166.799$  lbf

Radial (Valor obtenido de ecuación 64 pág. 53)

 $W_{r3} = 61.073$  lbf

Como segundo paso una vez obtenido las fuerzas, se realiza el diagrama de cuerpo libre del eje el cual servirá para determinar las fuerzas correspondientes que actúan en los diferentes planos.

## **Diagrama de cuerpo libre eje b**

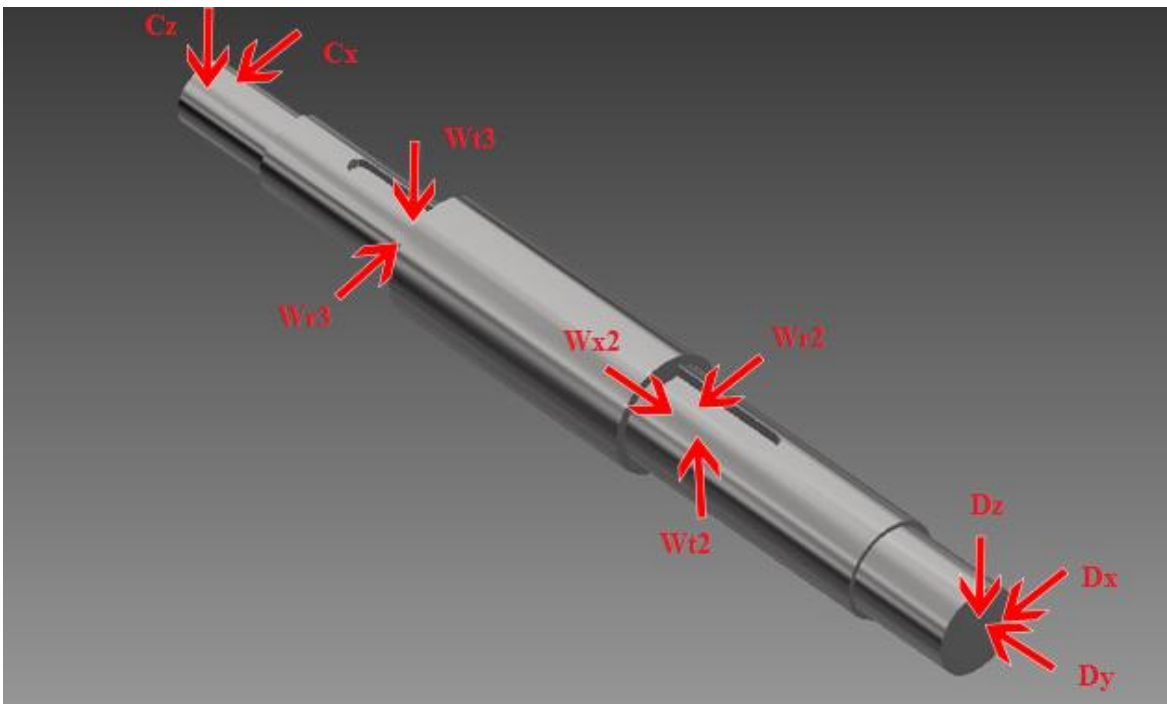

**Figura 27. Diagrama de cuerpo libre eje b**

De la figura 27 se determina dos planos de acción de las fuerzas sobre el eje a los cuales son el plano Y-Z y Y-X, a continuación de cada plano se obtendrán los momentos flectores y fuerzas cortantes.

**Plano Y-Z**

**Geometría del eje b**

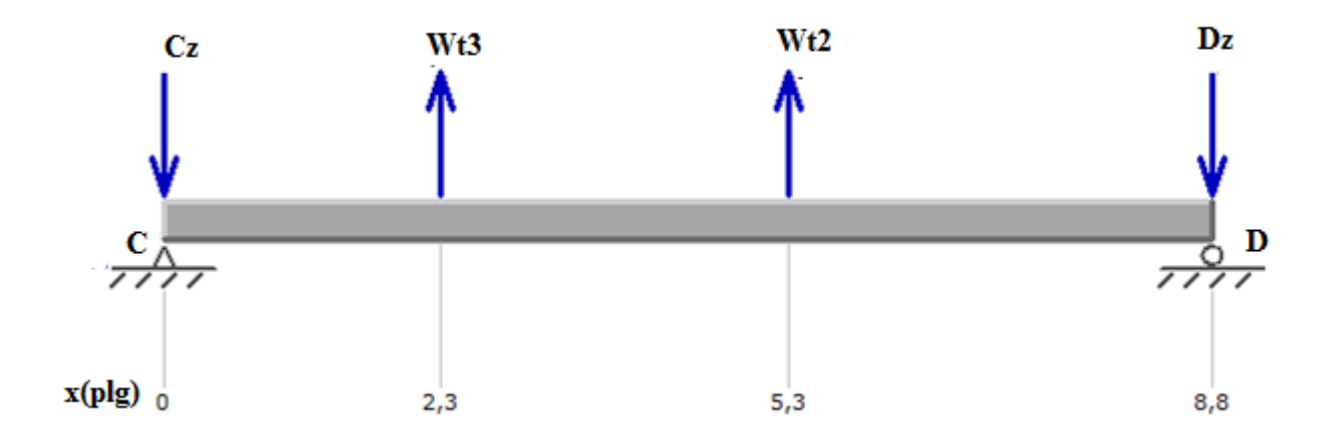

**Figura 28. Fuerzas eje b plano y-z**

$$
\sum F=0\,
$$

 $-C_Z + W_{tP} + W_{tG} - D_Z = 0$ 

 $C_Z = 149.828$  lbf

$$
\sum \text{MC} = 0
$$

 $W_{\text{tp}}(2.333) + W_{\text{tG}}(5.268) - D_{\text{Z}}(8.829) = 0$ 

$$
D_{Z} = 84.171
$$
lbf

Mediante una sumatoria de momentos en el punto C y sumatoria de fuerzas se obtiene los valores de las reacciones en los puntos C y D, esto es necesario ya que en estos puntos ubicaremos los rodamientos del eje b.

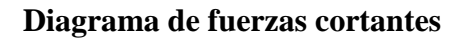

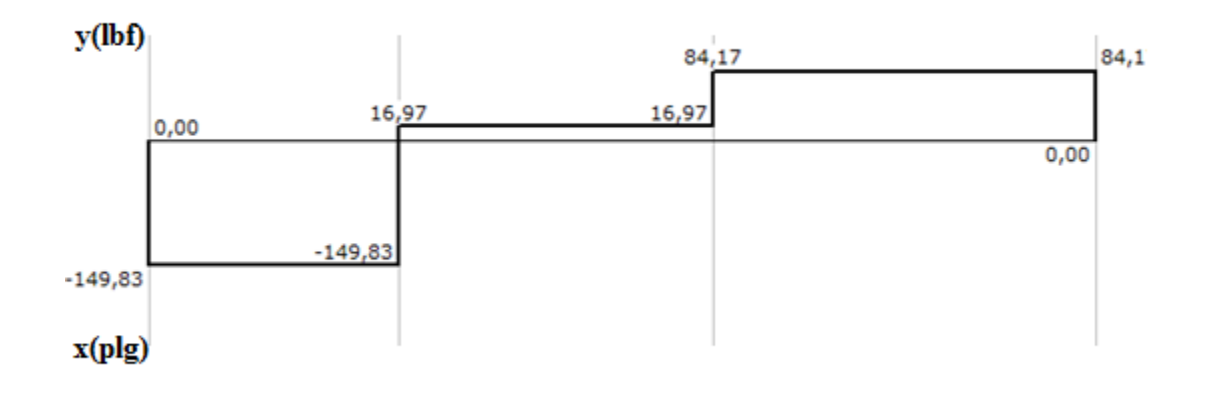

**Figura 29. Diagrama de fuerzas cortantes eje b plano y-z**

## **Diagrama de momento Flector**

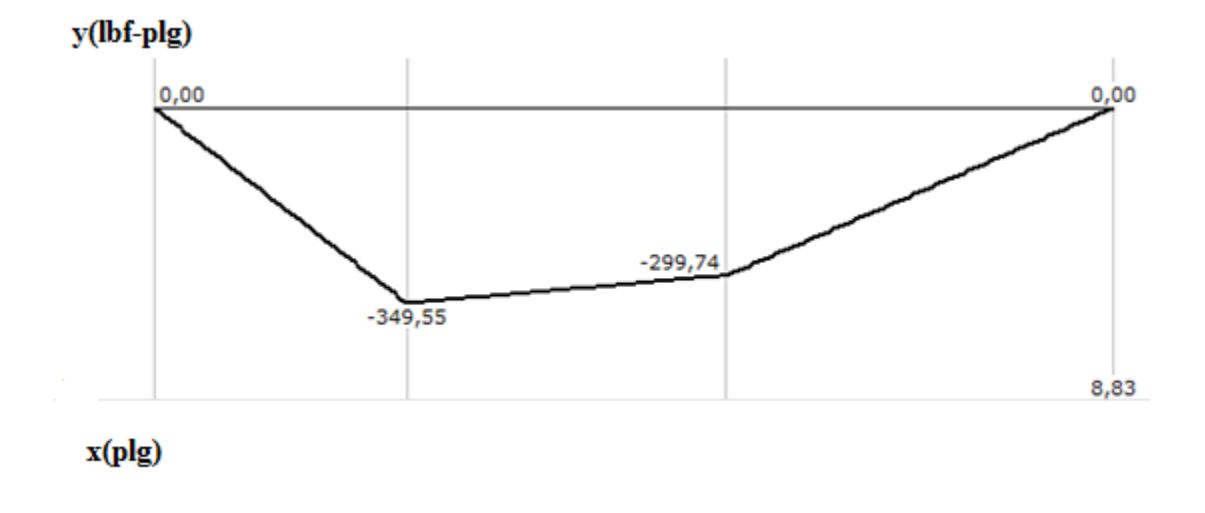

**Figura 30. Diagrama momento flector eje b plano y-z**

Ahora se realiza el mismo análisis de cálculo en el plano Y-X

## **Plano Y-X**

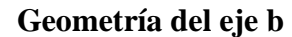

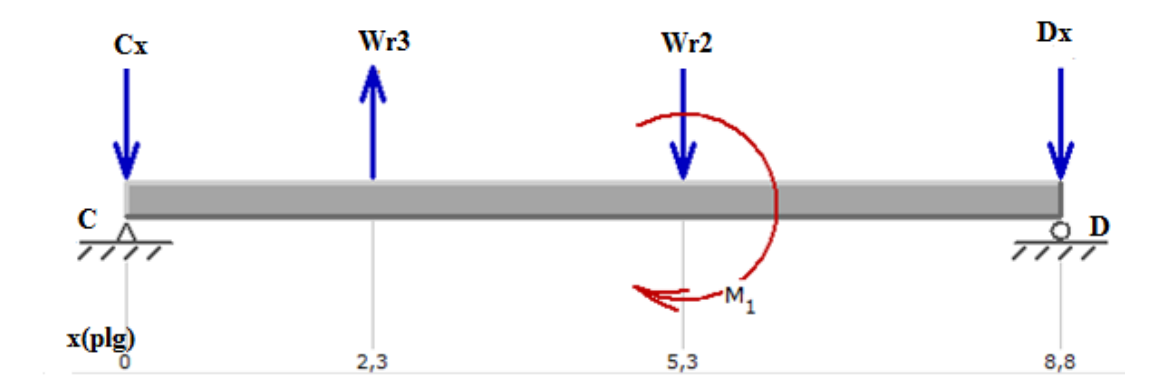

**Figura 31. Fuerzas eje b plano y-x**

 $\sum MC = 0$ 

 $-D_X($ 

 $D_X = 8.369$  lbf

$$
\sum F = 0
$$
  
-D<sub>X</sub> - W<sub>r2</sub> + W<sub>r3</sub>-C<sub>X</sub> = 0

 $C_X = 37.425$  lbf

## **Diagrama de fuerzas cortantes**

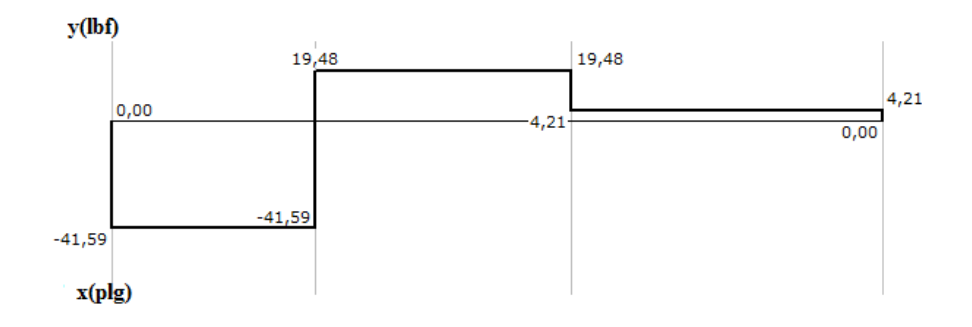

**Figura 32. Diagrama de fuerzas cortantes eje b plano y-x**

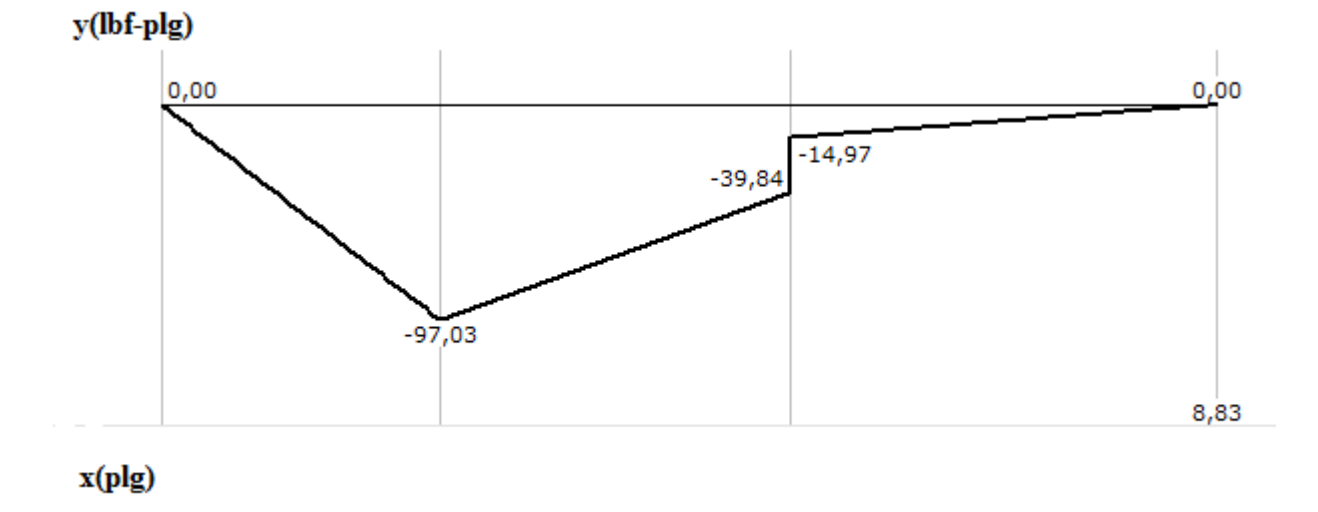

## **Diagrama de momento Flector**

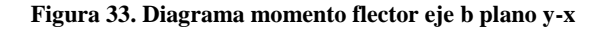

Una vez obtenido los momentos flectores de cada plano se puede determinar el momento flector máximo.

Momento flexionante máximo

$$
M_{\text{Emàx}} = \sqrt{(M_{\text{Ex}})^2 + (M_{\text{EZ}})^2}
$$

$$
M_{\text{Emàx}} = 362.76 \text{ lbf} - \text{plg}
$$

Este momento flector máximo indica que en el punto c en donde se encuentra montado el engrane 2 es el más crítico y en este punto estará enfocado el diseño de los diámetro del eje b.

Fuerza de empuje sobre rodamiento D

$$
D_Y = W_{XG} = 19.099
$$
 lbf

Fuerza radial sobre rodamientos C y D

$$
D = \sqrt{(D_z)^2 + (D_x)^2}
$$

D=84.58 lbf

#### C=154.43 lbf

Las fuerzas obtenidas en los puntos C y D sirven para la adecuada selección de los rodamientos para el eje, los cuales se calcularan en la sección de selección de rodamientos.

El diseño se enfoca en el punto c como se menciono es donde se encuentra la mayor concentración de esfuerzos.

Como primer paso de diseño para el eje b y para una selección apropiada del material se estiman los diámetros adecuados para cada sección del eje de la misma manera que se realizó para el eje a.

A partir de la tabla A-11 del anexo A, se estima  $Kt = 1.7$ ,  $Kts = 1.5$ . Para dar un primer pase rápido y conservador, suponga que  $Kf = Kt$ , Kfs = Kts.

Se elige acero 4130 TyR a 800F laminado en caliente con  $S_{ut} = 186$  Kpsi de la tabla A-5 del anexo A.

Material disponible en ACEROS BOEHLER DEL ECUADOR S.A.

$$
S_{\rm ut} = \text{resistencia a la tensión} \tag{psi}
$$

Se ocupa la ecuación de límite de resistencia a la fatiga

 $S_e = k_a k_b k_c k_d k_e k_f S_e$ 

Factor de superficie ka

$$
k_a = a S_{ut}^b
$$

Para k<sub>a</sub> obtenemos de la tabla A-12 del anexo A, los factores a y b

Acero laminado en caliente

 $k_a = 0.337$ 

Factor de tamaño kb

Se considera  $k_b = 0.9$  como paso de diseño, luego de obtener el valor de d se verifica nuevamente.

Factor de temperatura kc

Ya que el eje a esta sometido a flexión de la tabla 6 (pág. 73) se toma

$$
k_c = 1
$$

Factor de temperatura kd

 $k_d = 1$ 

Factor de confiabilidad ke

Se utiliza una confiabilidad del 50% de la tabla A-7 del anexo A.

$$
k_e = 1
$$

 $S_e$  se determina de la tabla 7 (pág. 74).

$$
S_{\rm e}^{'}=0.5S_{\rm ut}
$$

 $S_e^{'} = 93000 \text{ psi}$ 

Con todos los factores se calcula Se

$$
S_e = 28.206
$$
 kpsi

Se Usa criterio de ED-Goodman ya que es conservador y útil para estimar el diámetro inicial.

$$
d = \left\{\!\frac{16n}{\pi}\!\left(\!\frac{2(K_fM)}{S_e} + \frac{\left[3(K_{fs}T)^2\right]^{1/2}}{S_{ut}}\!\right)\!\right\}^{1/3}
$$

 $d = 0.77$  plg

Bajamos a 0.708 plg ya que diámetro del engrane no es lo suficiente grande para seleccionar un eje de ese diámetro.

Una relación típica para el soporte de un hombro es 1.2  $\geq \frac{D}{A}$  $\frac{b}{d} \geq 1$ 

Se utiliza la siguiente relación

$$
\frac{D}{d} = 1.5
$$

 $D=1.06$  plg

Para efectos de diseño se supone que el radio del filete  $r = d/10$ 

$$
r=0.07
$$

$$
\frac{\mathrm{r}}{\mathrm{d}}=0.1
$$

Con r/d de la figura A-6 del anexo A, y un D/d de 1.5 se obtiene

 $K_t = 1.68$ 

Con r=0.1 de la figura A-7 del anexo A, se obtiene

$$
q=0.95
$$

Factor de concentración de esfuerzos

$$
K_f = 1 + q(K_t - 1)
$$

 $K_f = 1.646$ 

De la figura A-8 del anexo A, con r/d se obtiene

$$
K_{\text{ts}} = 1.42
$$

De la figura A-9 del anexo A, con r de obtiene

 $q_s = 0.99$ 

$$
K_{fs} = 1 + q_s(K_{ts} - 1)
$$

$$
K_{fs} = 1.415
$$

Se calcula kb con el diámetro obtenido en la ecuación 78

 $k_b = \left(\frac{d}{dx}\right)$  $\frac{u}{0.3}$ ) cuando  $0.11 \le d \le 2$  plg

 $\rm{k_{b}}=0.912$ 

Nuevamente se calcula Se

 $S_e = 25.582$  kpsi

## **Calculo esfuerzo debido a la flexión eje b**

Para el punto c

$$
\sigma^{'}_a=\frac{32MK_f}{\pi d^3}
$$

 $\sigma_i^{'}$ 

# **Cálculo esfuerzo debido a la torsión eje b**

Para el punto B

$$
\sigma_m^{'}=\left[3\left(\frac{16TK_{fs}}{\pi d^3}\right)^2\right]^{1/2}
$$

 $\sigma_0^{'}$ 

Usando criterio de Goodman

$$
\frac{1}{n_f} = \frac{\sigma_a}{S_e} + \frac{\sigma_m}{S_{ut}}
$$

Se obtiene un factor de seguridad

$$
n_f = 1.61
$$

Aceptable para para los esfuerzos en el punto c con el diámetro diseñado. (Mott, 2006)

# **Selección rodamientos para eje b**

Fuerza de empuje sobre rodamiento D

 $D_Y = W_{X2} = 19.099$  lbf

Fuerza radial sobre rodamientos C y D

D=84.58 lbf

C=154.43 lbf

#### **Selección rodamiento en punto C**

Duración de diseño  $L_d$ 

 $L_d = (L)(n_e)(60 \frac{mm}{h})$ 

 $\rm L_d = 1.44*10^9r$ 

Carga dinámica

Pd carga radial

$$
C = P_d (\frac{L_d}{10^6})^{1/3}
$$

 $C = 1739.03$  lb = 7.735 KN

Con la carga dinámica obtenida se selecciona el rodamiento del anexo B C-FAG 6202 rígido de bola de una hilera.

Rodamiento disponible en La Casa del Ruliman Quito.

#### **Selección rodamiento en punto D**

Debido a que en el punto D el rodamiento va a estar expuesto a cargas radiales y de empuje se

ocupa la siguiente ecuación.

Carga equivalente P

 $P = VXR + YT$ 

Donde:

- $V =$  factor de rotación
- $R = \text{carga radial aplicada}$
- $T = carga$  de empuje aplicada
- $X =$  factor radial
- $Y =$  factor de empuje

Para efectos de diseño se supone un valor de Y = 1.50 (Mott, 2006)

$$
P = (1.0)(0.56)(84.58) + (1.5)(19.099)
$$

 $P = 76.011b$ 

De la figura A-5 del anexo Ase obtiene

 $f_N = 0.3$ 

 $f_L = 3.41$ 

 $C = Pf_L/f_N$ 

 $C = 864.01 lb = 3.843 KN$ 

Con la carga dinámica obtenida se selecciona el rodamiento del anexo B C-FAG 16002 rígido de bola de una hilera.

Rodamiento disponible en La Casa del Ruliman Quito

 $C<sub>o</sub> = 2.85 KN = 640,70 lb$ 

T C  $=$ 

e=0.22

T R  $=$ 

t/r mayor que e entonces

Interpolando el valor de Y0198

P=85.18

C=968.22 lb=4.306KN

Con la carga dinámica obtenida se selecciona el rodamiento del anexo B C-FAG 16004 rígido de bola de una hilera.

#### **Selección cuña piñón recto (Engrane 3)**

Se calcula la fuerza cortante sobre la sección del eje donde va montado el engrane 3

$$
F_c=\tfrac{2T}{d}
$$

 $F_c = 296.6$  lb

Esfuerzo cortante alternante

Suponemos longitud de cuña 0.6 pulg

$$
\tau_c = \frac{F_c}{A_{\text{cortante}}}
$$

 $A_{\text{cortante}} =$  ancho nominal cuña  $*$  longitud de cuña

 $\tau_c = 2643.49 \text{ psi}$ 

Esfuerzos equivalentes de von mises

$$
\sigma_{\rm a} = 4758.65
$$

Se elige acero A36 para material de la cuña.

Material disponible en ACEROS BOEHLER DEL ECUADOR S.A.

Factor de seguridad contra fatiga

$$
N_f = \tfrac{1}{\frac{\sigma_a}{s_e} + \frac{\sigma_m}{s_{ut}}}
$$

$$
N_{\rm f}=3.47
$$

Esfuerzo de presión por contacto

$$
\sigma_{max} = \frac{F_m + F_c}{A_{contacto}}
$$

 $\sigma_{\text{max}} = 8.811 \text{Kpsi}$ 

Para el acero A36 se tiene

$$
S_y = \ 70000 \text{psi}
$$

$$
N_s = \frac{s_y}{\sigma_{max}}
$$

$$
N_s = 7.94
$$

Factores de seguridad por encima de 2 lo cual es aceptable. (Mott, 2006)

## **Selección cuña corona cónica (Engrane 2)**

Se calcula la fuerza cortante sobre la sección del eje donde va montado el engrane 2

$$
F_c=\tfrac{2T}{d}
$$

 $F_c = 237.2$  lb

Esfuerzo cortante alternante

Suponemos longitud de cuña 0.4 pulg

$$
\tau_c = \frac{F_c}{A_{\text{cortante}}}
$$

 $A_{\text{cortante}} =$  ancho nominal cuña  $*$  longitud de cuña

$$
\tau_c = 2372 \text{ psi}
$$

Esfuerzos equivalentes de von mises

# $\sigma_{a} = 4108.42$

Se elige acero A36 para material de la cuña.

Material disponible en ACEROS BOEHLER DEL ECUADOR S.A.

Factor de seguridad contra fatiga

$$
N_f = \tfrac{1}{\frac{\sigma_a}{s_e} + \frac{\sigma_m}{s_{ut}}}
$$

 $N_f = 3.83$ 

Esfuerzo de presión por contacto

 $\sigma_{\text{max}} = \frac{F}{4}$ A

 $\sigma_{\text{max}} = 11.860 \text{Kpsi}$ 

Para el acero A36 se tiene

 $S_y = 70000$ psi

$$
N_s = \frac{s_y}{\sigma_{\text{max}}}
$$

 $N_s = 5.9$ 

Factores de seguridad por encima de 2 lo cual es aceptable. (Mott, 2006)

#### **Cálculo y diseño eje c**

Como se calculó los diámetros en el eje a y b se realiza el mismo procedimiento, en este eje irán montados los engranes 4 y 5. Adicionalmente dos rodamiento E y F en los extremos del eje.

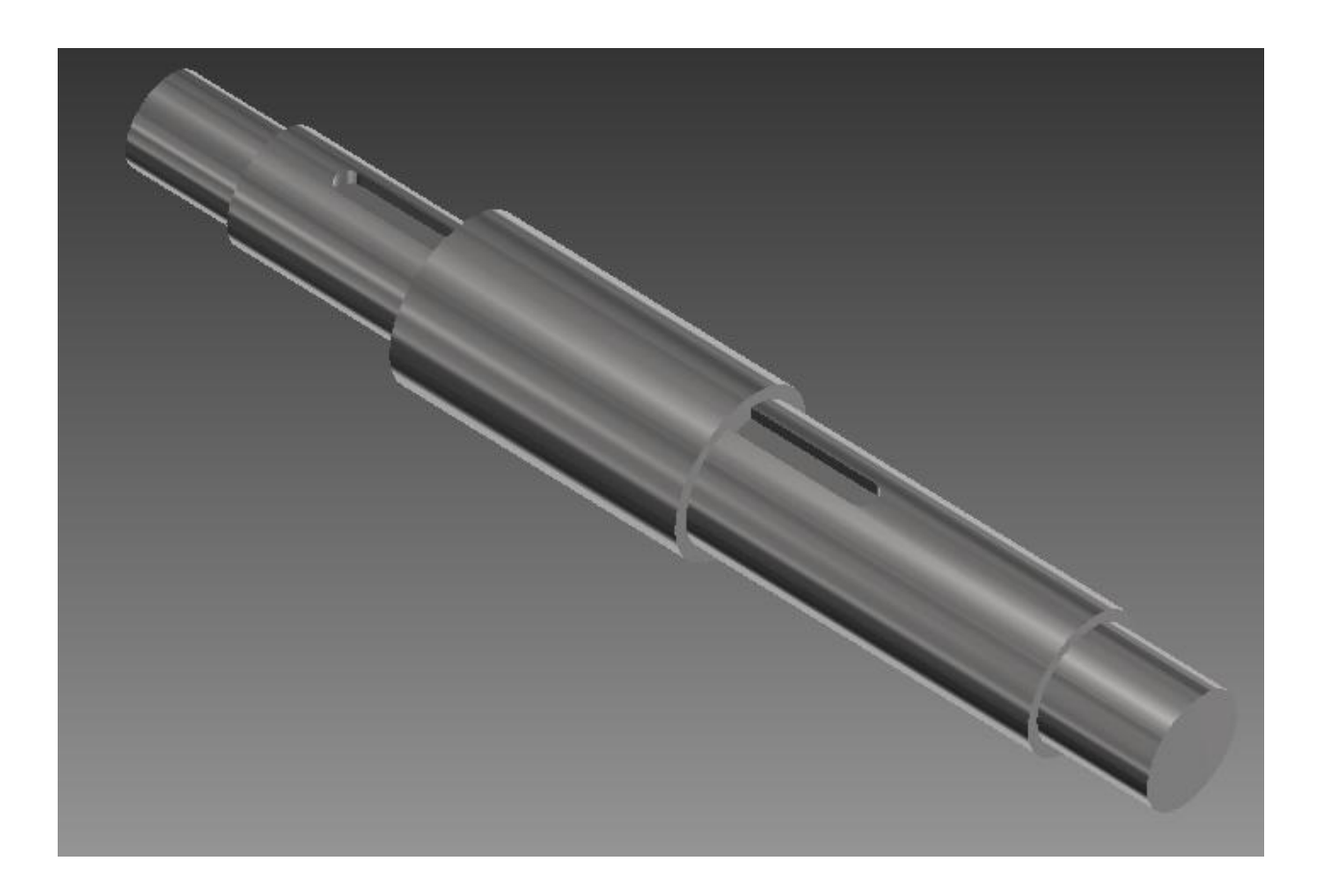

**Figura 34. Vista general eje c**

En la figura 34 se tiene una vista general del eje c, el cual es escalonado para un óptimo diseño, ranurado en las posiciones donde van montados los engranes 4 y 5 para la colocación de las cuñas.

Se definen las fuerzas que el engrane 4 y 5 produce sobre el eje c, las mismas que se calcularon en el diseño del engrane 4 y 5 (engrane recto de 96 dientes y piñón recto de 16 dientes).

Fuerzas del Engrane 4 sobre el eje c

Tangencial (Valor obtenido de la ecuación 56 pág. 50)

 $W_{t4} = 166.799$  lbf

Radial (Valor obtenido de la ecuación 57 pág. 51)

 $W_{r4} = 61.073$  lbf

Fuerzas del Engrane 5 sobre el eje c

Tangencial (Valor obtenido de la ecuación 56 pág. 50)

 $W_{t5} = 500.198$  lbf

Radial (Valor obtenido de la ecuación 56 pág. 50)

 $W_{r5} = 182.057$  lbf

Como segundo paso una vez obtenido las fuerzas, se realiza el diagrama de cuerpo libre del eje el cual servirá para determinar las fuerzas correspondientes que actúan en los diferentes planos.

## **Diagrama de cuerpo libre eje c**

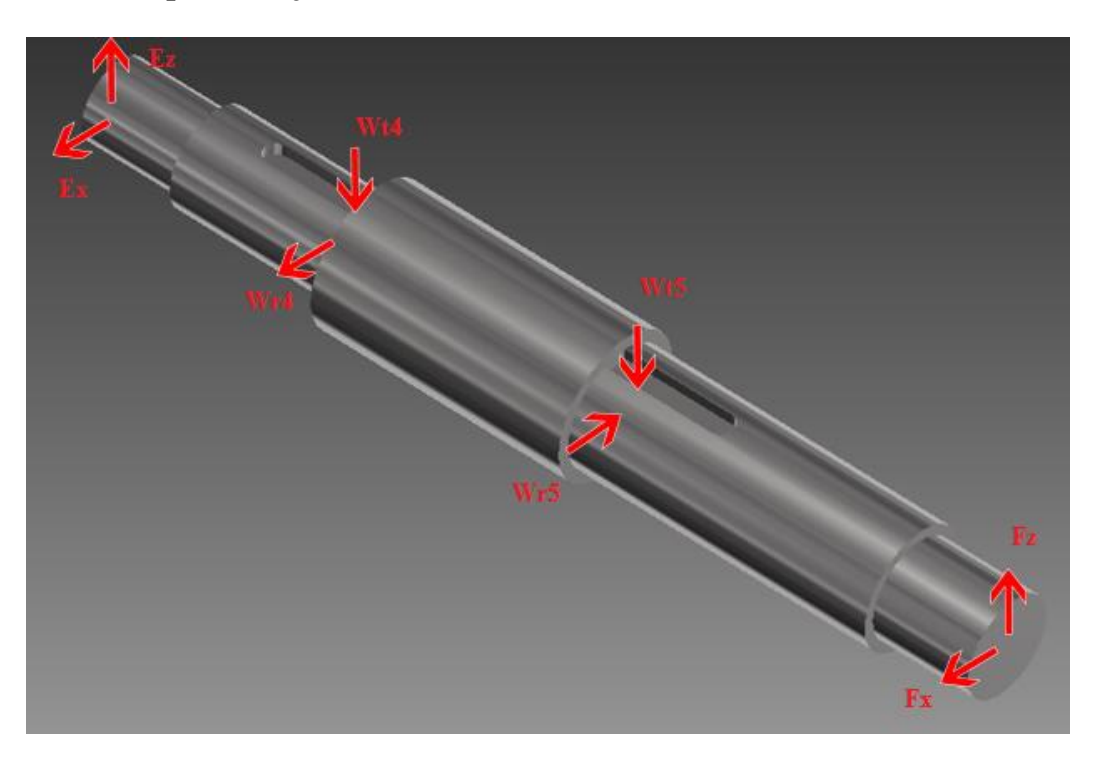

**Figura 35. Diagrama cuerpo libre eje c**

De la figura 35 se determina que tenemos dos planos de acción de las fuerzas sobre el eje a los cuales son el plano Y-Z y Y-X, a continuación de cada plano se obtendrán los momentos flectores y fuerzas cortantes.

## **Plano Y-Z**

**Geometría del eje C**

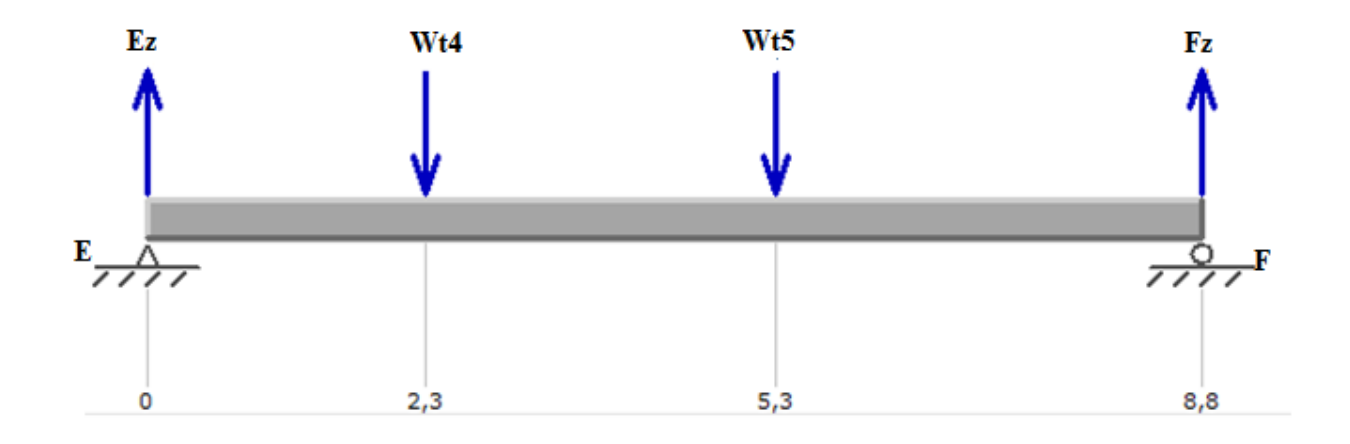

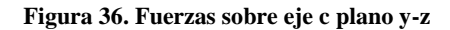

$$
\sum \boldsymbol{F} = \boldsymbol{0}
$$

 $E_Z - W_{t5} - W_{t4} + F_Z = 0$ 

 $F_Z = 342.52$  lbf

$$
\sum {\tt ME} = 0
$$

 $-W_{t5}(5.268) - W_{t4}(2.333) + F_{Z}(8.829) = 0$ 

 $E_Z = 324.4771$ lbf

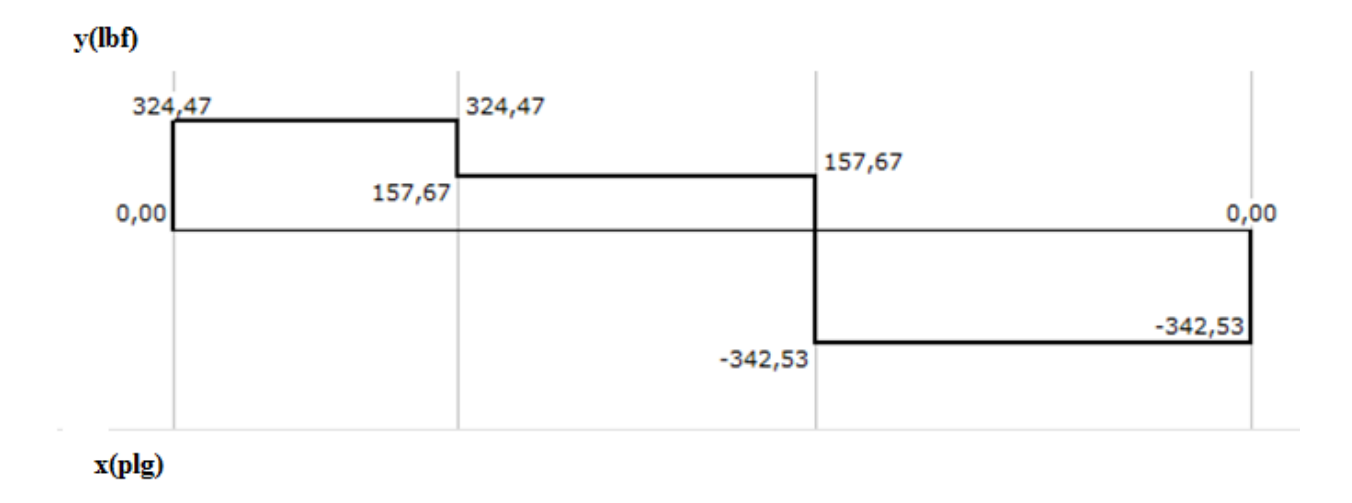

### **Diagrama de fuerzas cortantes**

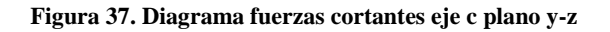

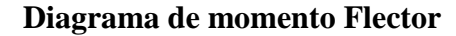

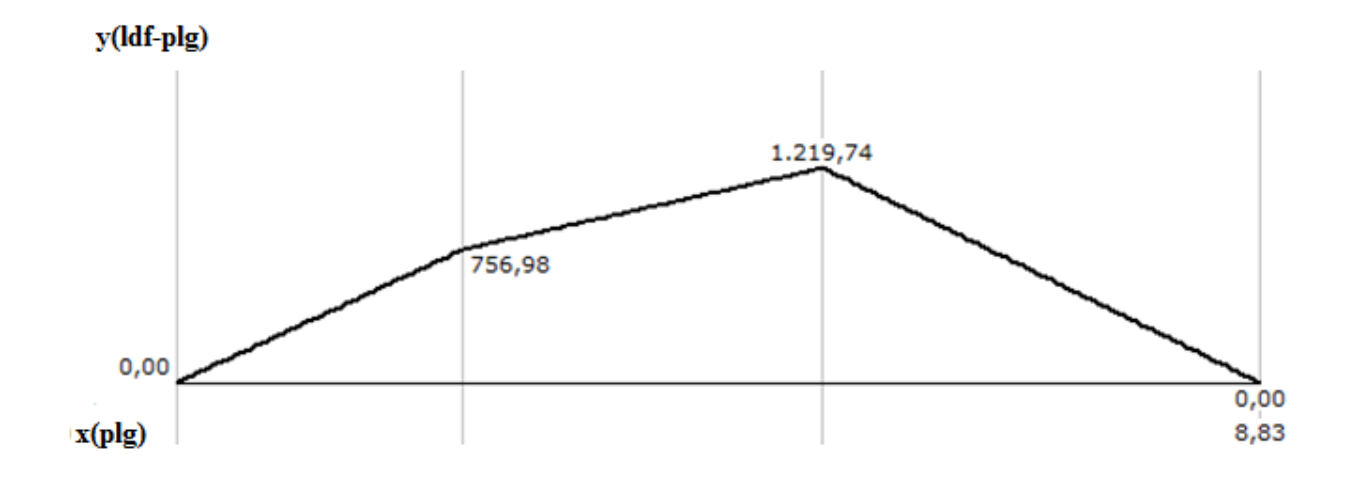

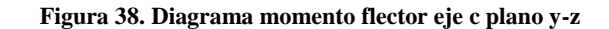

Mediante una sumatoria de momentos en el punto E y sumatoria de fuerzas se obtiene los valores de las reacciones en los puntos E y F, esto es necesario ya que en estos puntos se ubican los rodamientos del eje c.

Ahora se realiza el mismo análisis de cálculo en el plano Y-X

# **Plano Y-X**

**Geometría del eje C**

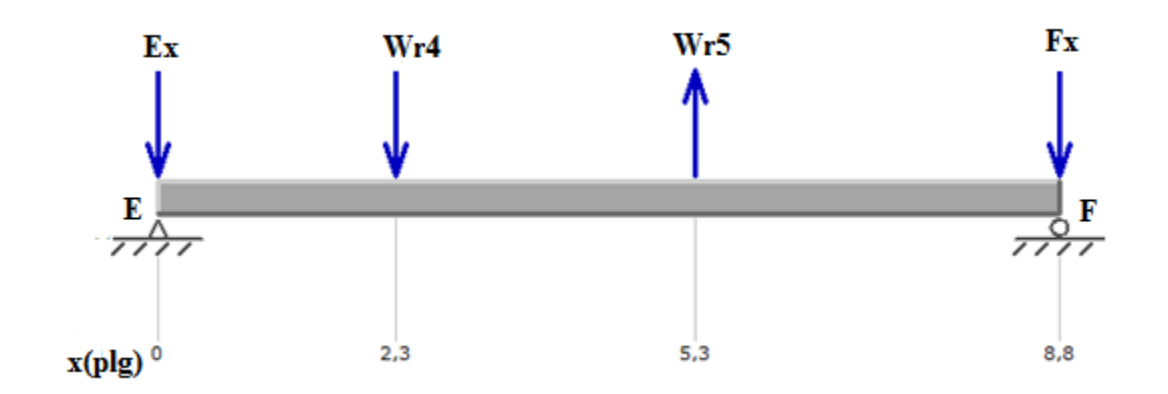

**Figura 39. Fuerzas sobre eje c plano y-x**

 $\sum ME = 0$  $-F_{X}$  $F_X = 92.48$  lbf  $\sum$ F = 0  $E_X - W_{r4} + W_{r5} + F_X = 0$ 

 $E_X = 213.464$  lbf

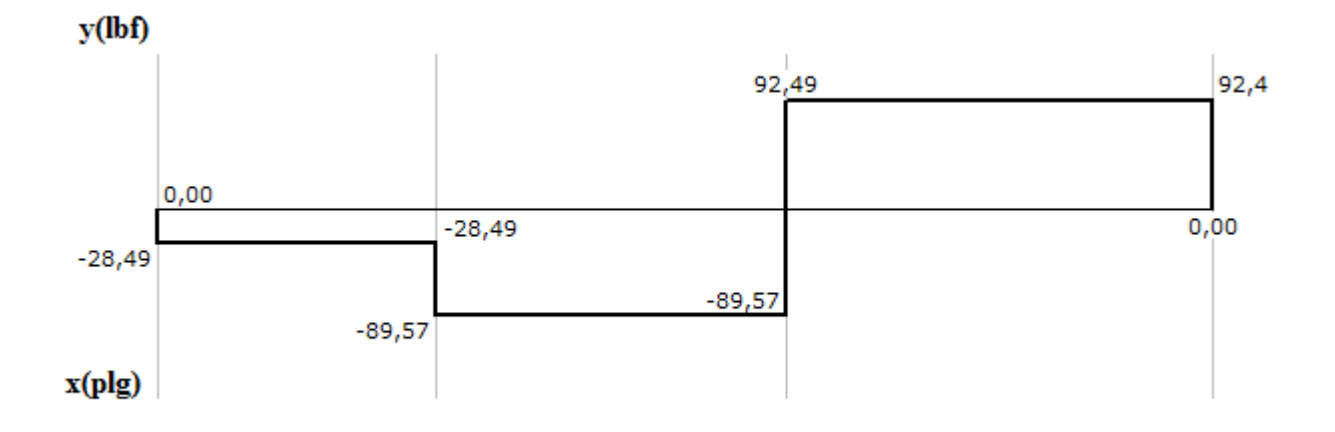

#### **Diagrama de fuerzas cortantes**

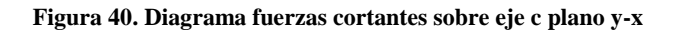

## **Diagrama de momento Flector**

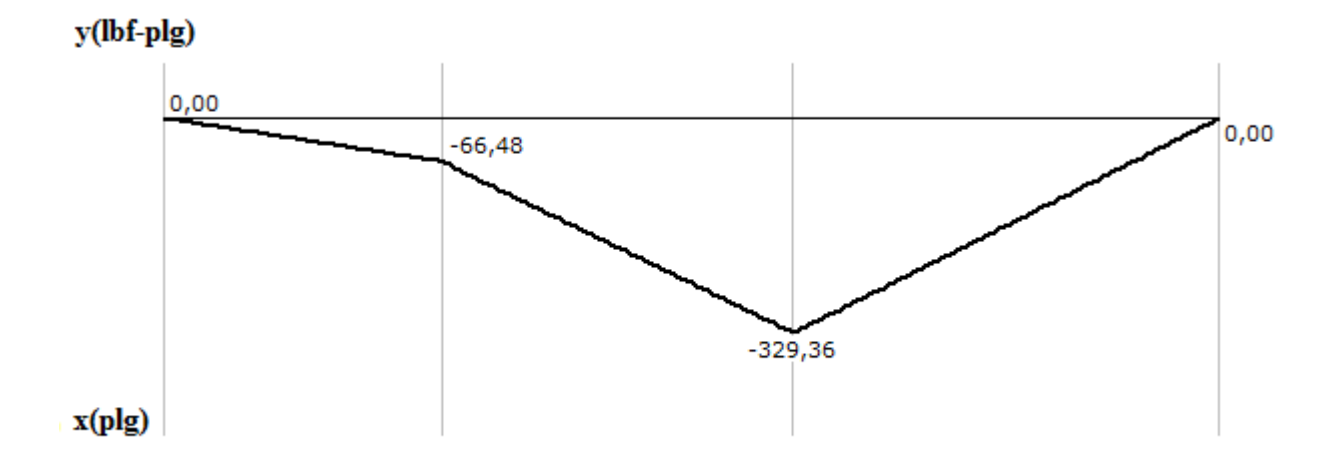

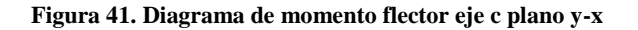

Una vez obtenido los momentos flectores de cada plano se puede determinar el momento flector máximo.

Momento flexionante máximo

 $M_{\text{Emàx}} = \sqrt{(M_{\text{Ex}})^2 + (M_{\text{EZ}})^2}$
## $M_{Em\lambda x} = 1125.82$  lbf – plg

Este momento flector máximo indica que en el punto e en donde se encuentra montado el engrane 5 es el más crítico y en este punto estará enfocado el diseño del diámetro del eje c.

Fuerza radial sobre rodamientos E y F

$$
E = \sqrt{(E_z)^2 + (E_X)^2}
$$

E=388.39 lbf

F=354.78 lbf

Las fuerzas obtenidas en los puntos E y F sirven para la adecuada selección de los rodamientos para el eje, los cuales se calcularan en la sección de selección de rodamientos.

El diseño se enfoca en el punto e como se menciono es donde se encuentra la mayor concentración de esfuerzos.

Como primer paso de diseño para el eje y para una selección apropiada del material se estiman los diámetros adecuados para cada sección del eje de la misma manera que se realizó para el eje a y b.

A partir de la tabla A-11 del anexo A, se estima  $Kt = 1.7$ ,  $Kts = 1.5$ . Para dar un primer pase rápido y conservador, suponga que  $Kf = Kt$ , Kfs = Kts.

Se elige acero 4130 TyR a 800F laminado en caliente con  $S_{ut} = 186$  Kpsi de la tabla A-5 del anexo A.

Material disponible en Ivan Bohman C.A.

 $S_{ut}$  = resistencia a la tensión [psi]

Se ocupa la ecuación de límite de resistencia a la fatiga

 $S_e = k_a k_b k_c k_d k_e k_f S_e$ 

Factor de superficie ka

$$
k_a = a S_{ut}^b
$$

Para k<sub>a</sub> obtenemos de la tabla A-12 del anexo A, los factores a y b

Acero laminado en caliente

$$
k_a = 0.337
$$

Factor de tamaño kb

Se considera  $k_b = 0.9$  como paso de diseño, luego de obtener el valor de d se verifica nuevamente.

Factor de temperatura kc

Ya que el eje a esta sometido a flexión de la tabla 6 (pág. 73) se toma

 $k_c = 1$ 

Factor de temperatura kd

 $k_d = 1$ 

Factor de confiabilidad ke

Se utiliza una confiabilidad del 99% de la tabla A-7 del anexo A.

 $k_e = 1$ 

 $S_{e}^{'}$  se determina de la tabla 14

 $S_{\epsilon}^{'}$ 

 $S_e^{'} = 93000 \text{ psi}$ 

Con todos los factores se calcula Se

# $S_e = 22.960$  kpsi

Se Usa criterio de ED-Goodman ya que es conservador y útil para estimar el diámetro inicial.

$$
d = \left\{ \frac{16n}{\pi} \left( \frac{2(K_f M)}{S_e} + \frac{\left[ 3(K_{fs} T)^2 \right]^{1/2}}{S_{ut}} \right) \right\}^{1/3}
$$

 $d = 1.21$  plg

Se elige 1.181 plg.

Una relación típica para el soporte de un hombro es 1.2  $\geq \frac{D}{A}$  $\frac{b}{d} \geq 1$ 

Se utiliza la siguiente relación

$$
\frac{D}{d} = 1.2
$$

D=1.4171 plg

Para efectos de diseño se supone que el radio del filete  $r = d/10$ 

 $r = 0.1181$ 

$$
\frac{r}{d} = 0.1
$$

Con r/d de la figura A-6 del anexo A y un D/d de 1.2 se obtienen

 $K_t = 1.6$ 

Con r=0.1 de la figura A-7 del anexo A se obtiene

$$
q = 0.96
$$

Factor de concentración de esfuerzos

 $K_f = 1 + q(K_t - 1)$ 

# $K_f = 1.576$

De la figura A-8 del anexo A con r/d se obtiene

$$
K_{\text{ts}} = 1.37
$$

De la figura A-9 del anexo A con r de obtiene

$$
q_s = 0.99
$$

$$
K_{fs} = 1 + q_s(K_{ts} - 1)
$$

$$
K_{fs} = 1.366
$$

Se calcula kb con el diámetro obtenido en la ecuación 78

 $k_b = \left(\frac{d}{dt}\right)$  $\frac{u}{0.3}$ cuando  $0.11 \le d \le 2$  plg

 $k_b = 0.863$ 

Nuevamente se calcula Se

 $S_e = 22.016$  kpsi

## **Calculo esfuerzo debido a la flexión eje c**

Para el punto e

$$
\sigma^{'}_a=\frac{32MK_f}{\pi d^3}
$$

 $\sigma_i^{'}$ 

# **Cálculo esfuerzo debido a la torsión eje c**

Para el punto e

$$
\sigma_{m}^{'}=\left[3\left(\frac{16TK_{fs}}{\pi d^{3}}\right)^{2}\right]^{1/2}
$$

 $\sigma_1^{'}$ 

Usando criterio de Goodman

1  $\frac{1}{n_f} = \frac{\sigma_i}{S_f}$  $\frac{\sigma_{a}^{2}}{S_{e}} + \frac{\sigma_{B}^{2}}{S_{E}}$ S

Se obtiene un factor de seguridad

 $n_f = 1.91$ 

Aceptable para para los esfuerzos en el punto e con el diámetro diseñado.

#### **Selección rodamientos para eje c**

Fuerza radial sobre rodamientos E y F

E=388.39 lb

F=354.78 lb

### **Selección rodamiento en punto E**

Duración de diseño  $L_d$ 

$$
L_d = (L)(n_e)(60 \frac{\text{min}}{\text{h}})
$$

$$
L_d = 2.4 * 10^8
$$
rev

Carga dinámica

Pd carga radial

$$
C = P_d (\tfrac{L_d}{10^6})^{1/3}
$$

 $C = 2413.63 lb = 10.736 KN$ 

Con la carga dinámica obtenida se selecciona el rodamiento del anexo B C-FAG 6204 rígido de bola de una hilera.

### **Selección rodamiento en punto F**

Duración de diseño  $L_d$ 

 $L_d = (L)(n_e)(60 \frac{mm}{h})$ 

 $\rm L_d = 2.4 * 10^8 r$ 

Carga dinámica

Pd carga radial

$$
C = P_d (\tfrac{L_d}{10^6})^{1/3}
$$

 $C = 2204.76$  lb = 9.807 KN

Con la carga dinámica obtenida se selecciona el rodamiento del anexo B C-FAG 6005 rígido de bola de una hilera.

### **Selección cuña engrane recto (Engrane 4)**

Se calcula la fuerza cortante sobre la sección del eje donde va montado el engrane 4

$$
F_c=\tfrac{2T}{d}
$$

 $F_c = 1280.16$  lb

Esfuerzo cortante alternante

Suponemos longitud de cuña 0.8 pulg

$$
\tau_c = \frac{F_c}{A_{\text{cortante}}}
$$

 $\rm A_{\rm cortante} =$ ancho nominal cuña  $\ast$  longitud de cuña

 $\tau_c$  =6400 psi

Esfuerzos equivalentes de von mises

 $\sigma_a = 11085.12$ 

Se elige acero 4140 para material de la cuña

Material disponible en Aceros Boehler del Ecuador S.A.

Factor de seguridad contra fatiga

$$
N_f = \frac{1}{\frac{\sigma_a}{s_e} + \frac{\sigma_m}{s_{ut}}}
$$

 $N_f = 1.83$ 

Esfuerzo de presión por contacto

 $\sigma_{\text{max}} = \frac{F}{4}$ A

 $\sigma_{\text{max}} = 16.002 \text{Kpsi}$ 

Para el acero 4140 se tiene

$$
S_v = 237997 \text{ psi}
$$

$$
N_s = \frac{s_y}{\sigma_{max}}
$$

$$
N_s = 14.873
$$

Factores de seguridad por encima de 1.5 lo cual es aceptable. (Mott, 2006)

# **Selección cuña piñón recto (Engrane 5)**

Se calcula la fuerza cortante sobre la sección del eje donde va montado el engrane 5

$$
F_c=\tfrac{2T}{d}
$$

 $F_c = 1066.89$  lb

Esfuerzo cortante alternante

Suponemos longitud de cuña 0.8 pulg

$$
\tau_c = \frac{F_c}{A_{\text{cortante}}}
$$

 $\rm A_{\rm cortante} =$  ancho nominal cuña  $\ast$  longitud de cuña

 $\tau_c$  =5334.46 psi

Esfuerzos equivalentes de von mises

$$
\sigma_{a} = 9239.55
$$

Se elige acero 1095 para material de la cuña.

Material disponible en Aceros Boehler del Ecuador S.A.

Factor de seguridad contra fatiga

$$
N_f = \tfrac{1}{\frac{\sigma_a}{s_e} + \frac{\sigma_m}{s_{ut}}}
$$

$$
N_{\rm f}=2.01
$$

Esfuerzo de presión por contacto

 $\sigma_{\text{max}} = \frac{F}{4}$ A

 $\sigma_{\text{max}} = 13.336 \text{Kpsi}$ 

Para el acero 1095 se tiene

 $S_y = 66000 \text{psi}$ 

 $N_s = \frac{S}{I}$  $\sigma$ 

$$
N_s = 4.94
$$

Factores de seguridad por encima de 2 lo cual es aceptable. (Mott, 2006)

#### **Simulación de esfuerzos**

Una vez diseñado el reductor de velocidad en su totalidad, para efectos de comprobación de datos y mejor entendimiento de los esfuerzos, se emplea el software Autodesk Inventor 2015 el cual permite la visualización en 3D de los elementos diseñados en este proyecto.

Se da prioridad a la simulación de esfuerzos de flexión y esfuerzos superficiales en los engranes diseñados al igual que su factor de seguridad, se tendrá un detalle visual preciso de en donde están actuando estos esfuerzos en los engranes especialmente en sus dientes que es en lo que se basa el diseño de engranes.

Pasos para la simulación de esfuerzos en los engranes diseñados mediante la utilización del software Inventor 2015.

Paso 1. Abrir el software y seleccionar ensamble.

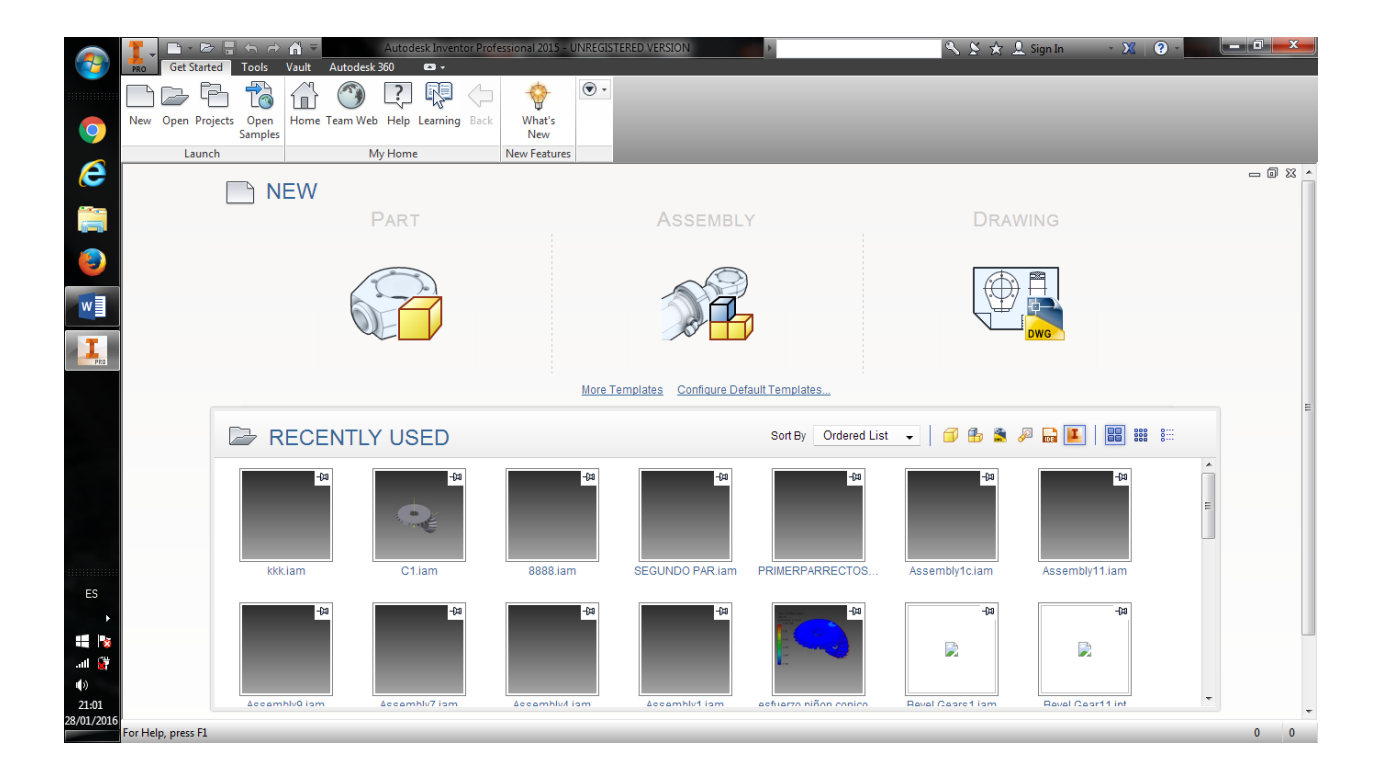

**Figura 42. Vista entorno Inventor 2015**

Paso 2. Una vez abierto la ventana se elige la opción de ensamble.

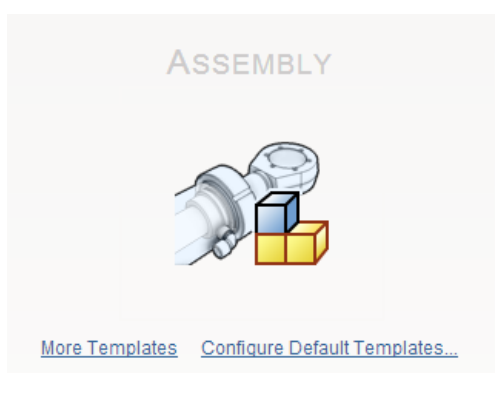

**Figura 43. Opción ensamble Inventor**

Paso 3. Una vez abierta la venta de ensamble se elige la pestaña de diseño.

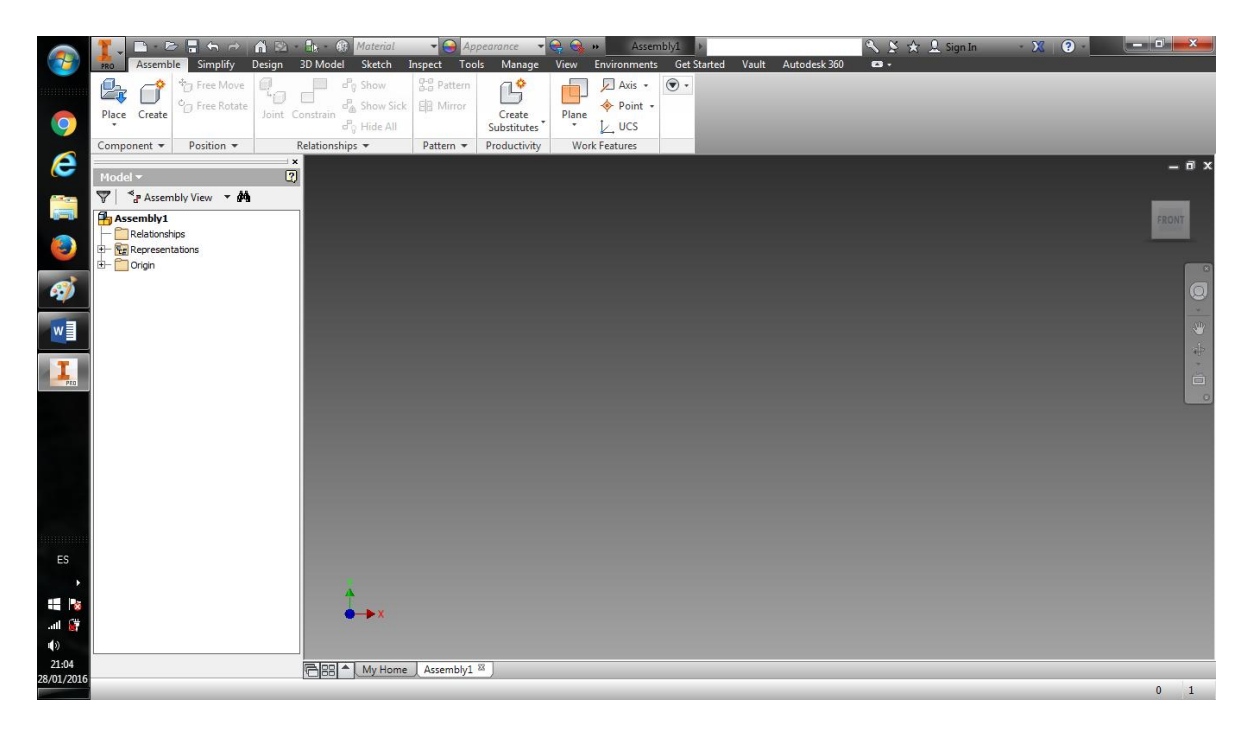

#### **Figura 44. Ventana ensamble Inventor**

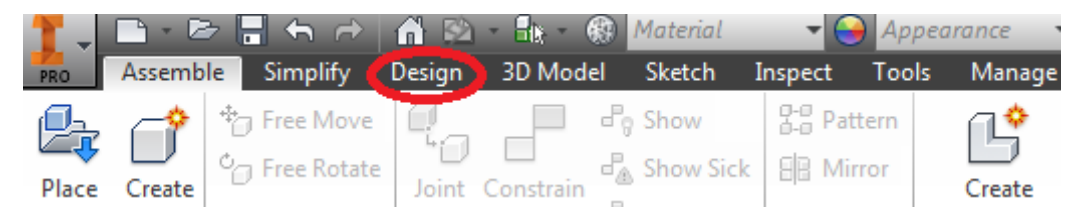

**Figura 45. Pestaña diseño Inventor**

Paso 4. Esta ventana contiene varias opciones la que compete al diseño de engranes se muestra en la figura 47, al dar click se despliega tres opciones:

- Engranes Rectos
- Engranes Cónicos
- Engranes Tornillo Sin fin o de gusano.

Para el proyecto solo se utiliza las dos primeras.

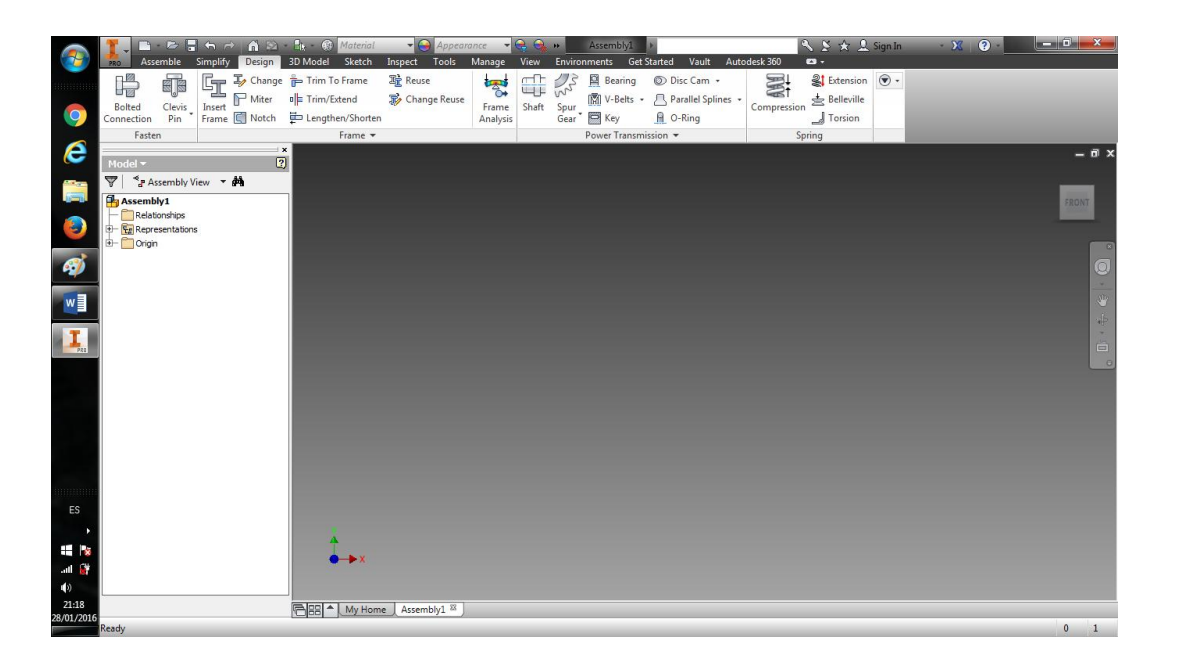

**Figura 46. Ventana diseño Inventor**

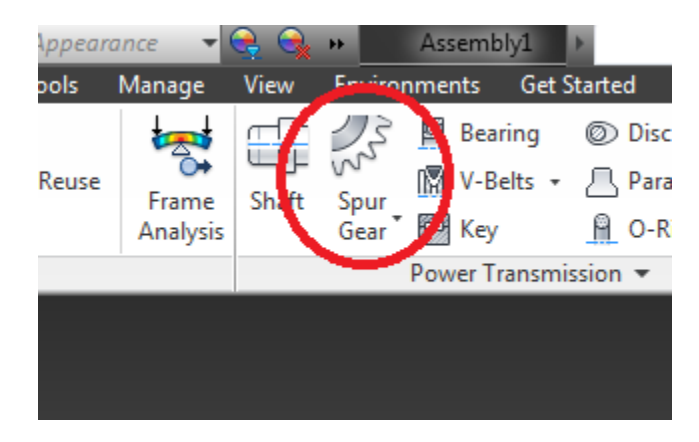

**Figura 47. Opción construcción engranes**

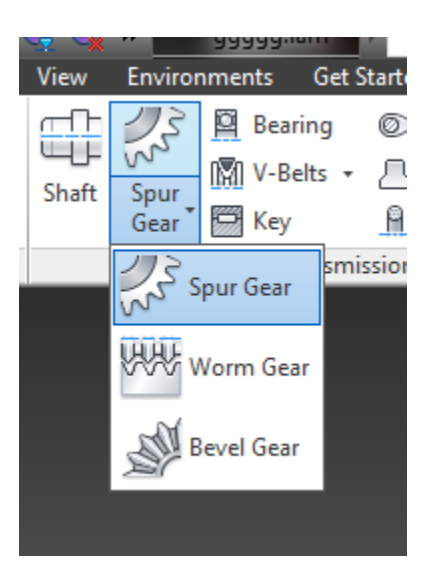

**Figura 48. Opción construcción engranes desplegada Inventor**

Paso 5. Se abre la ventana que muestra la figura 49 en la cual se ingresan los datos de diseño que se han obtenido en los cálculos.

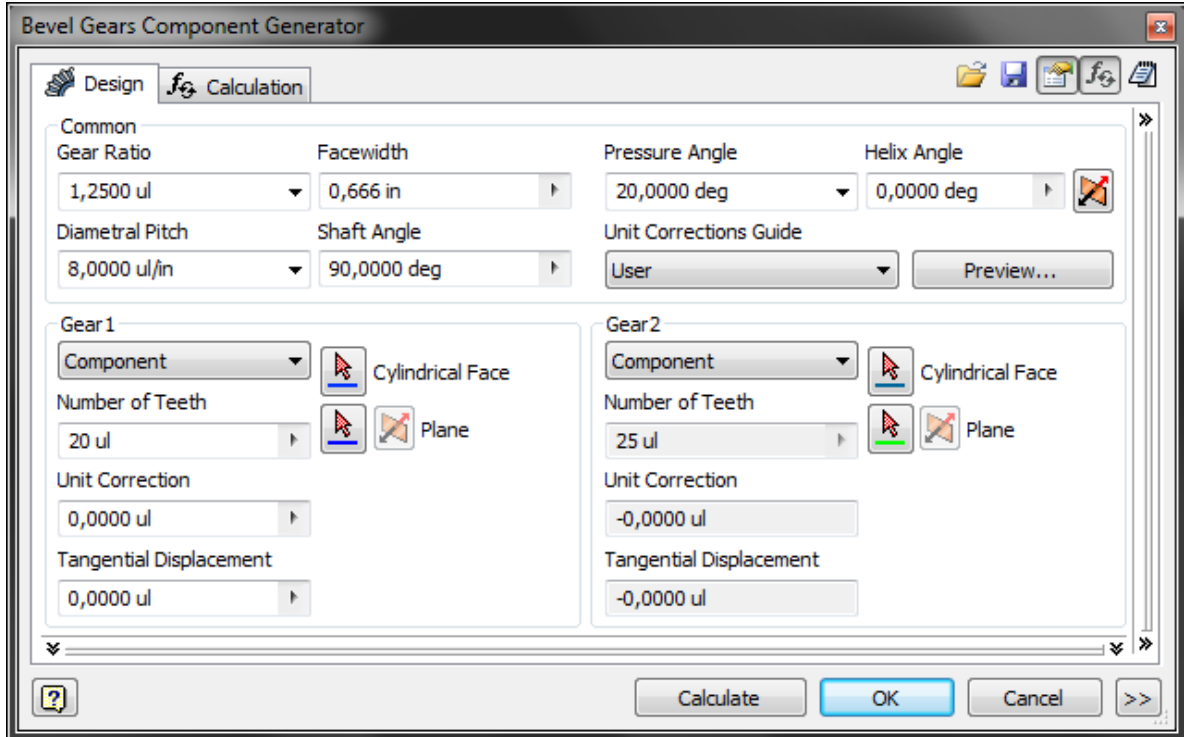

**Figura 49. Ventana datos del engrane Inventor**

En la figura 49 se ingresó los datos que se obtienen en los cálculos de diseño para este ejemplo los de los engranes cónicos, los cuales se detallan a continuación:

- Relación de reducción (Gear radio) = 1.25 (sin unidades)
- Ancho de cara (Facewidth) =  $0.666$  plg (in)
- Paso diametral (Diametral pitch) =  $8$  (sin unidades)
- Ángulo entre ejes (Shaft angle) =  $90^{\circ}$
- Angulo de contacto (Pressure angle) =  $20^{\circ}$
- Número de dientes para engrane 1 (Number of teeth / Gear  $1$ ) = 20
- Número de dientes para engrane 2 (Number of teeth / Gear 2) =  $25$

Paso 6. Cuando se han ingresado todos los parámetros correctamente al darle click en ok se generan los engranes solicitados.

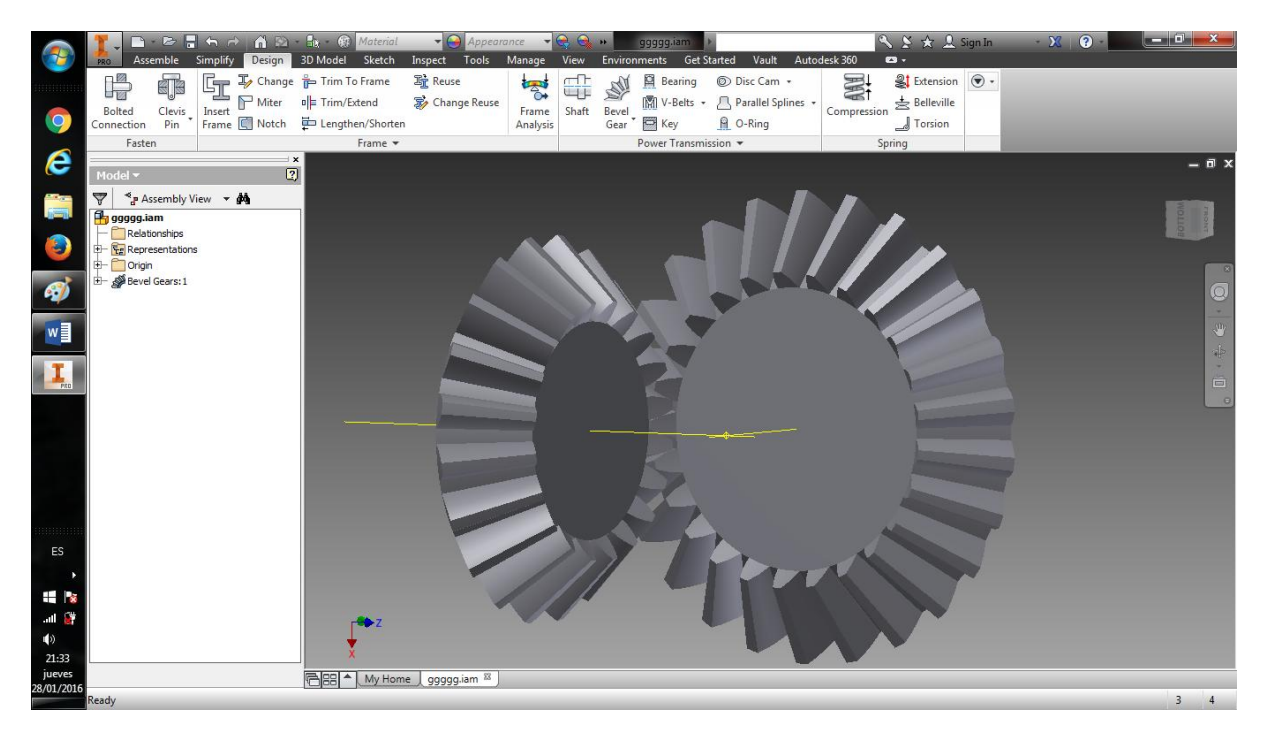

**Figura 50. Generación engranes solicitados Inventor**

Paso 7. Se continua con la simulación de esfuerzos para esto se abre la pestaña entornos.

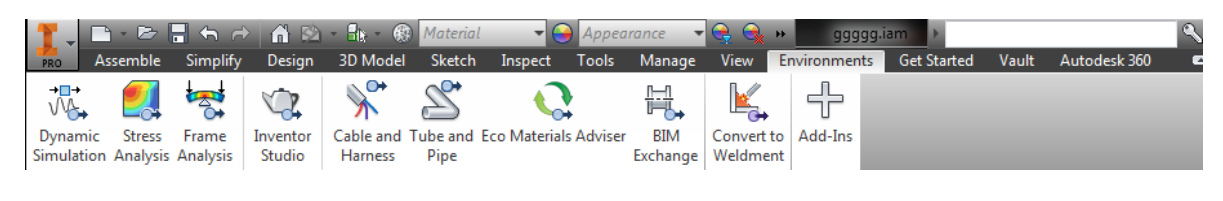

**Figura 51. Ventana entornos Inventor.**

Paso 8. Se selecciona la opción de análisis de esfuerzos.

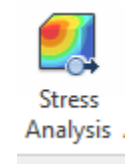

**Figura 52. Opción análisis de esfuerzos Inventor**

Paso 9. Se abre las siguientes opciones, en la cual se selecciona crear simulación.

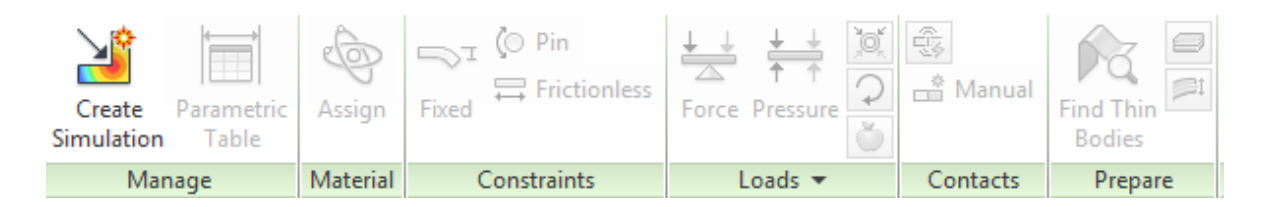

**Figura 53. Opción crear simulación Inventor**

Paso 10. Al seleccionar crear simulación se habilitan más opciones.

|                            |                     |                       | ■ B ■ G A   A B - B + ® Material |                                                       |        |                |       | $\bullet$ Appearance               |                                   |   | ggggg.iam        |                             |                      |             |
|----------------------------|---------------------|-----------------------|----------------------------------|-------------------------------------------------------|--------|----------------|-------|------------------------------------|-----------------------------------|---|------------------|-----------------------------|----------------------|-------------|
| PRO                        | Assemble            | Simplify              | <b>Design</b>                    | 3D Model                                              | Sketch | Inspect        | Tools | Manage                             | View                              |   | Environments     | <b>Get Started</b>          | Vault                | Autodesk    |
| NУ<br>Create<br>Simulation | Parametric<br>Table | $\bigoplus$<br>Assign | Fixed                            | $\lnot \rvert_{\Box}$ (O Pin<br>$\equiv$ Frictionless |        | Force Pressure | O,    | 4<br><u> - <sup>총</sup></u> Manual | <b>Find Thin</b><br><b>Bodies</b> | s | <b>Mesh View</b> | LG I<br>臀<br>Simulate<br>ZĒ | 器 Animate<br>晶 Probe | Convergence |
| Manage                     |                     | Material              | Constraints                      |                                                       |        | $Loads =$      |       | Contacts                           | Prepare                           |   | Mesh             | Solve                       |                      | Result      |

**Figura 54. Opciones y parámetros para crear simulación Inventor**

Paso 11. Se definen las cargas que actúan sobre los engranes al igual que las restricciones. En la opción mostrada se seleccionan los momentos obtenidos en los cálculos los cuales van en cada engrane.

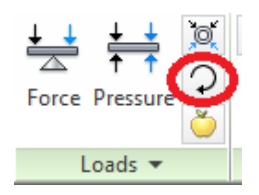

**Figura 55. Opción colocar momento Inventor**

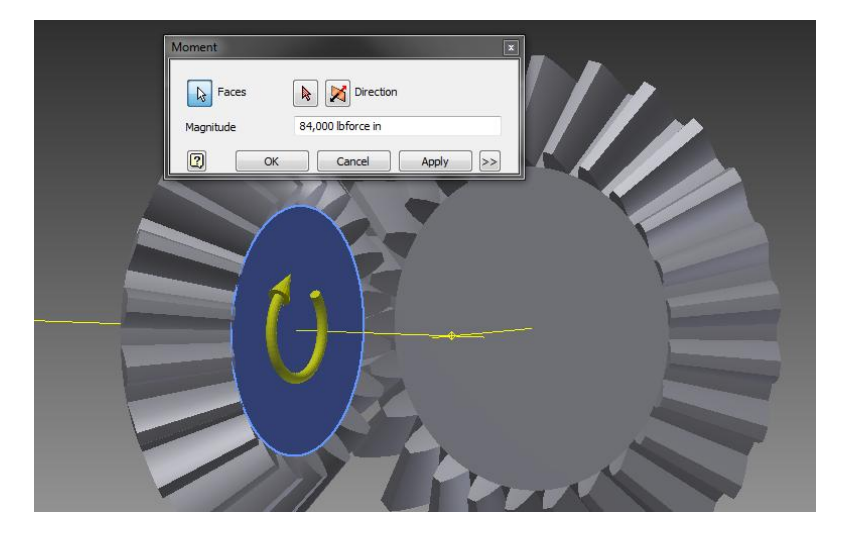

**Figura 56. Colocación momento en piñón cónico Inventor**

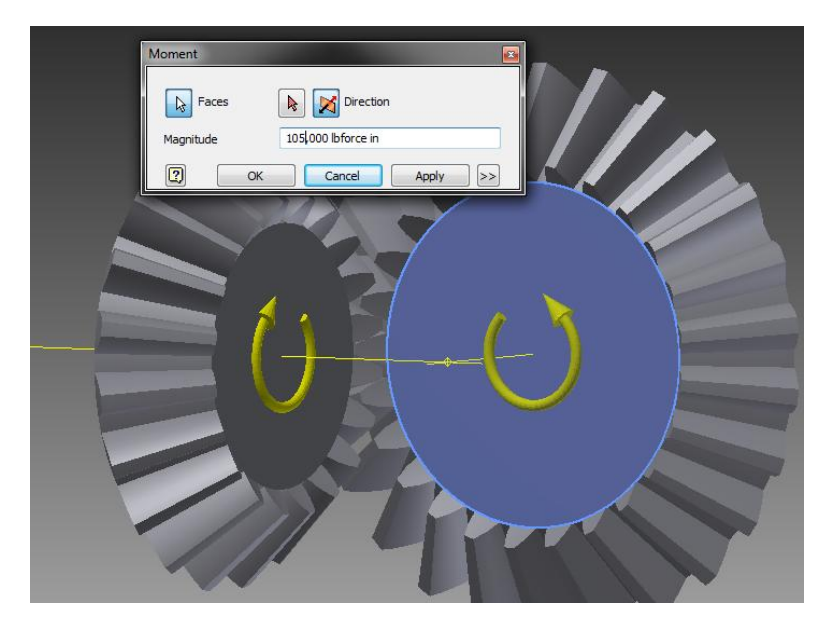

**Figura 57. Colocación momento en engrane cónico Inventor**

Paso 12. Una vez definidos los momentos se selección la opción simular de la figura 58, la cual permite simular los esfuerzos sobre el engrane deseado.

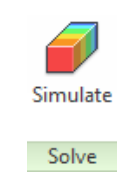

**Figura 58. Opción simular Inventor**

Paso 13. Por último los engranes saldrán en los colores con los cuales se especificaron los rangos de esfuerzo. En las opciones mostradas en la figura 59 se pueden seleccionar los esfuerzos deseados para comparar con los datos obtenidos en los cálculos de diseño.

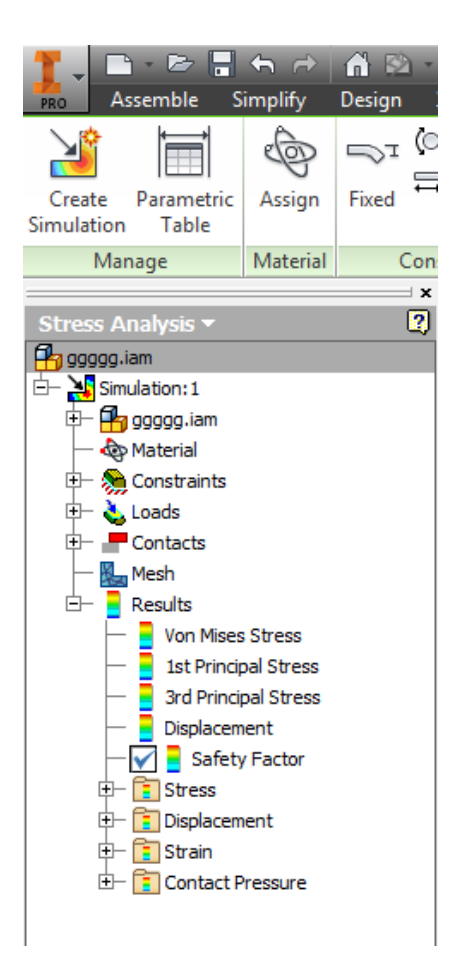

**Figura 59. Selección tipo de esfuerzos Inventor**

Una vez explicado paso a paso como simular esfuerzos en el programa se muestran en las figuras los resultados de dichas simulaciones para todos los engranes diseñados.

## **Resultado simulación esfuerzos sobre engranes**

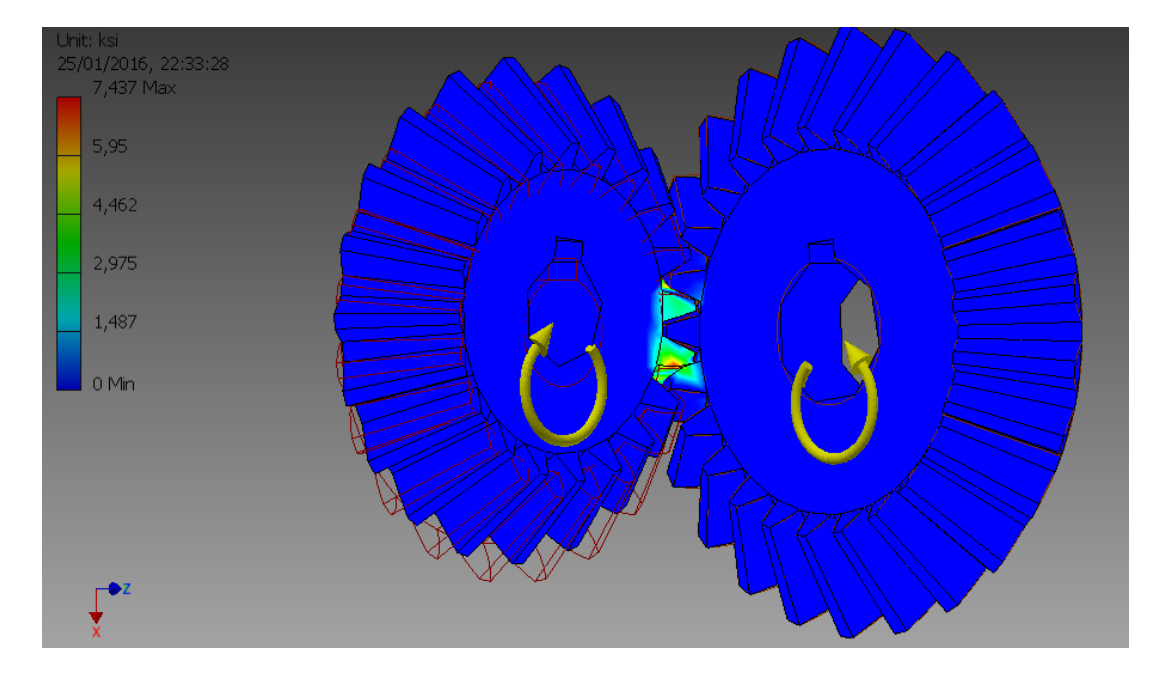

### **Esfuerzo de flexión para engrane 1**

**Figura 60. Simulación esfuerzo de flexión engrane 1**

De la figura 60 obtenemos el valor de 7.437 Kpsi.

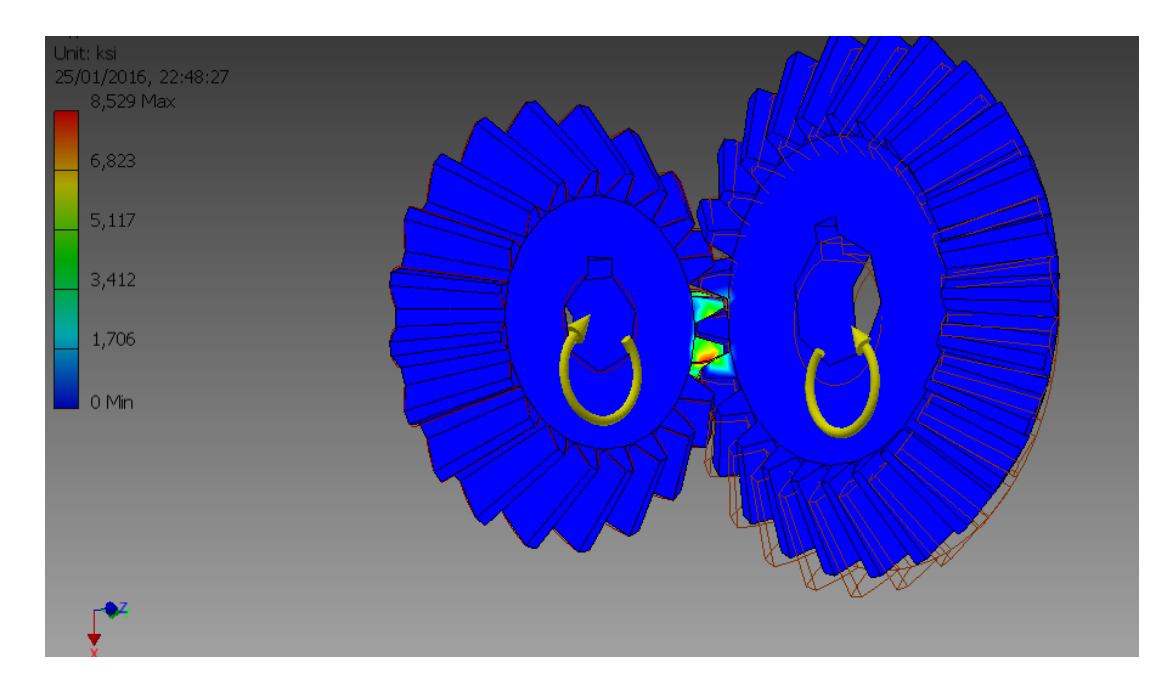

## **Esfuerzo de flexión para engrane 2**

**Figura 61. Simulación esfuerzo de flexión engrane 2**

De la figura 61 obtenemos el valor de 8.529 Kpsi.

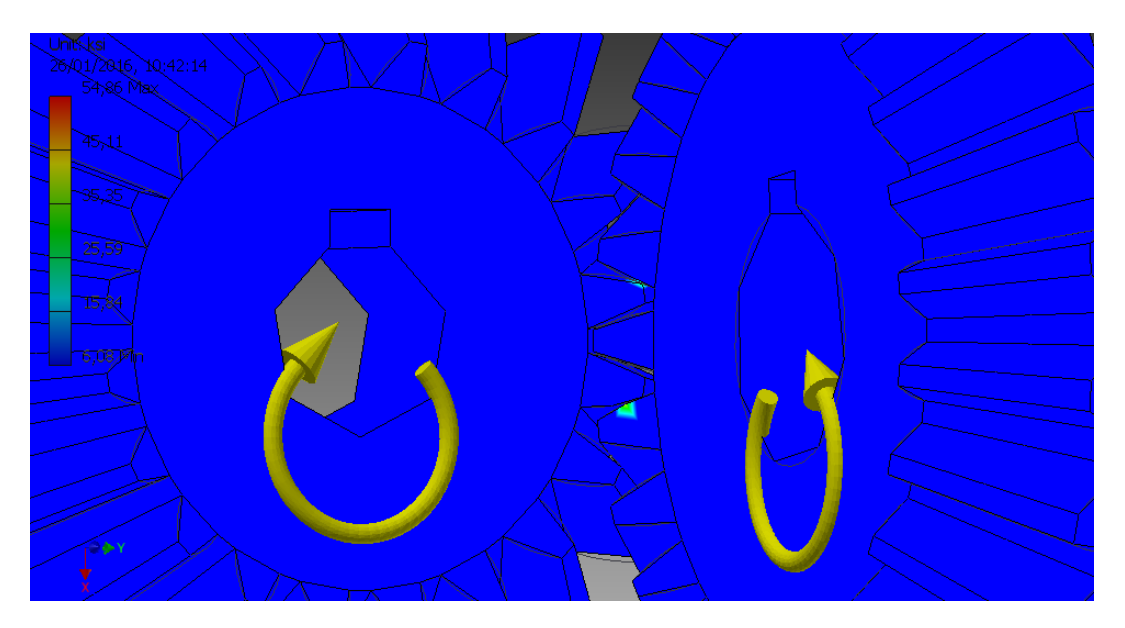

**Esfuerzo de contacto para engrane 1 y 2** 

**Figura 62. Esfuerzo de contacto para engrane 1 y 2**

De la figura 62 obtenemos el valor de 54.86 Kpsi.

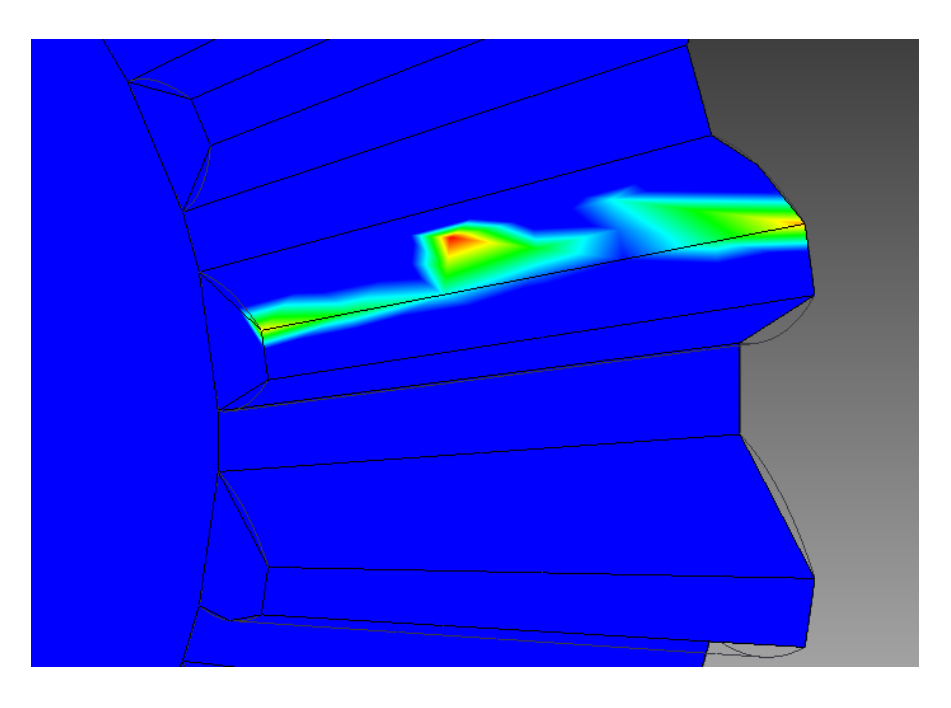

**Figura 63. Esfuerzo de contacto en la cara del diente**

## **Esfuerzo de flexión para engrane 3**

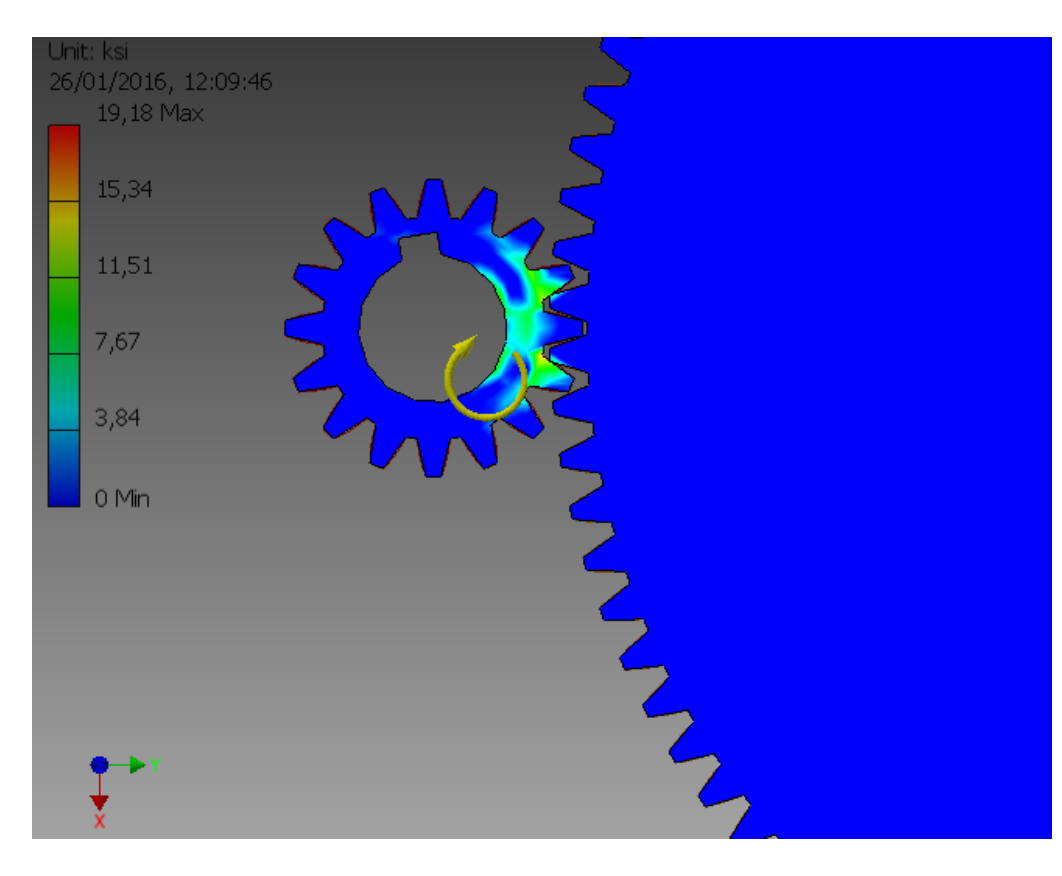

**Figura 64. Simulación esfuerzo de flexión engrane 3**

De la figura 64 obtenemos el valor de 19.18 Kpsi.

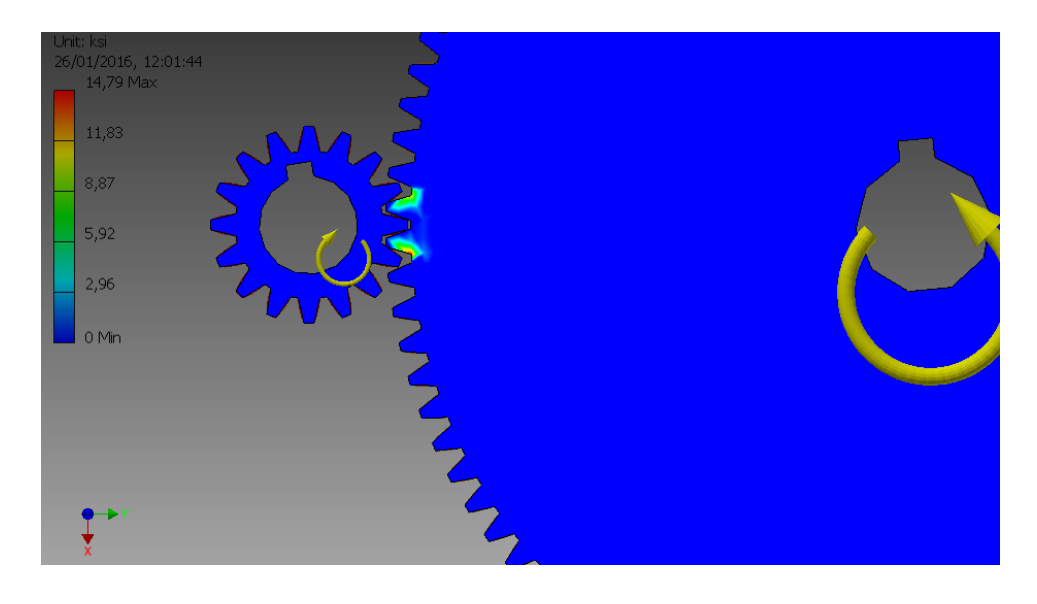

**Esfuerzo de flexión para engrane 4** 

**Figura 65. Simulación esfuerzo de flexión engrane 4**

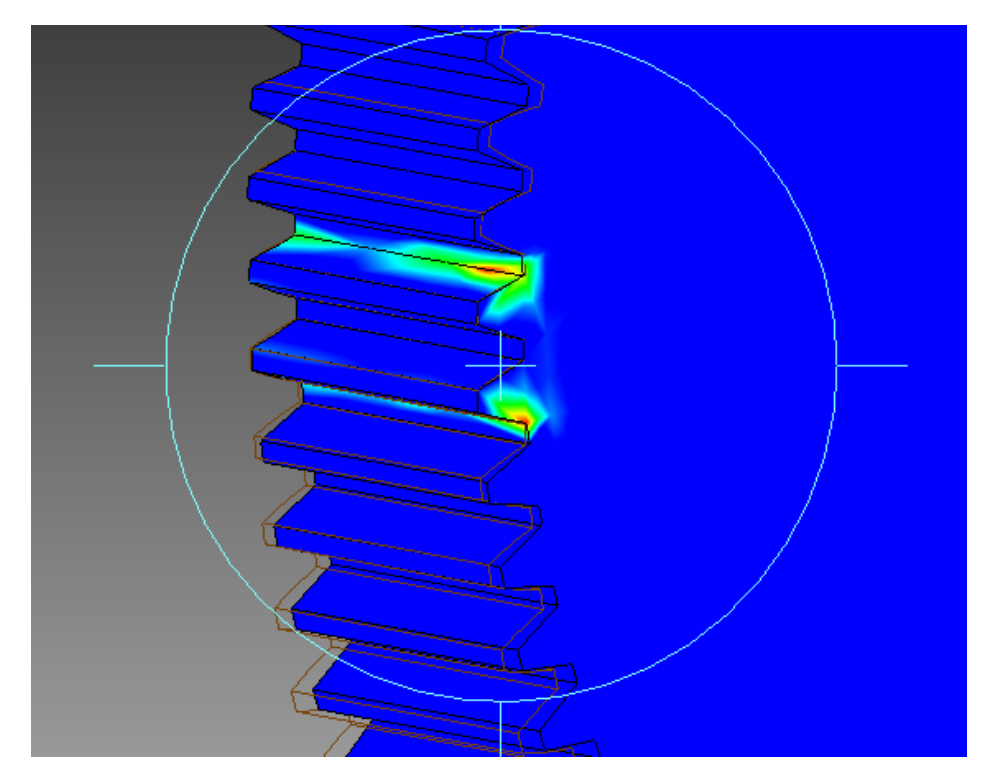

**Figura 66. Simulación esfuerzo de flexión engrane 4, esfuerzo en el diente**

De la figura 65 obtenemos el valor de 14.79 Kpsi.

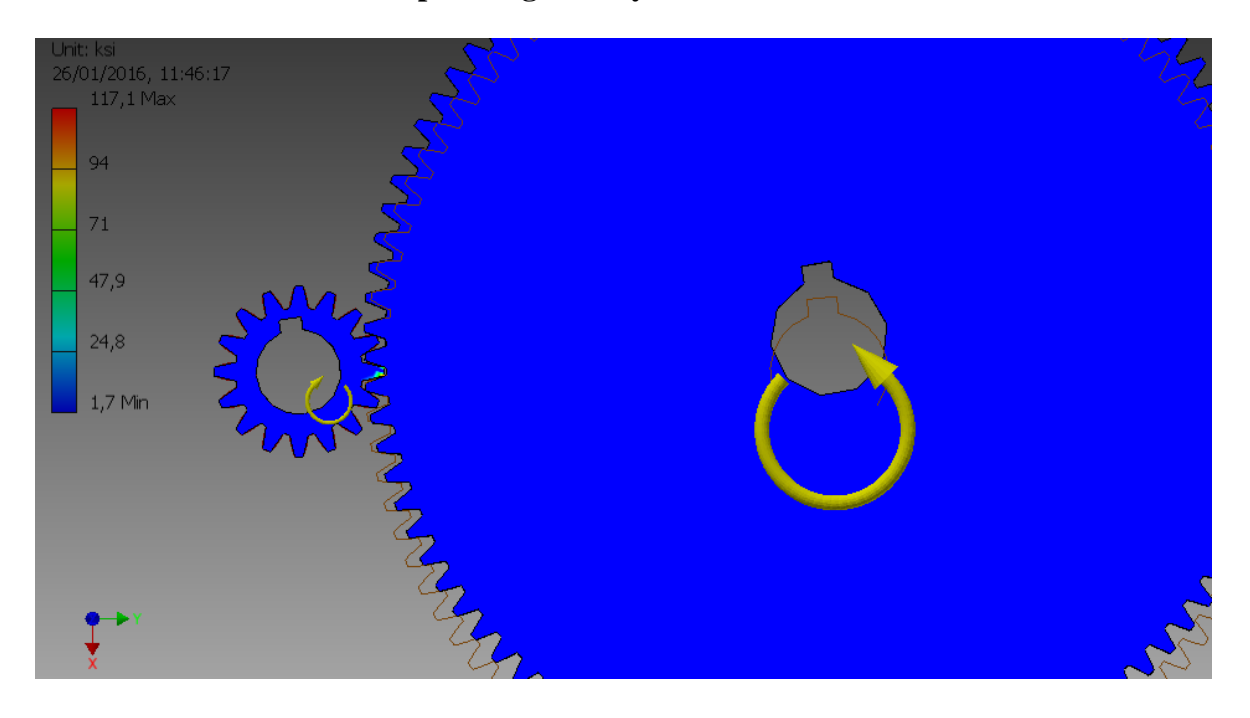

**Esfuerzo de contacto para engrane 3 y 4** 

**Figura 67. Esfuerzo de contacto para engrane 3 y 4**

De la figura 67 obtenemos el valor de 117.1 Kpsi.

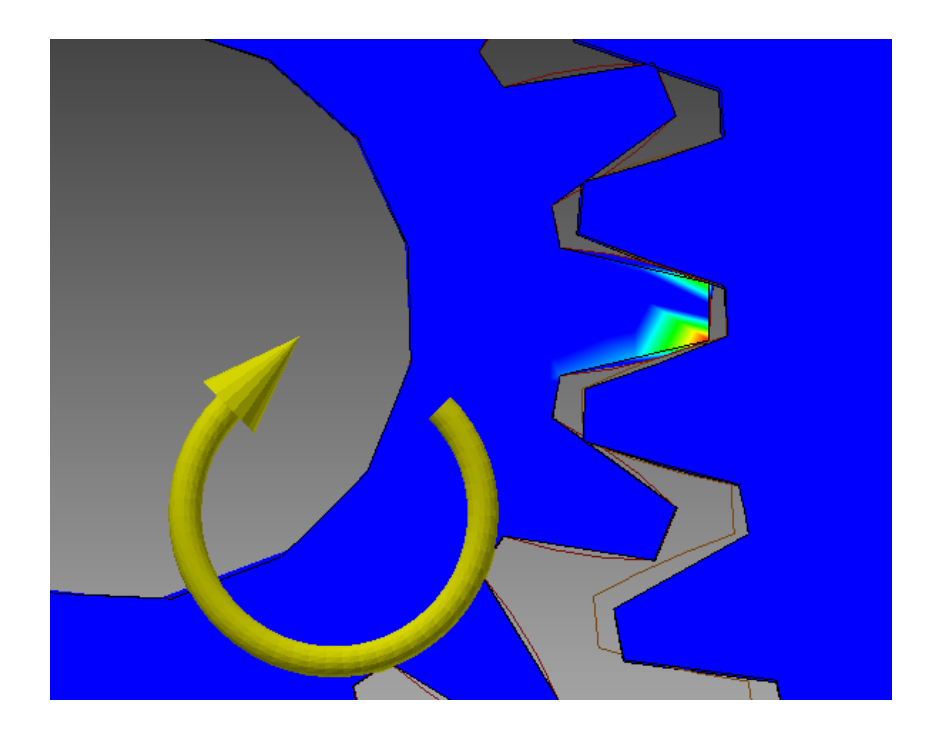

**Figura 68. Esfuerzo de contacto para engrane 3 y 4 ampliado**

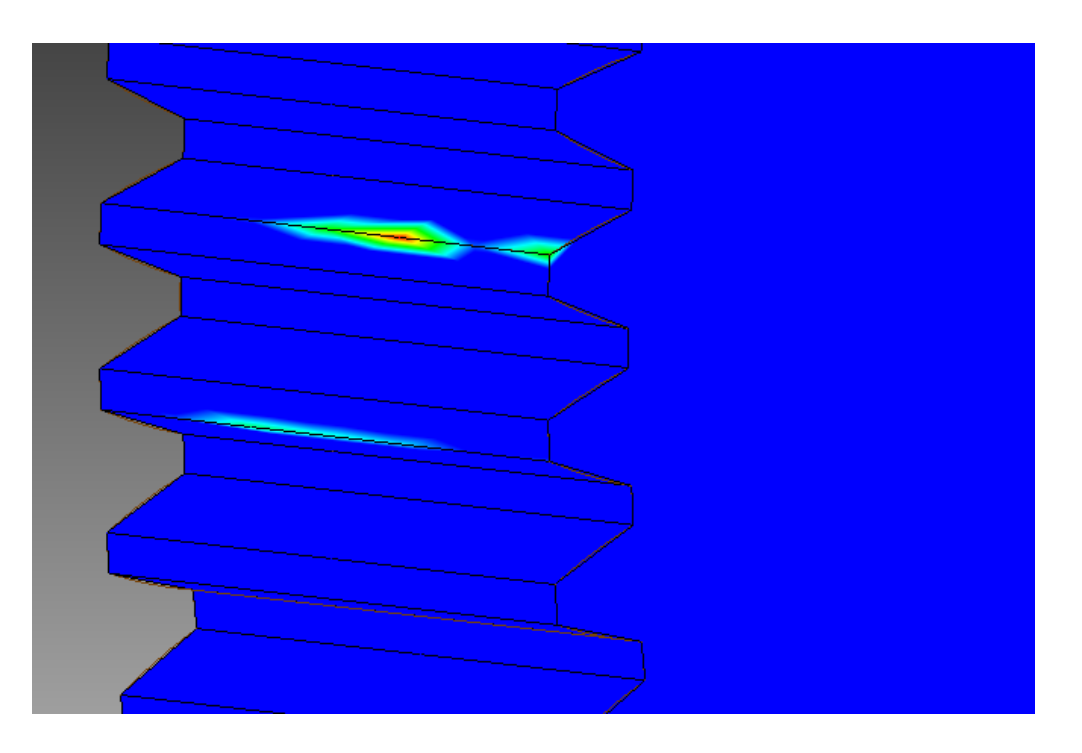

**Figura 69. Esfuerzo de contacto en la cara del diente 4**

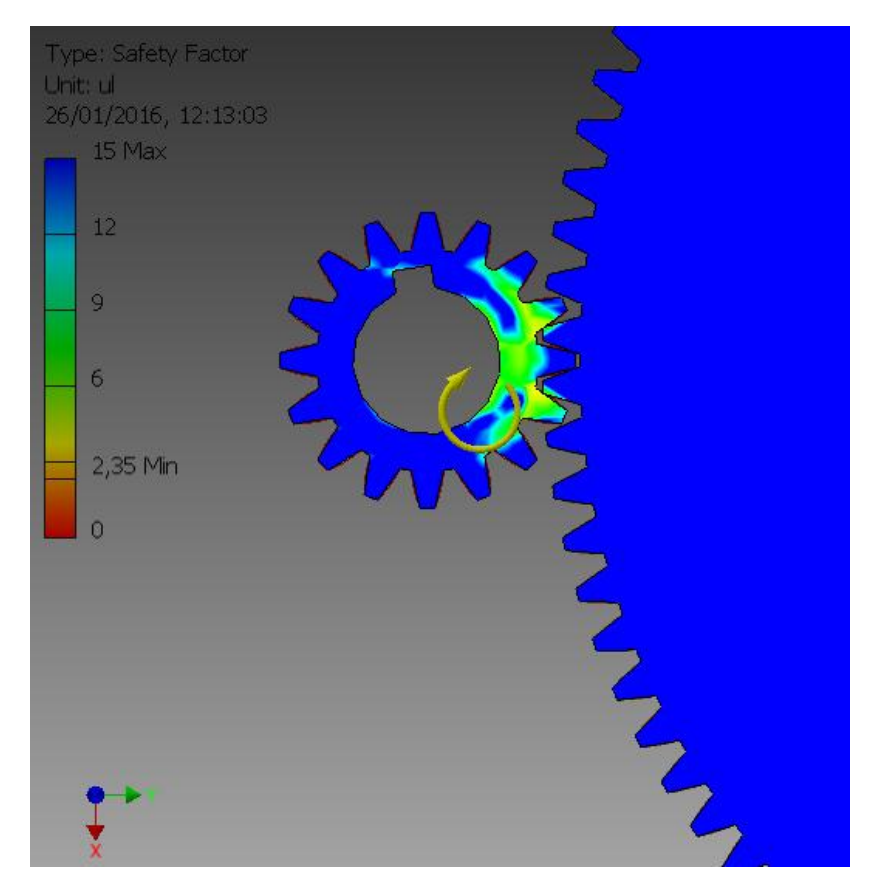

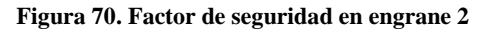

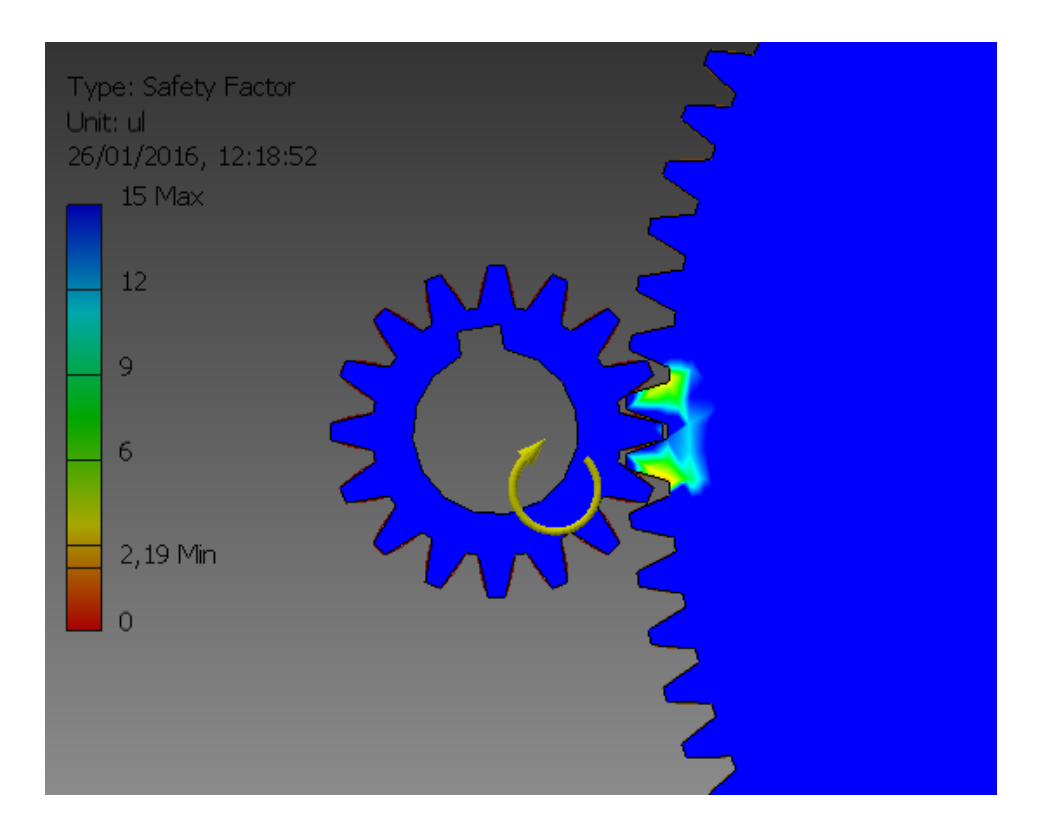

**Figura 71. Factor de seguridad en engrane 4**

**Esfuerzo de flexión para engrane 5**

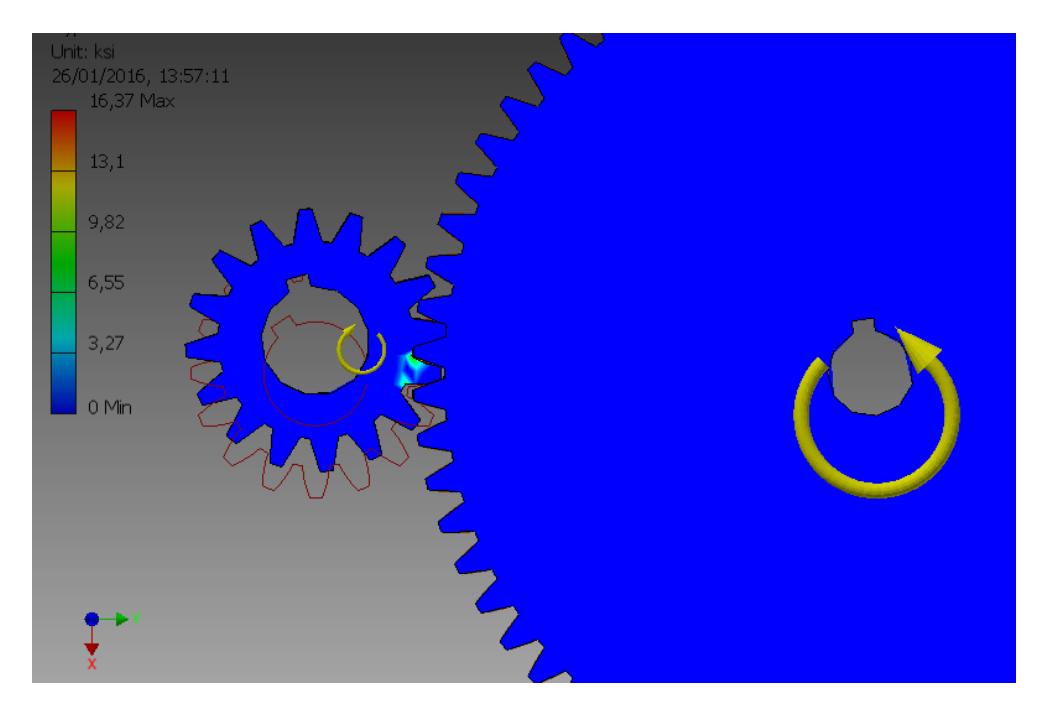

**Figura 72. Simulación esfuerzo de flexión engrane 5**

De la figura 72 obtenemos el valor de 16.37 Kpsi.

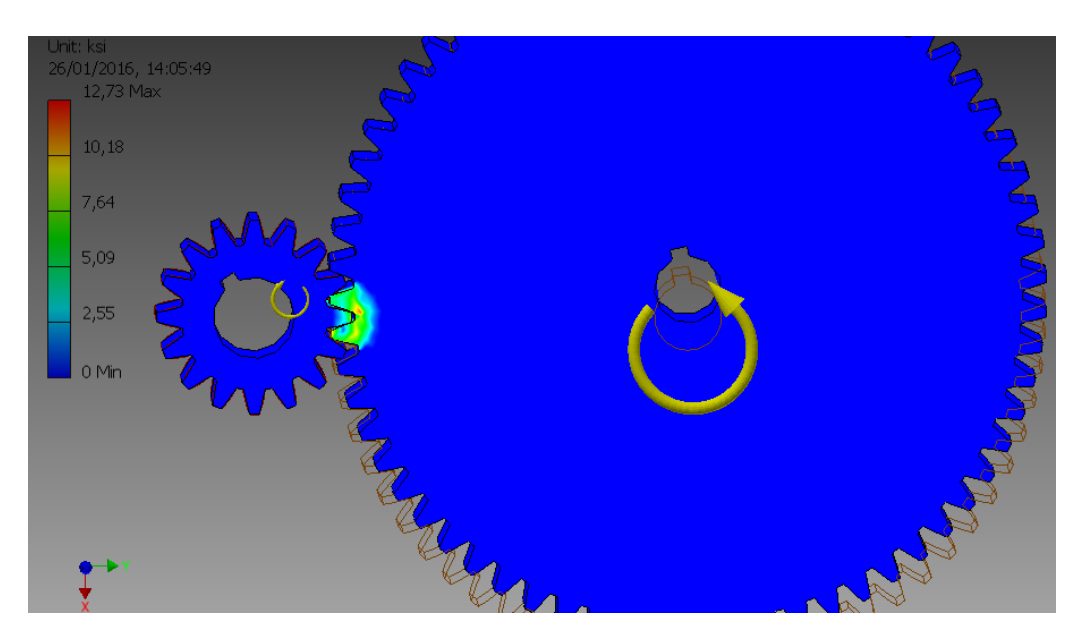

**Esfuerzo de flexión para engrane 6** 

**Figura 73. Simulación esfuerzo de flexión engrane 6**

De la figura 74 obtenemos el valor de 14.79 Kpsi.

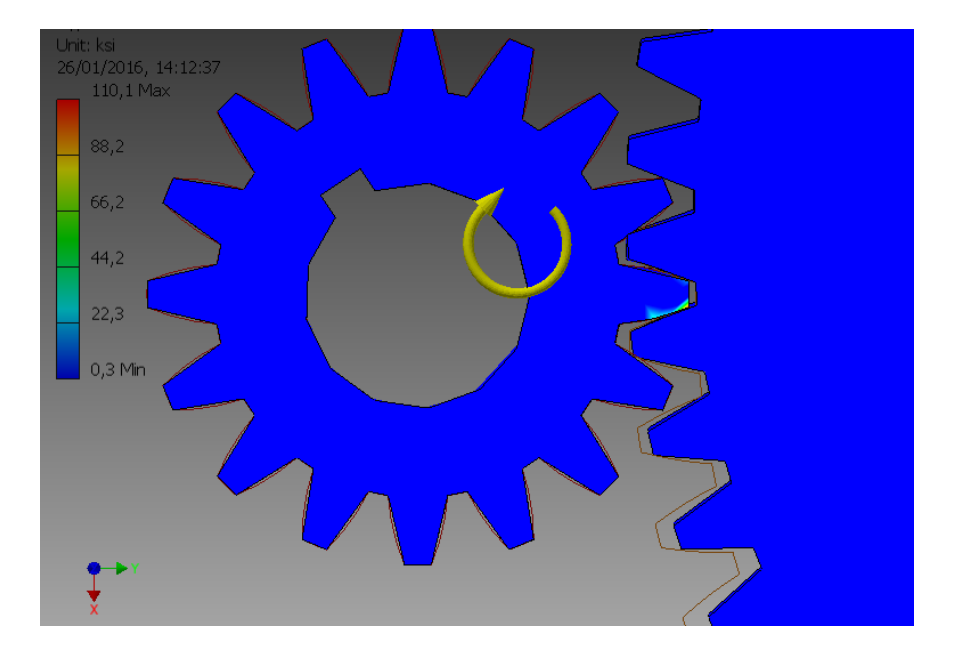

**Esfuerzo de contacto para engrane 5 y 6** 

**Figura 74. Esfuerzo de contacto para engrane 5 y 6**

De la figura 74 obtenemos el valor de 110.1 Kpsi.

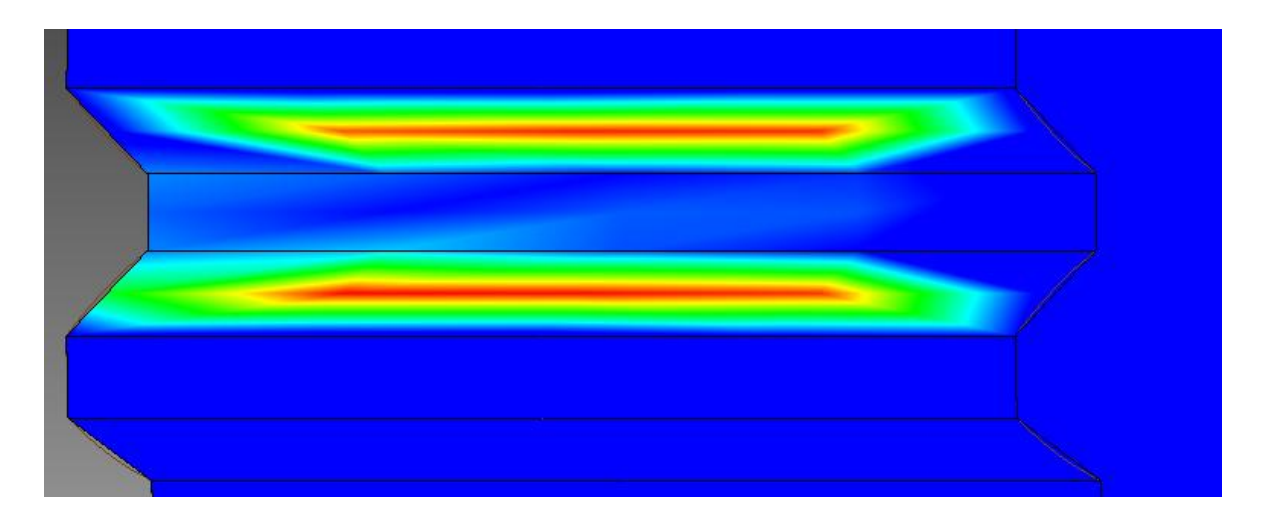

**Figura 75. Esfuerzo de contacto en la cara del diente del engrane 6**

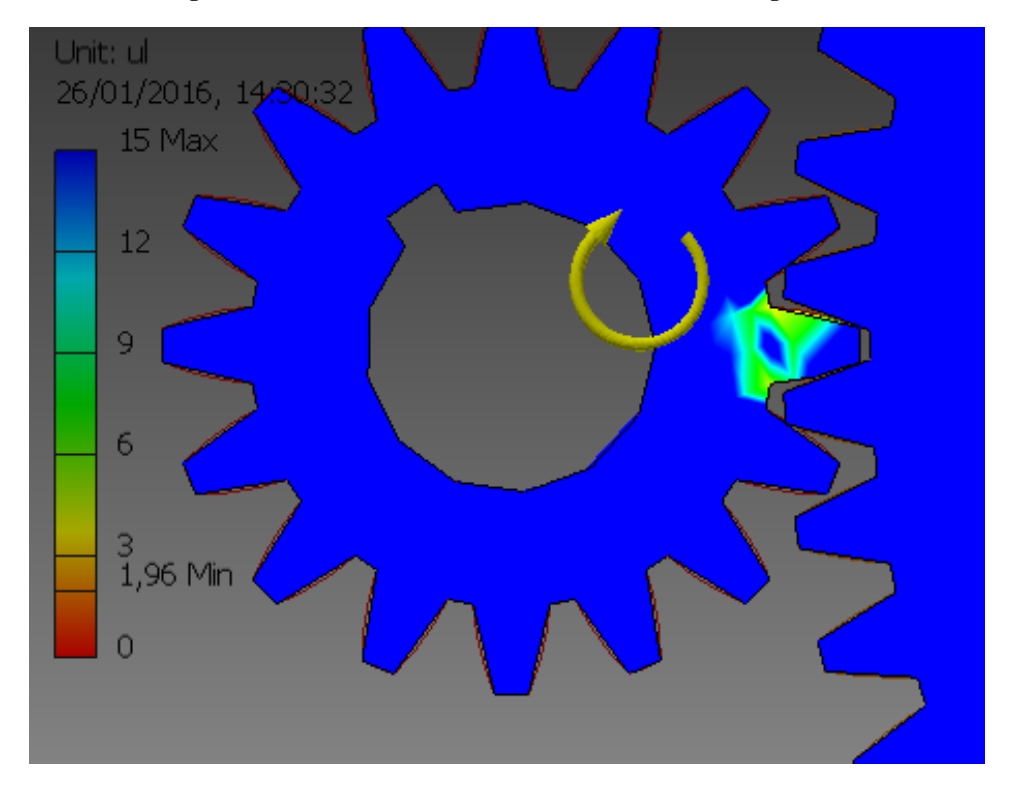

**Figura 76. Factor de seguridad en engrane 5**

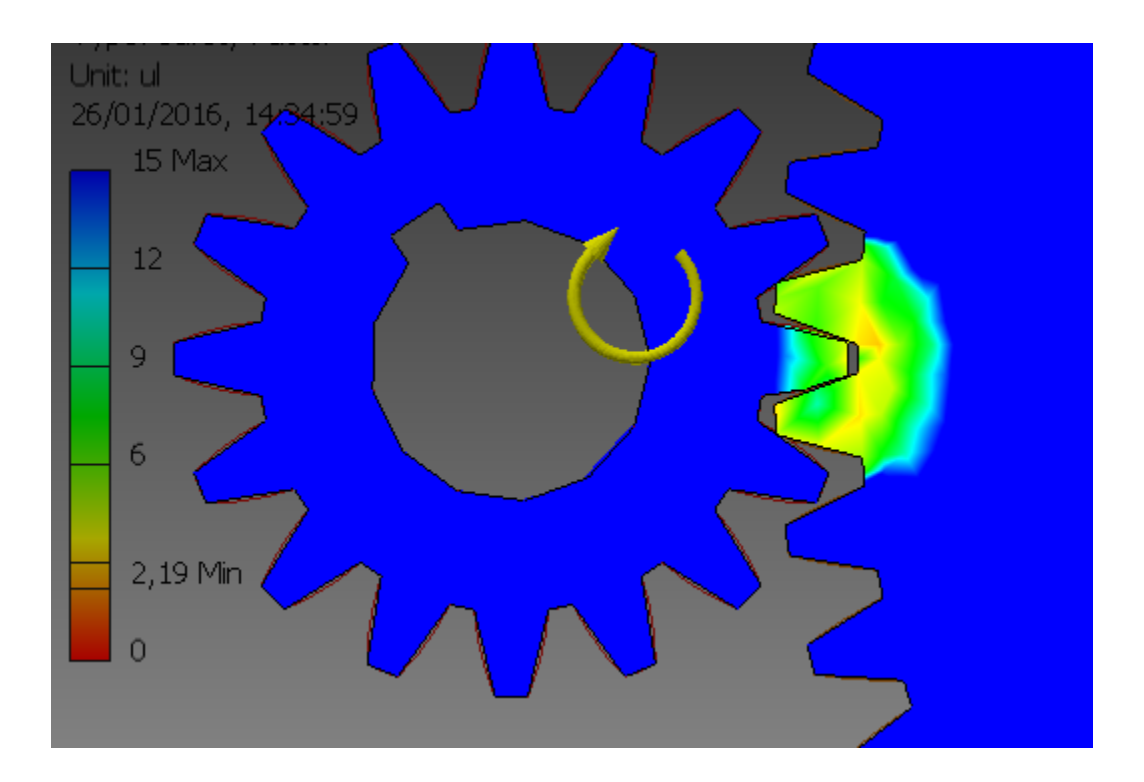

**Figura 77. Factor de seguridad en engrane 6**

### **Análisis de resultados**

Para facilidad del análisis se han elaborado cuadros de resultados de cada elemento diseñado. Se comenzara con el análisis de los engranes, después el análisis de los ejes, tercero análisis de cuñas y por último análisis de los rodamientos seleccionados.

### **Tabla 9. Resultados obtenidos del diseño para el primer par de engranes**

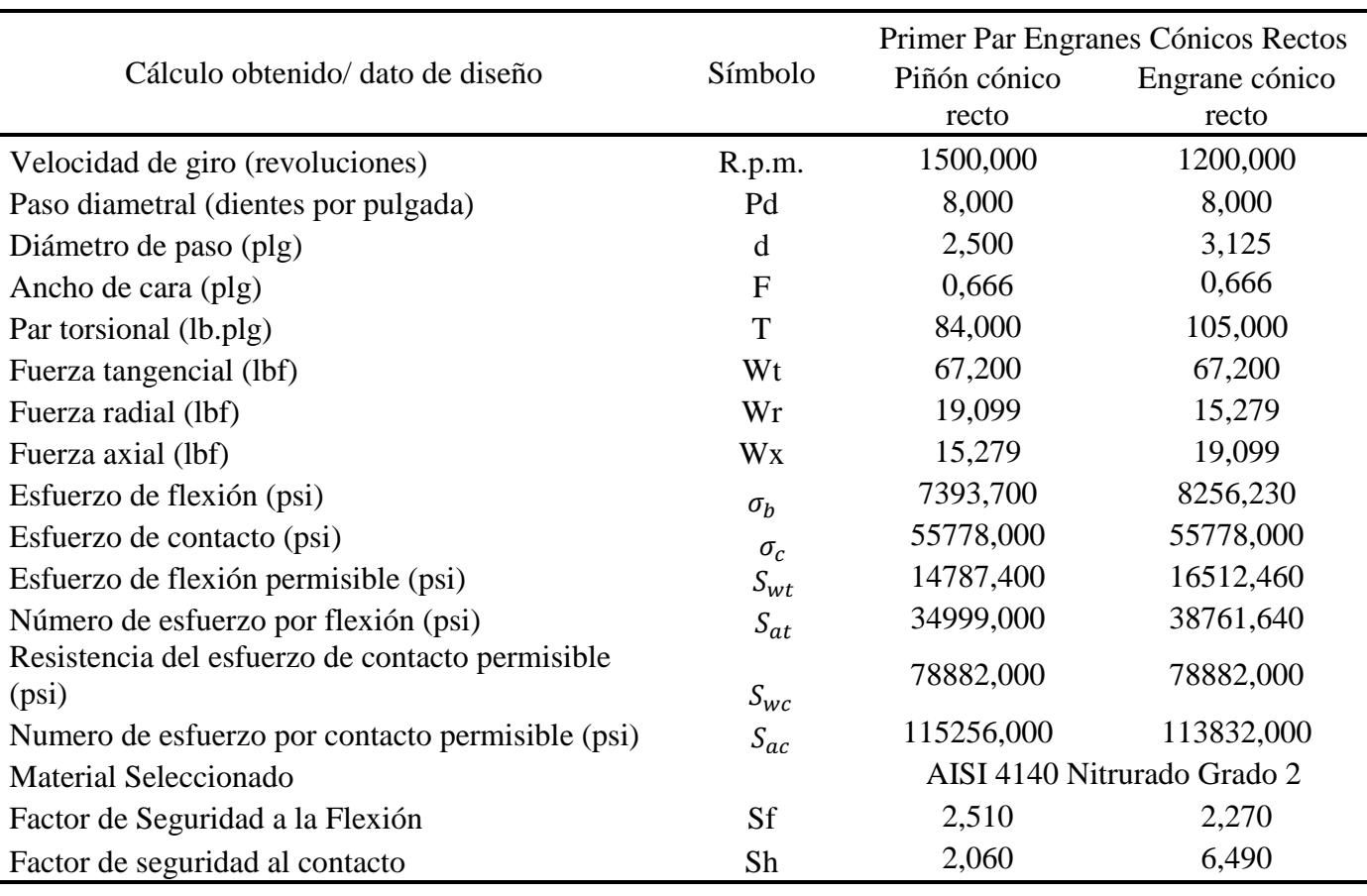

La máquina reductora de velocidad específicamente se ha diseñado para la apertura y cierre de un portón eléctrico, el cual se pueda implementar a cualquier puerta en la que su movimiento sea en un solo eje, el tamaño es un factor importante para su buena ubicación, como

se muestra en la figura los engranajes cónicos se emplean para cambiar la dirección del movimiento por conveniencia del diseño y como ya se mencionó por su ubicación.

Estos engranajes cónicos brindan una reducción de 1.25:1, la velocidad de entrada de 1500 rpm es alta, es la que entrega el motor, por lo que este primer para estará sometido a revoluciones altas pero a un torque relativamente bajo, lo cual de todos los engranes como podemos observar la figura y comparar con los resultados de los demás pares de engranes son menores, esto influirá directamente en la selección de material que como objetivo de diseño es uno de los puntos más importantes ya que si selecciona un material erróneamente la maquina seguramente fallara de forma inmediata. El factor de seguridad en todos los elementos al igual que en este primer par de engranes se ha tomado un valor de 2 el cual es muy recomendable para el diseño de elementos de máquinas.

Un análisis breve muestra que las dimensiones de los engranes cónicos son las menores de todos los demás engranes en dimensiones, nuevamente haciendo énfasis en que la velocidad de giro influye directamente en el Torque, para lo que entre mayor revoluciones menor torque los engranes producirán y con esto las dimensiones de diseño son menores, al igual que los esfuerzos más importantes analizados en los engranes en este proyecto para su diseño como es el esfuerzo de flexión y de contacto, que influyen en los dientes del engrane, son los menores producidos de todos para los cónicos como primer par, esto directamente se ve reflejado en la selección de un material con menor resistencia a la fatiga por tensión y menor resistencia superficial a la fatiga.

Como diseñador he seleccionado un factor de seguridad como ya mencione de 2, con lo cual se obtiene los valores mínimos de resistencia por tensión y resistencia superficial de fatiga, al seleccionar el material para el par de engranes se ha buscado igual o mayor de los valores

mencionados, con lo que al volver a calcular los factores de seguridad real se ha obtenido ligeramente un valor mayor a 2.

Analizando los factores de seguridad de este primer par se observa que el menor factor es de 2.060 para el engrane 1 en lo que al esfuerzo superficial de contacto se refiere, de esto se deduce que tiene una gran probabilidad de falla por picadura en los dientes del engrane una vez cumplido su vida útil para la que fue diseñada, seguramente será el primer engrane en fallar de este primer par, por lo contario el segundo engrane cónico tiene un factor mucho más alto para el esfuerzo de contacto.

Con lo que al factor de seguridad para fatiga por tensión se tiene que el valor de 2.270 es el menor y es del engrane 2, por lo que se deduce que si llegase a fallar este engrane sería el primero de los dos y el fallo se vería reflejado en la rotura total o parcial de los dientes desde la raíz.

Los ensayos muestran que es posible tener una vida infinita en lo que a resistencia por tensión se refiere, pero en resistencia superficial a la fatiga no lo es, por lo tanto es más probable que los dientes de los engranes se vayan desgastando (picadura) antes de que se fallen de raíz.

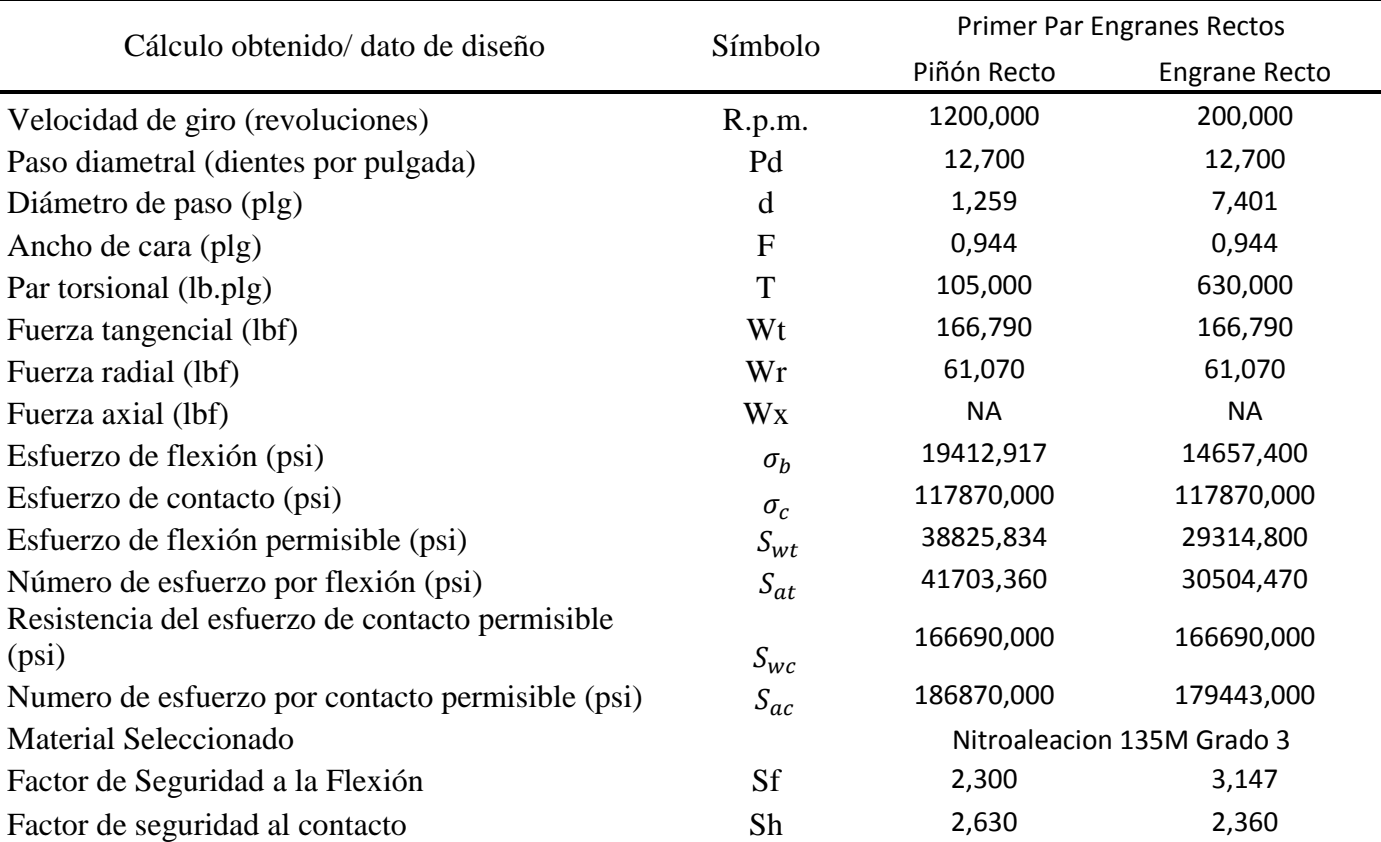

#### **Tabla 10. Resultados obtenidos del diseño para el segundo par de engranes**

El análisis de este segundo par de engranes rectos que a diferencia del par de engranes cónicos será un poco más breve, ya que se expuso lo crítico del diseño y por qué se produce la falla en los dientes. Como se observa en la tabla estos engranes están expuestos a mayor torque en especial el engrane 4, el engrane 3 tiene el mismo torque del engrane 2 ya que están montados en el mismo eje.

Otro análisis importante que se concluye de estos datos obtenidos es que entre menores dimensiones tenga un engrane estará expuesto a mayores esfuerzos de flexión y contacto, el módulo y el número de dientes influye directamente en las dimensiones del engrane como es en el diámetro de paso. Al igual que el paso diametral influye directamente en el ancho de cara,

mientras más grande el paso diametral menor será el ancho de cara, lo que representa una mayor concentración de esfuerzos tanto de flexión como de contacto. Esto se refleja en la figura el piñón que tiene 16 dientes tiene mayor esfuerzo de flexión y mayor esfuerzo de contacto al igual que el piñón cónico tiene mayor esfuerzo de flexión y mayor esfuerzo de contacto que el engrane cónico.

De manera similar se realizó los cálculos de esfuerzos con un factor de seguridad de 2 para obtener los valores mínimos de resistencia a la fatiga por tensión y resistencia superficial a la fatiga para la selección de material y que el factor de seguridad se mantenga por encima de 2.

Al seleccionar el material a partir de los valores del piñón recto los cuales son mayores en este par que en el par cónico, el material que este igual o por encima de los cálculos obtenidos y que se seleccionó tiene mayor número de Resistencia a la fatiga por tensión y Resistencia superficial a la fatiga, esto en la construcción del reductor representara mayor coste ya que es un material de mayores prestaciones.

En cuanto a los factores de seguridad tenemos que el piñón recto (engrane 3), tiene el menor factor de seguridad con respecto a la resistencia por flexión y ligeramente mayor en la resistencia al esfuerzo superficial que el engrane 4, si llega a fallar luego de su vida útil tiene mayor probabilidad que falle por esfuerzo de flexión lo que se verá reflejado en dientes rotos desde la raíz. Por lo contrario el engrane 3 fallara por picadura o falla de esfuerzos superficiales.

| Cálculo obtenido/dato de diseño                          | Símbolo     | Segundo Par Engranes Rectos |                      |  |  |
|----------------------------------------------------------|-------------|-----------------------------|----------------------|--|--|
|                                                          |             | Piñón Recto                 | <b>Engrane Recto</b> |  |  |
| Velocidad de giro (revoluciones)                         | R.p.m.      | 200,000                     | 50,000               |  |  |
| Paso diametral (dientes por pulgada)                     | Pd          | 6,351                       | 6,351                |  |  |
| Diámetro de paso (plg)                                   | d           | 2,519                       | 10,078               |  |  |
| Ancho de cara (plg)                                      | $\mathbf F$ | 1,574                       | 1,574                |  |  |
| Par torsional (lb.plg)                                   | T           | 630,000                     | 2520,000             |  |  |
| Fuerza tangencial (lbf)                                  | Wt          | 500,198                     | 500,198              |  |  |
| Fuerza radial (lbf)                                      | Wr          | 182,057                     | 182,057              |  |  |
| Fuerza axial (lbf)                                       | Wx          | <b>NA</b>                   | <b>NA</b>            |  |  |
| Esfuerzo de flexión (psi)                                | $\sigma_b$  | 16380,220                   | 12708,790            |  |  |
| Esfuerzo de contacto (psi)                               | $\sigma_c$  | 110402,000                  | 110402,000           |  |  |
| Esfuerzo de flexión permisible (psi)                     | $S_{wt}$    | 32760,440                   | 25804,640            |  |  |
| Número de esfuerzo por flexión (psi)                     | $S_{at}$    | 34089,950                   | 25804,640            |  |  |
| Resistencia del esfuerzo de contacto permisible<br>(psi) | $S_{wc}$    | 156132,000                  | 156132,000           |  |  |
| Numero de esfuerzo por contacto permisible (psi)         | $S_{ac}$    | 168064,000                  | 162807,000           |  |  |
| Material Seleccionado                                    |             | AISI 4140 Nitrurado Grado 2 |                      |  |  |
| Factor de Seguridad a la Flexión                         | <b>Sf</b>   | 3,370                       | 4,450                |  |  |
| Factor de seguridad al contacto                          | Sh          | 2,000                       | 2,120                |  |  |

**Tabla 11. Resultados obtenidos del diseño para el tercer par de engranes**

En este tercer par de engranes rectos la velocidad de giro es menor y en el engrane 6 es la requerida para la aplicación del reductor de velocidad, pero como se comentó en el análisis del segundo par el torque es el máximo del sistema, con base a lo mencionado anteriormente para este par de engranes se aumentó tanto el diámetro de paso como el ancho, mediante el aumento del módulo y la disminución del paso diametral. De esta forma se obtiene engranes más grandes y robustos pero la concentración de esfuerzos tanto de flexión y superficial es menor a las obtenidas para el segundo par, así igualmente el requerimiento del material no será alto en lo que a resistencia a la fatiga por tensión y resistencia superficial a la fatiga se refiere.

De este adecuado diseño se obtiene un material igual que al del primer par, los factores de seguridad están por encima del mínimo sugerido para este tipo de máquinas. De la tabla

11observamos que los dos engranes 5 y 6, seguramente fallaran después de su vida útil para la que se diseñó por fatiga al contacto o picadura.

#### **Discusión de resultados**

#### **Conclusiones Generales**

- Al diseñar una maquina o elemento de maquina hay que determinar para que o cual va a ser su objetivo, en este proyecto la caja reductora de velocidad su finalidad es la de abrir y cerrar una puerta externa para ingreso y salida de vehículos, en base a esto se eligió como elemento principal de la máquina engranes cónicos y engranes rectos ambos con dientes rectos los cuales son más sencillos de fabricarlos o comprarlos.
- No se utilizó engranes con dientes helicoidales puesto que el factor ruido en el diseño no influye ya que como se menciono es una máquina para exteriores y no para interiores, otro punto importante para la selección de engranes con dientes rectos es su menor desgaste y necesidad de lubricación que los engranes con dientes helicoidales.
- Un buen diseño y durabilidad del mismo tiene como objetivo principal lograr factores de seguridad como un mínimo de 1.5 para elementos como los ejes, cuñas, rodamientos y un mínimo de 2 para engranes, estos criterios tomados de los libros que se emplearon para el desarrollo y análisis de los cálculos, los mismos que garantizaran el cumplimiento de la vida de diseño propuesta para la máquina o el elemento diseñado.

- Una vez diseñado el conjunto otro punto importante es la adecuada selección de materiales de cada elemento, que cumplan con las propiedades mecánicas obtenidas en los cálculos y que estos materiales estén disponibles en el mercado local de otra forma el proyecto sería inviable. Para todos los materiales que se seleccionó hay la disponibilidad en proveedores como Ivan Bohman C.A., Aceros Boehler del Ecuador S.A., para los rodamientos Casa del Ruliman.

#### **Recomendaciones**

- Ver disponibilidad de materiales en el mercado local para la fabricación de la máquina o el elemento, ya que esto influye directamente en el costo final y una mala selección de material puede hacer que el proyecto no sea viable.
- Se recomienda que en el diseño de cada elemente se busque un factor de seguridad de 1.5 mínimo y 2 como mínimo en los engranes, ya que eso asegurará el buen funcionamiento de la pieza o el conjunto durante la vida útil para la que se diseñó.

#### Bibliografía

- Borobia, J. P. (s.f.). *Mecanismos de Contacto Directo*. Obtenido de http://www.imac.unavarra.es/web\_imac/pages/docencia/asignaturas/tm/pdfdoc\_th/apuntes /apuntes\_tema7.pdf
- Budynas, R. G. (2008). *Diseño En Ingenieria Mecánica De Shigley.* México: McGraw-Hill.
- Chao, D. (2015). *alibaba.com*. Obtenido de Helicoidal de cajas de cambio, Reductor de velocidad, Reductor.: http://spanish.alibaba.com/product-gs/helical-gearboxes-speedreducer-gear-reducer-smooth-quiet-durable-103599346.html

L.Mott, R. (2006). *Diseño de Elementos de Máquinas.* México: PEARSON.

LENT, D. (2003). *Análisis y proyecto de mecanismos.* España: REVERTÉ.

Marín, F. S. (2007). *Mantenimiento Mecánico de Máquinas.* España: UNIVERSITAT JAUME.

- *MECANISMOS DE PIÑON Y CREMALLERA*. (s.f.). Obtenido de http://www.portaleso.com/portaleso/trabajos/tecnologia/mecanica/elementos\_de\_maquina s/pinon.htm
- Norton, R. L. (2011). *Diseño de Maquinas.* México: PEARSON.

TECNONGROUP. (s.f.). *Reductores de velocidad*. Obtenido de www.tecnongroup.com

#### ANEXO A

**Figura A-1. Factor de flexión** *J* **de engranes cónicos rectos coniflex con un ángulo normal de presión de 20° y un ángulo de eje de 90°.** 

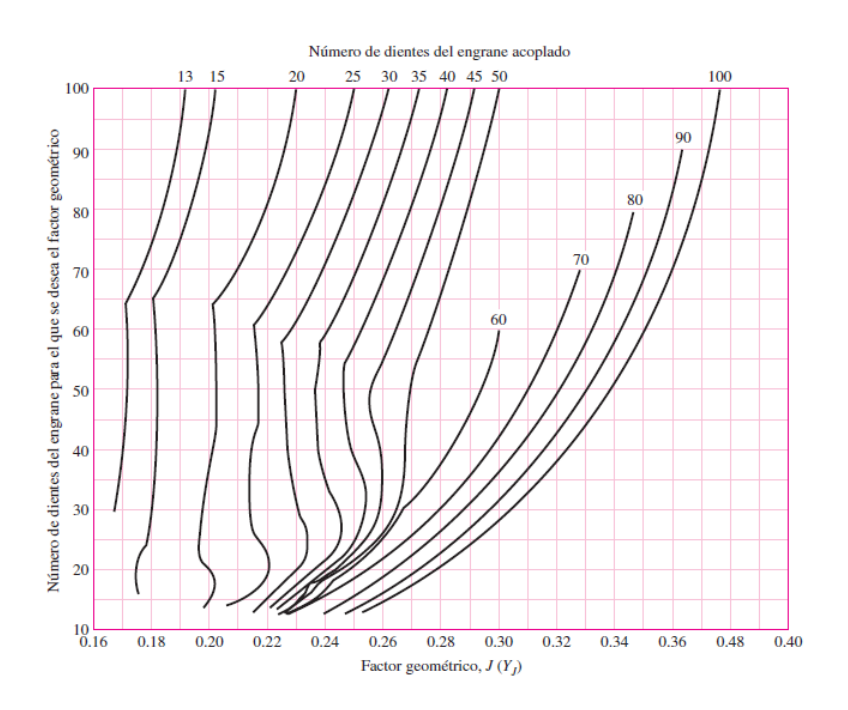

(Budynas, 2008)

**Figura A-2. Factor de contacto geométrico I de engranes cónicos rectos coniflex con un ángulo normal de presión de 20° y un ángulo de eje de 90°.**
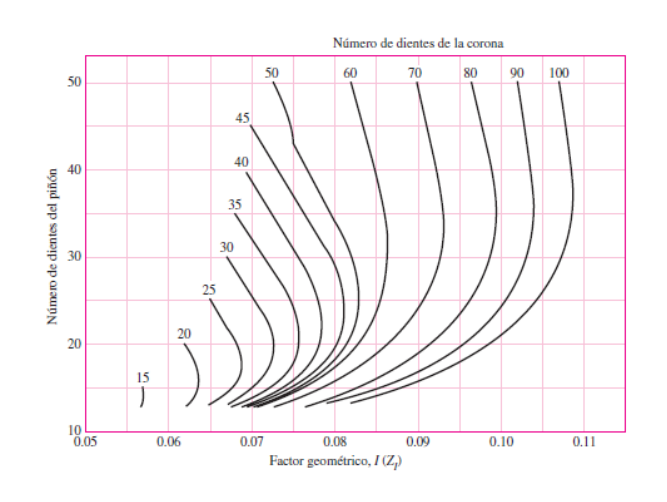

(Budynas, 2008)

**Figura A-3. Factor de relación de dureza**

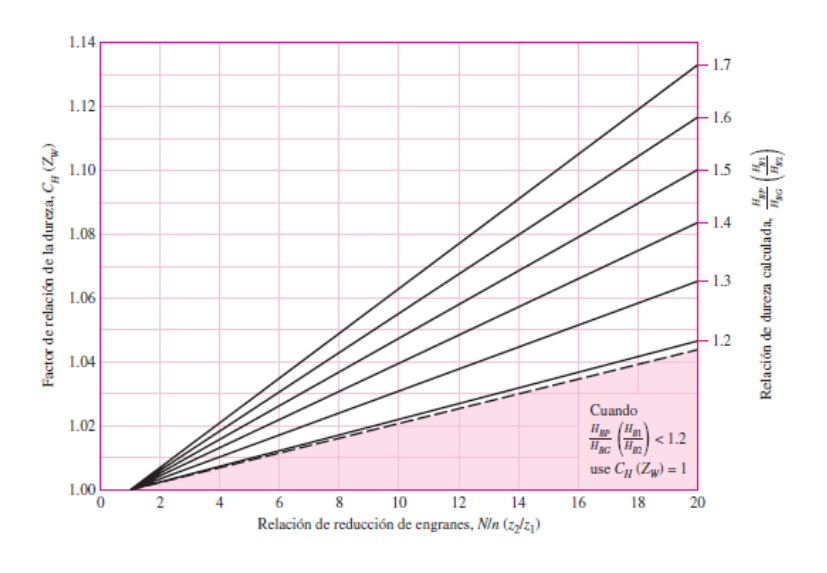

(Budynas, 2008)

**Figura A-4. Factor geométrico J para engranes rectos.**

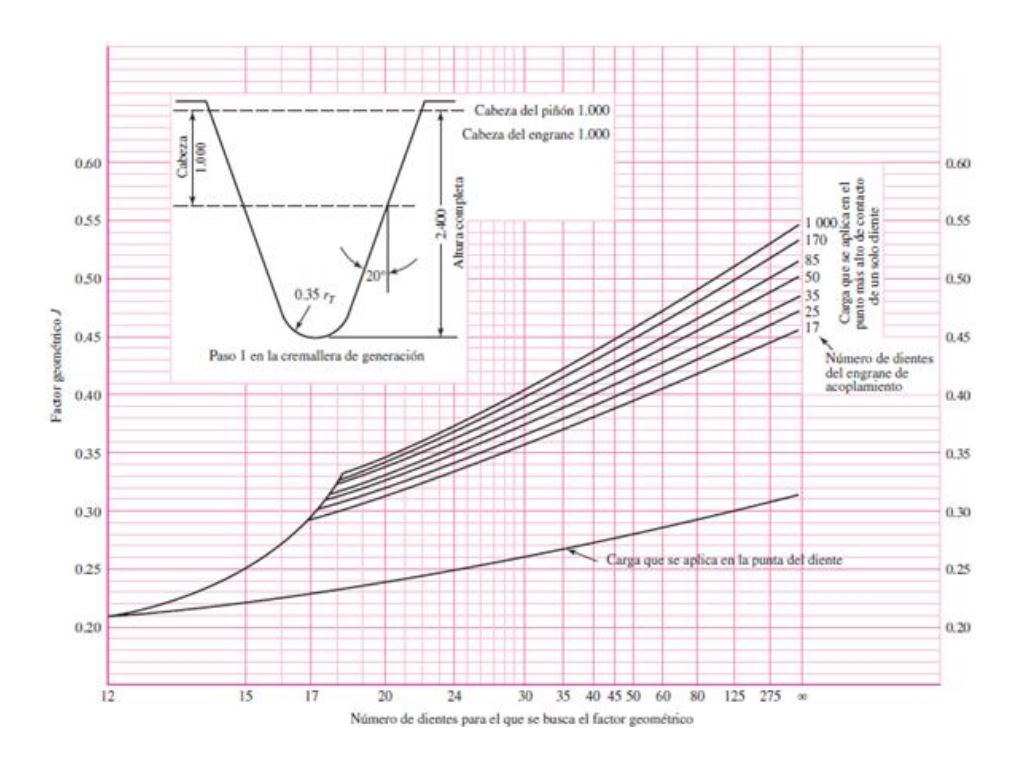

(Budynas, 2008)

**Figura A-5. Velocidad de rodamiento para rodamientos**

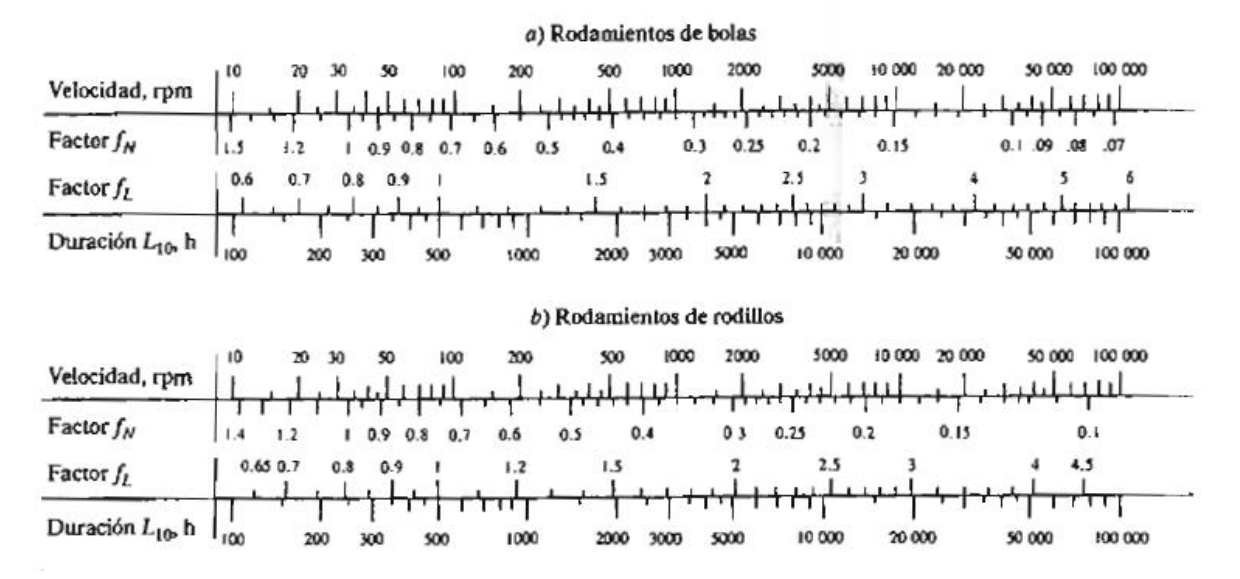

**Figura A-6. Eje redondo con filete en el hombro en flexión.**

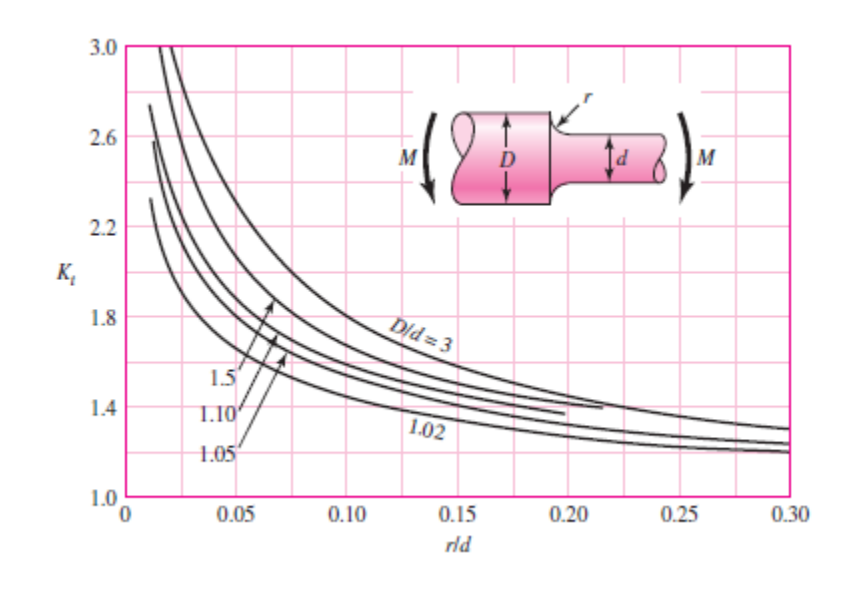

(Budynas, 2008)

**Figura A-7. Sensibilidad a la muesca en el caso de aceros sometidos a flexión inversa de cargas axiales inversas.**

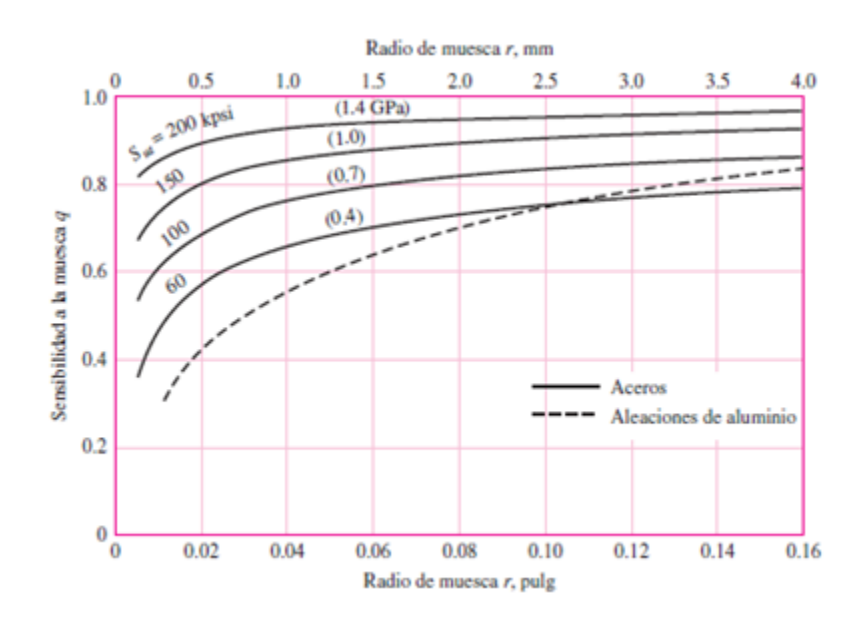

(Budynas, 2008)

#### **Figura A-8. Eje redondo con filete en el hombro en torsión.**

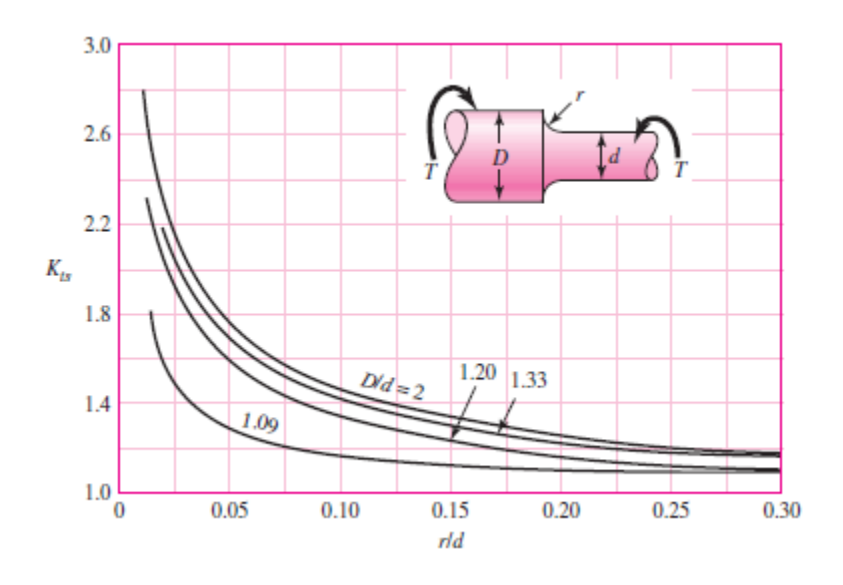

(Budynas, 2008)

**Figura A-9. Sensibilidad a la muesca de materiales sometidos a torsión inversa.**

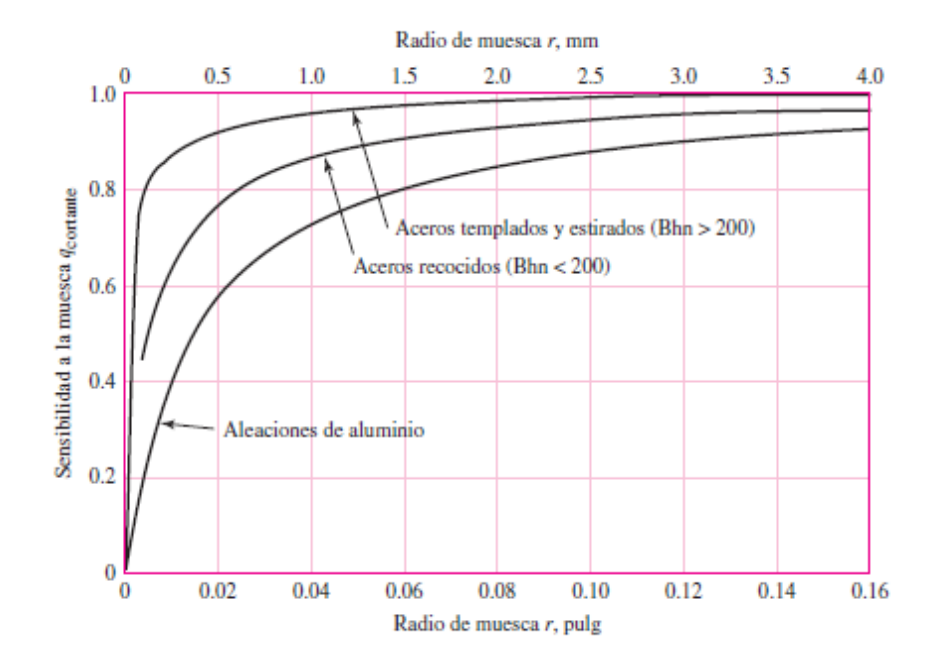

## (Budynas, 2008)

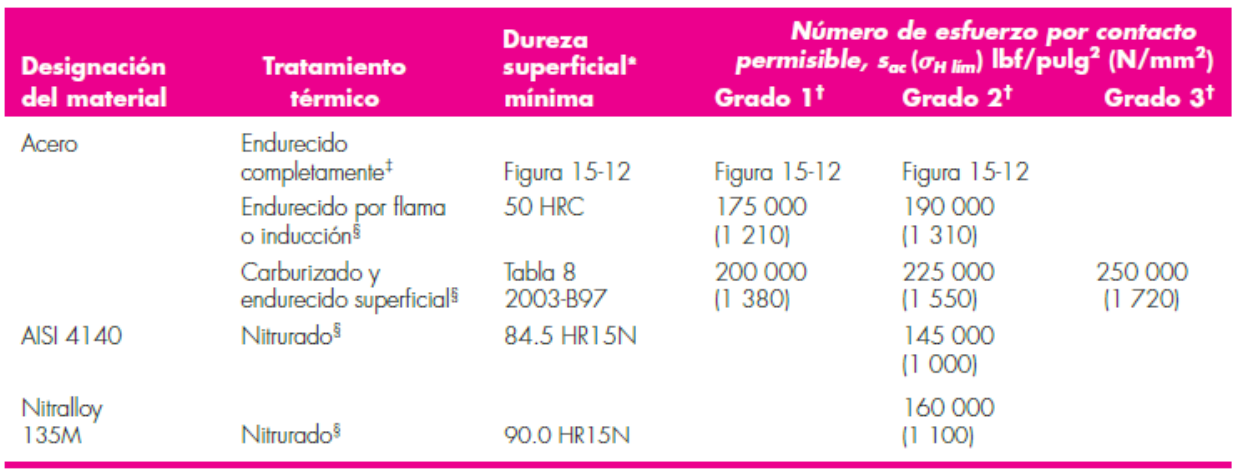

#### **Tabla A-1. Numero de esfuerzo por contacto permisible de algunos aceros.**

(Budynas, 2008)

**Tabla A-2. Numero de esfuerzo por flexión permisible de algunos aceros.**

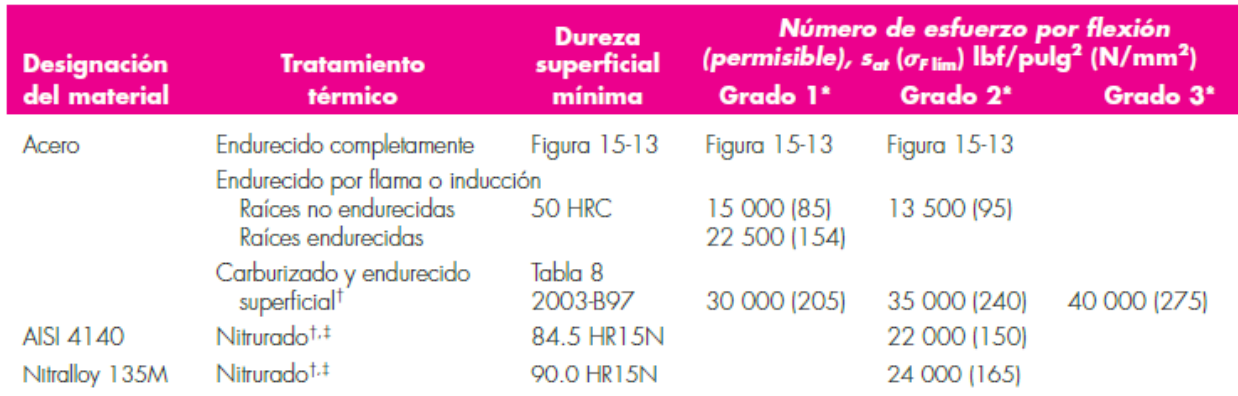

(Budynas, 2008)

**Tabla A-3. Resistencias de fatiga por flexión Sfb' de la AGMA, para un grupo de materiales para engranes**

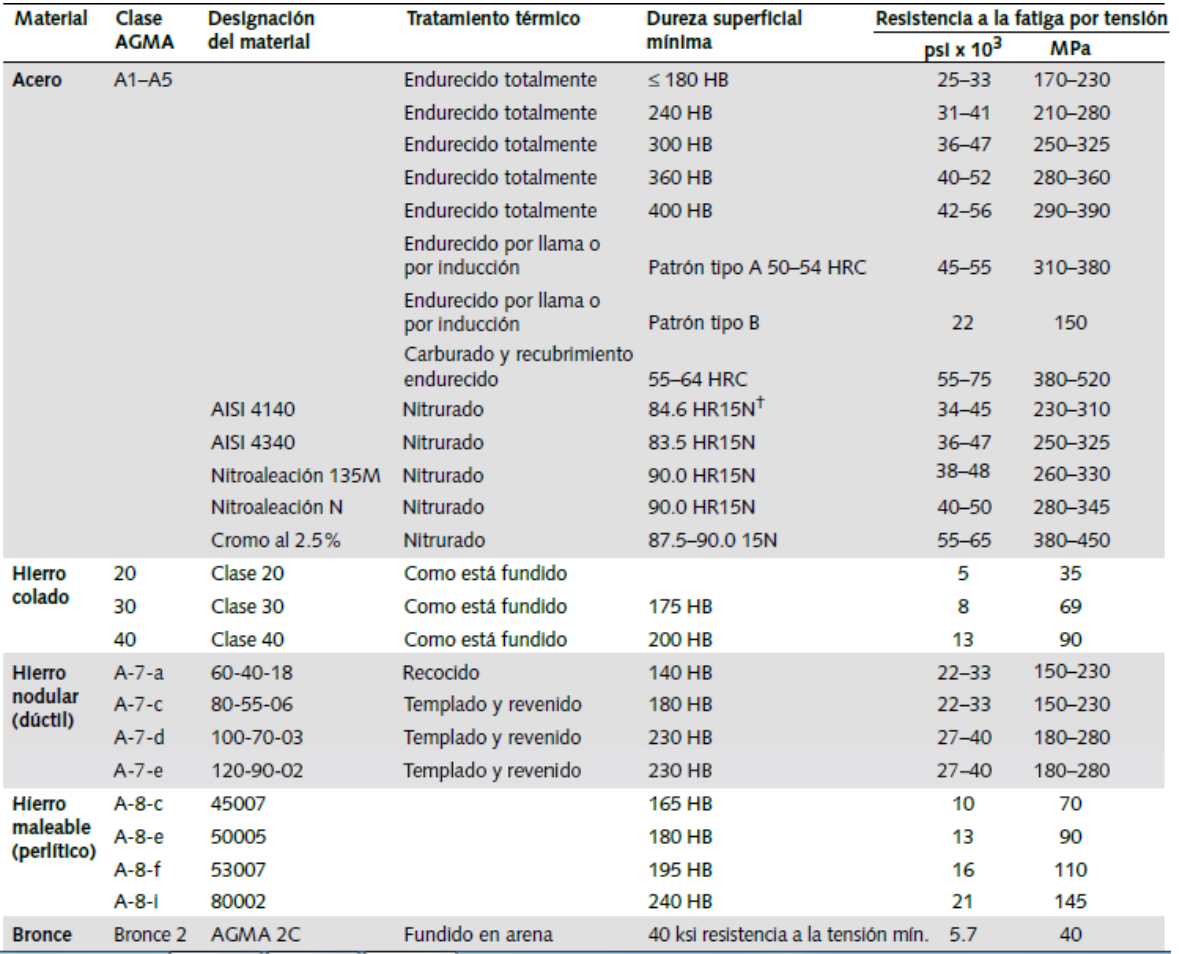

# (Mott, 2006)

**Tabla A-4. Resistencias de fatiga superficial Sfc' de la AGMA, para un grupo de materiales para engranes**

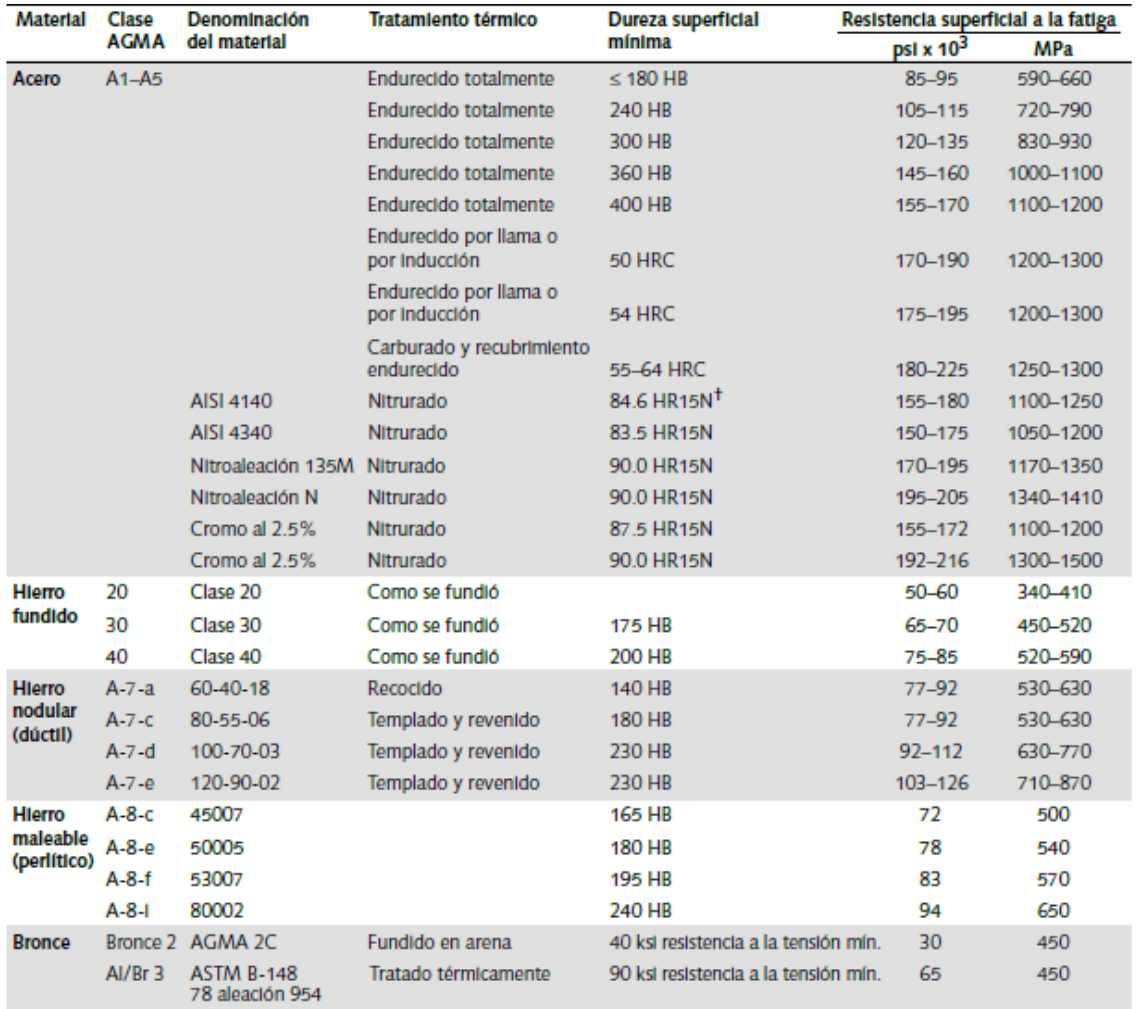

 $^\dagger$  Escala Rockwell 15N utilizada para materiales con recubrimiento endurecido; véase la sección B.4

(Mott, 2006)

**Tabla A-5. Propiedades esfuerzo-deformación media monótona y cíclica de aceros seleccionados.**

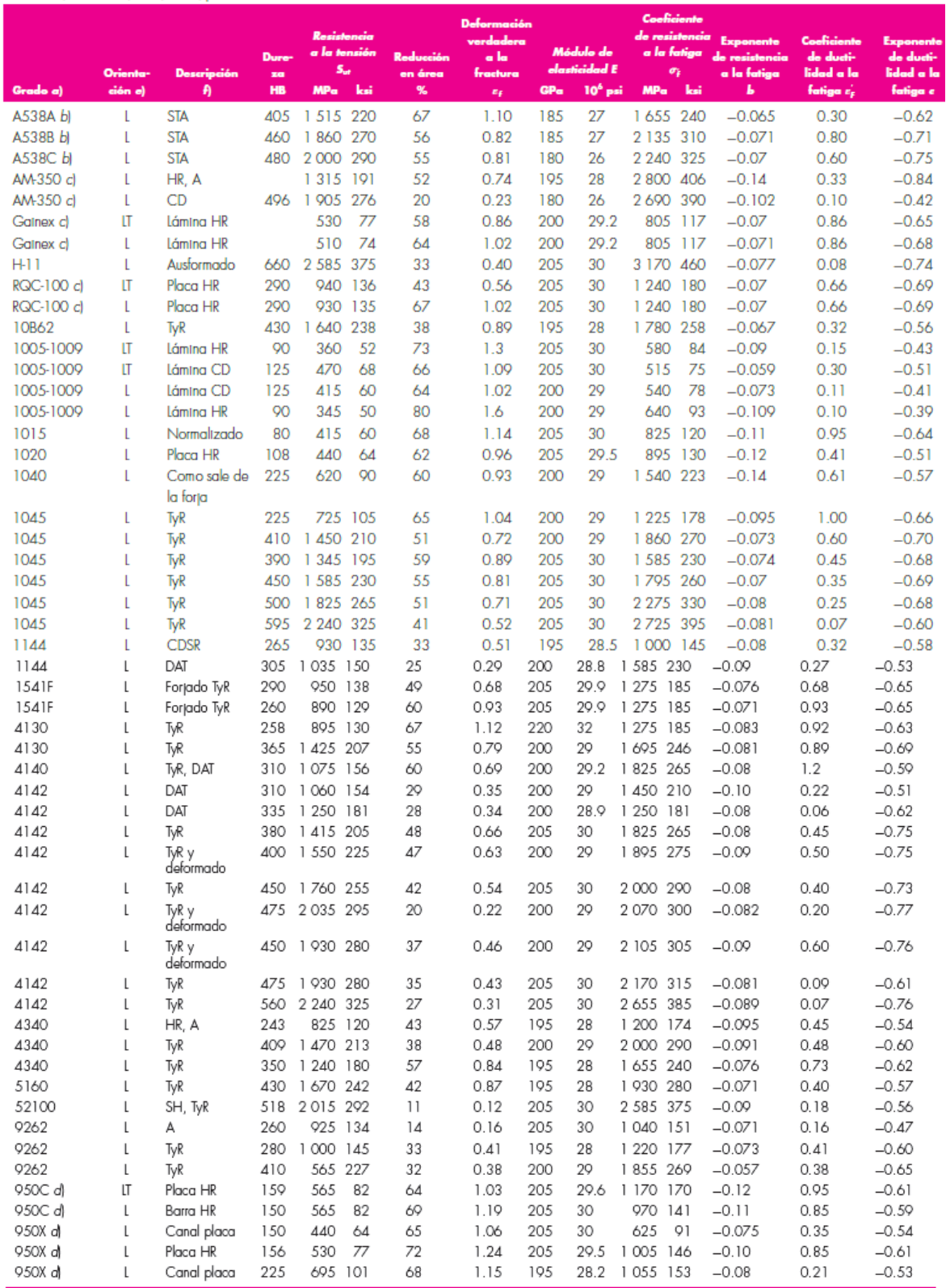

Nots: a) Gad NS/SAE, a mens que se intique la cantaña. A) Designación ASM. a) Osagosión popinia. a) Gado SAE HSA. a) Osantaña de le de la pieza, nativa a la dirección del lamindo; Le la gadriad (parada o la dirección del l

**Tabla A-6. Vida de diseño recomendada**

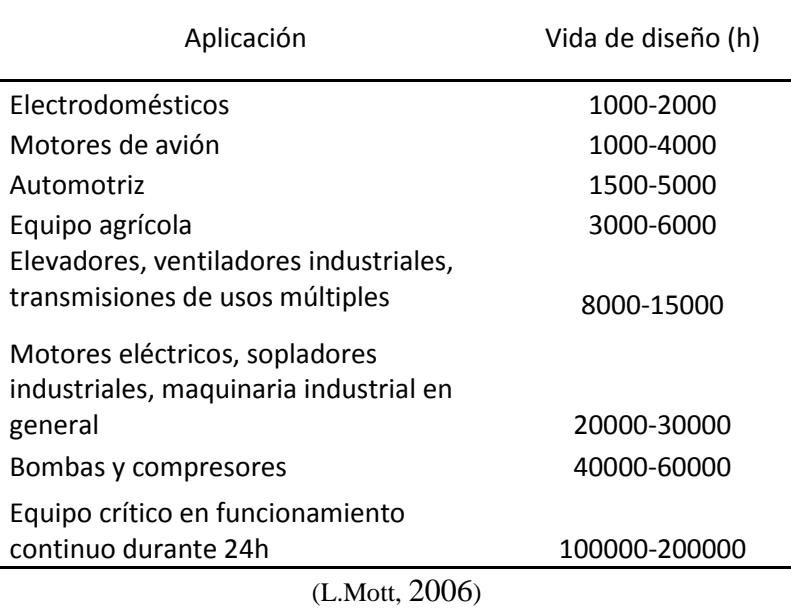

## **Tabla A-7. Factores de confiabilidad**

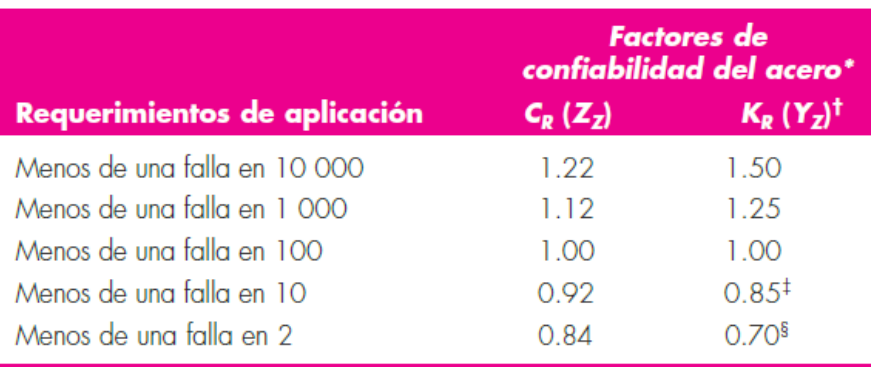

(Budynas, 2008)

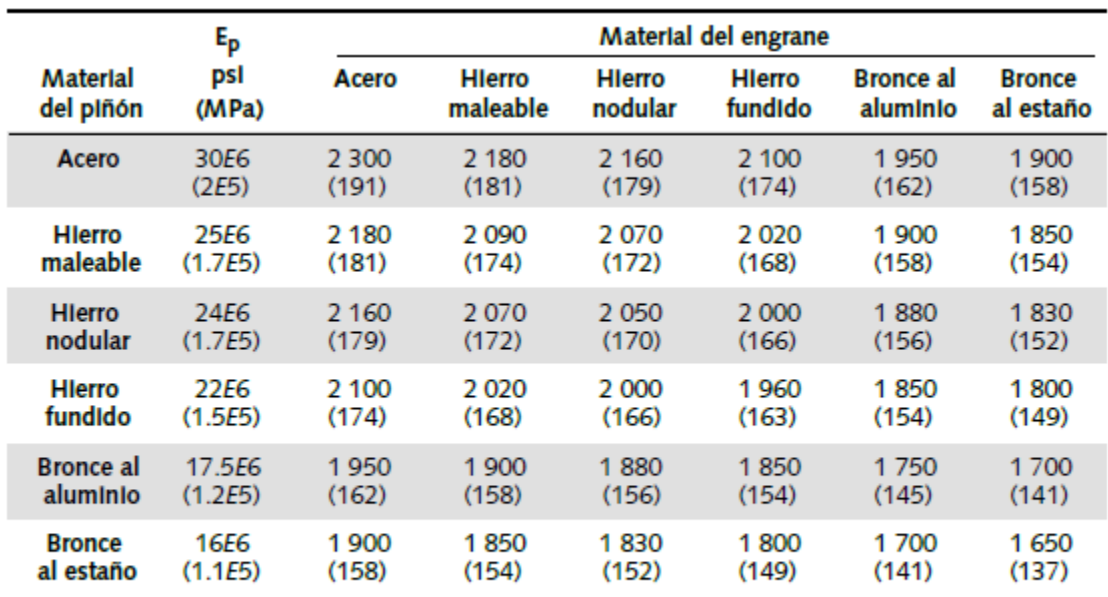

<sup>†</sup>Los valores de  $E_p$  en esta tabla son aproximados; se utilizó v = 0.3 como una aproximación de la razón de Poisson para todos los materiales. Si existen números más precisos de  $E_p$  y v, éstos se deberían emplear en la

### **Tabla A-9. Factores de confiabilidad.**

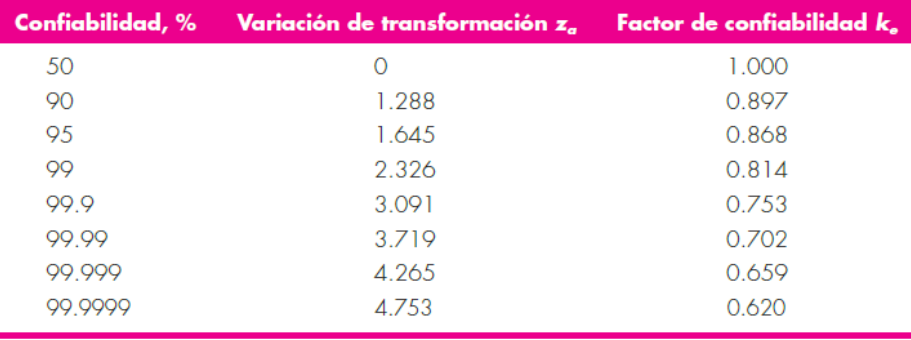

(Budynas, 2008)

**Tabla A-10. Módulos métricos estándares.**

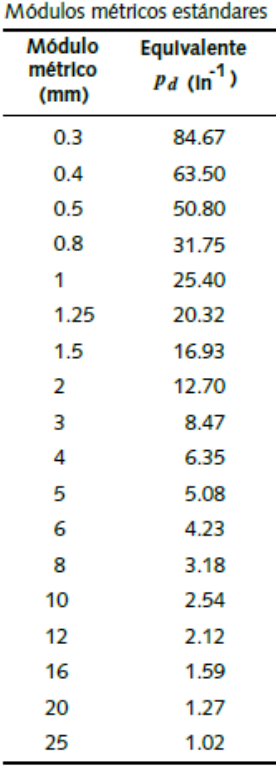

# $\overline{\phantom{0}}$

# (Norton, 2011)

**Tabla A-11. Estimaciones de primera iteración de los factores de concentración del esfuerzo Kt.**

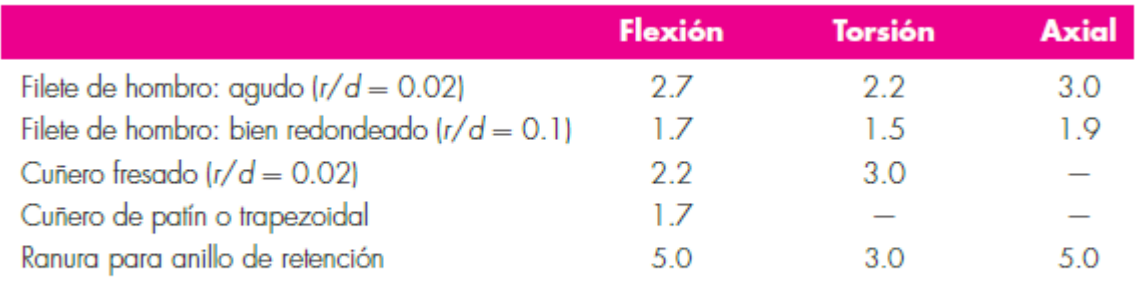

Los valores faltantes en la tabla no pueden obtenerse con facilidad.

Advertencia: Estos factores sólo son estimaciones que pueden usarse cuando las dimensiones reales aún no se determinan. No utilice estos valores cuando ya se cuente con las dimensiones reales.

(Budynas, 2008)

**Tabla A-12. Parámetros del factor de modificación superficial de Marin.**

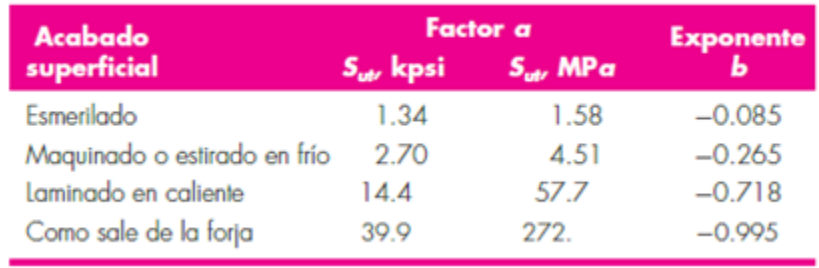

(Budynas, 2008)